$01174$ 

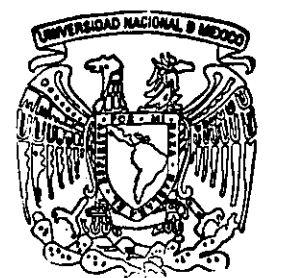

# UNIVERSIDAD NACIONAL AUTONOMA DE MEXICO

FACULTAD DE INGENIERIA DIVISION DE ESTUDIOS DE POSGRADO

"MODELADO DE FLUJO DE GAS A TRAVES DE **VALVULAS DE BOMBEO NEUMATICO"** 

> **E** S - S T i

> PARA OBTENER EL GRADO DE: MAESTRIA EN INGENIERIA PETROLERA R E S E  $\overline{\mathbf{N}}$ T A:

> CONSTANCIO CRUZ VILLANUEVA

295082

DIRECTOR DE TESIS: ING, HORACIO ZUÑIGA PUENTE

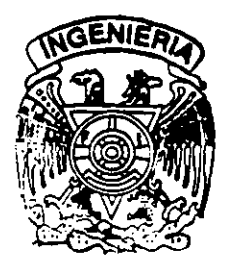

CIUDAD UNIVERSITARIA, MEXICO, D. F. JULIO DEL 2001

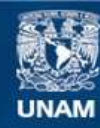

Universidad Nacional Autónoma de México

**UNAM – Dirección General de Bibliotecas Tesis Digitales Restricciones de uso**

## **DERECHOS RESERVADOS © PROHIBIDA SU REPRODUCCIÓN TOTAL O PARCIAL**

Todo el material contenido en esta tesis esta protegido por la Ley Federal del Derecho de Autor (LFDA) de los Estados Unidos Mexicanos (México).

**Biblioteca Central** 

Dirección General de Bibliotecas de la UNAM

El uso de imágenes, fragmentos de videos, y demás material que sea objeto de protección de los derechos de autor, será exclusivamente para fines educativos e informativos y deberá citar la fuente donde la obtuvo mencionando el autor o autores. Cualquier uso distinto como el lucro, reproducción, edición o modificación, será perseguido y sancionado por el respectivo titular de los Derechos de Autor.

#### AGRADECIMIENTOS

Agradezco al Ing. Horacio Zuñiga Puente Por dirigir y apoyar la realización de este trabajo. Asi mismo agradezco al Dr. Yuri Fairozov V. la asesoria brindada.

> Agradezco al personal docente de la Division de Estudios de Posgrado de la Facultad de lngenieria sus conocimientos transmitidos y su invaluable paciencia.

Agradezco a Pemex Exploración y Producción el poyo y las facilidades brindadas para realizar el posgrado.

> Principalmente agradezco a mi esposa y a mis hijas el apoyo incondicional que me brindaron para realizar esta meta.

#### RESUMEN

Actualmente la necesidad de optimizar los sistemas artificiales de producción y en especial el bombeo neumático exige el análisis y entendimiento de operación de cada uno de los componentes del sistema, dentro de los cuales la válvula operante tiene una función primordial, por lo anterior la industria petrolera ha ligado esfuerzos para entender y modelar el comportamiento del flujo de gas a través de este elemento.

Las pruebas de laboratorio para caracterizar cada válvula resultan costosas tanto técnica como econ6micamente por ello se ha direccionado los esfuerzos a modelar el comportamiento del flujo de gas a través de la válvula y así disminuir el tiempo y los costos de análisis.

Este trabajo de investigación tiene la finalidad de proporcionar un modelo dinámico que represente el flujo de gas a través de la válvula de bombeo neumático, operada por presi6n en la T.R. y con mecanismo interno operado por fuelles utilizando dome cargado con nitrógeno como elemento de carga.

La teoria de flujo compresible, unidimensional en una boquilla convergente - divergente es utilizada para simular la geometria de flujo presente en la garganta de la valvula, especificamente en la configuración de la bola y el asiento durante la operación de apertura y cierre, la aplicación de ésta teoría es fundamental para describir el comportamiento de flujo estrangulado en la válvula.

Un programa de cómputo es presentado para simular el flujo de gas a través de la válvula, la validación del modelo está basada en resultados obtenidos en pruebas experimentales <sup>(15)</sup> realizadas en la Universidad de Tulsa Ok.

Finalmente es necesario mencionar que la predicción adecuada del flujo de gas a través de la válvula y su aplicación directa en el diseño de instalaciones de bombeo neumático tiene como resultado la operación eficiente del sistema.

i

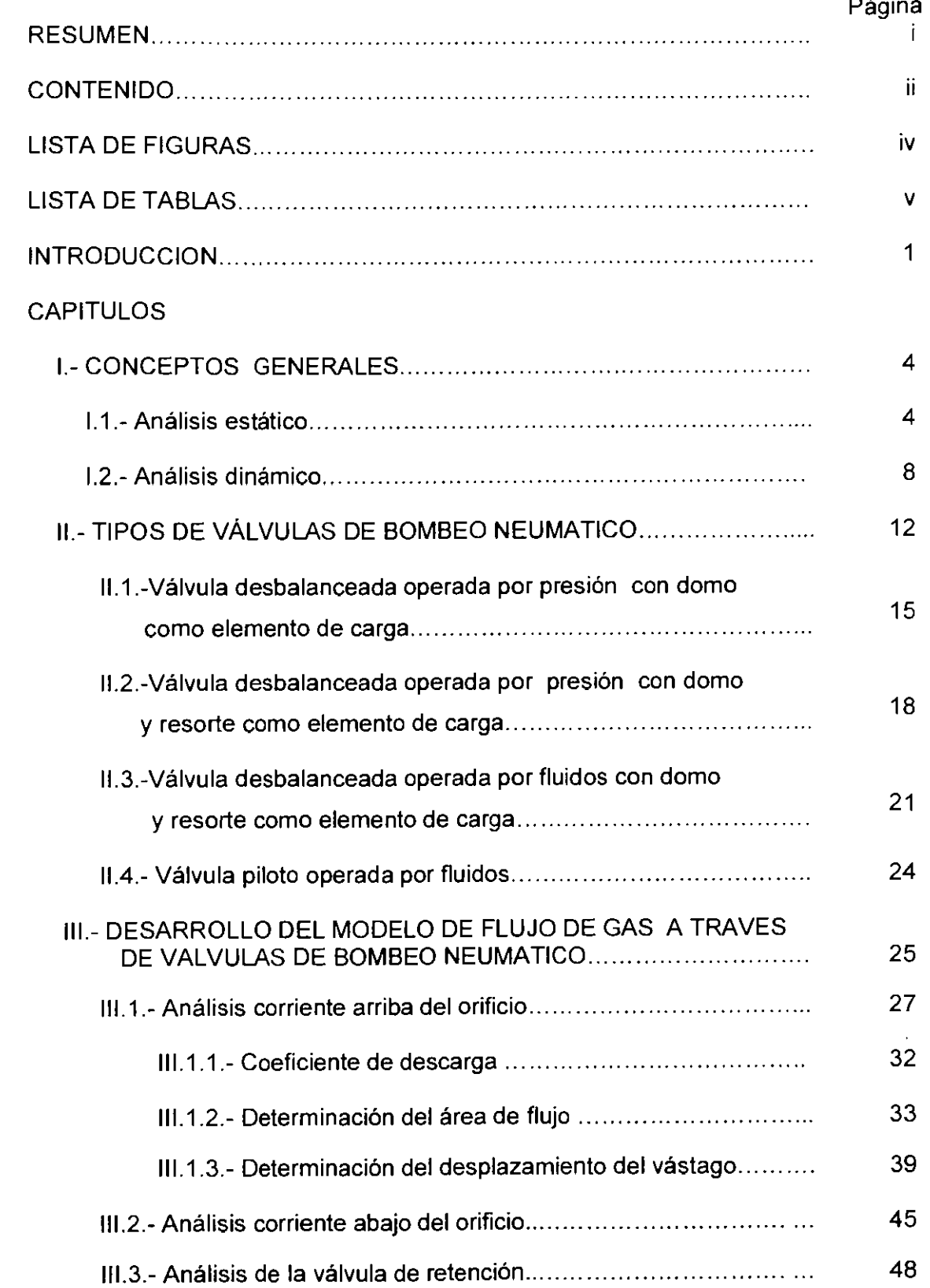

# **CONTENIDO**

# Página

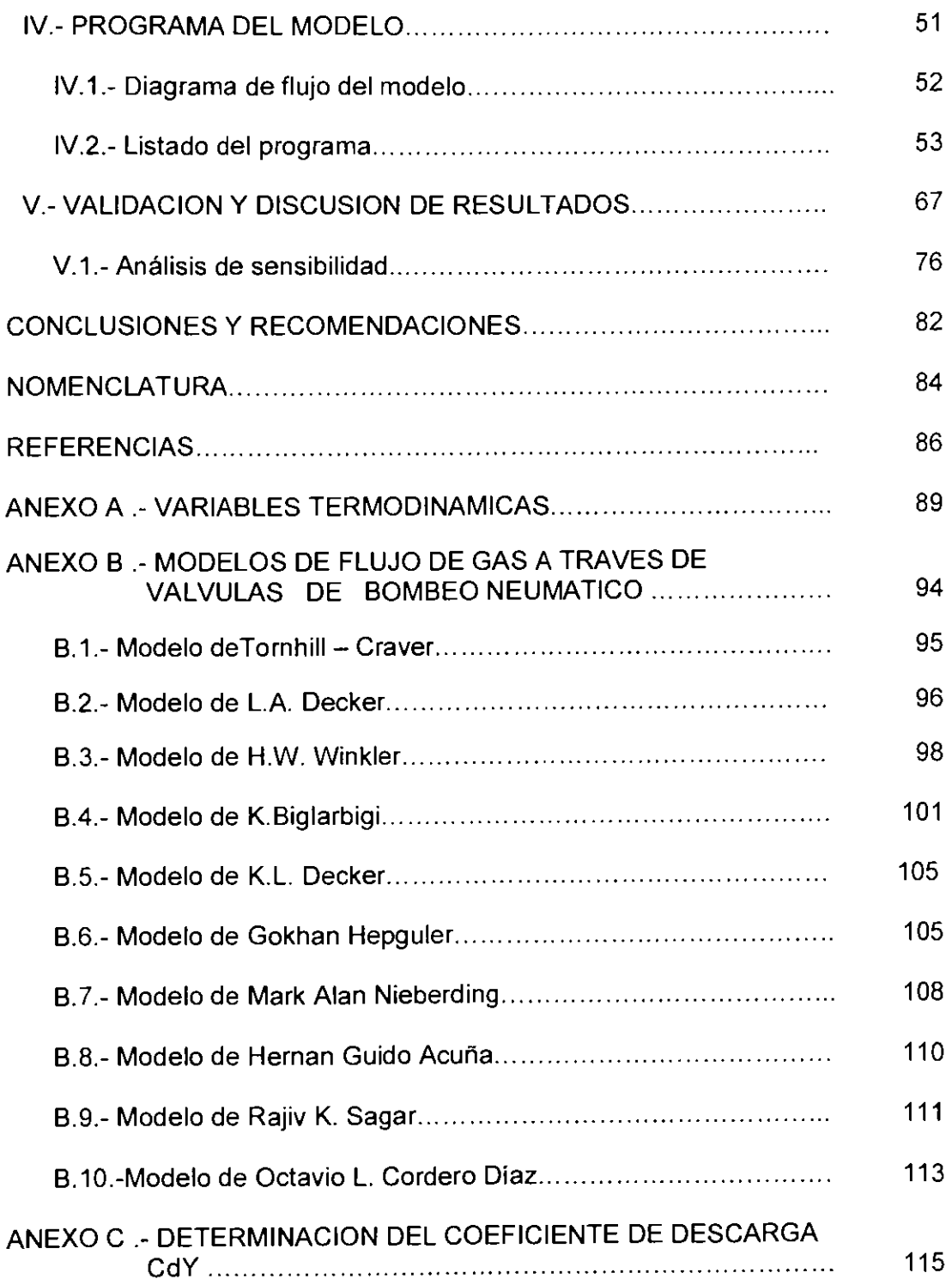

# LISTA DE FIGURAS

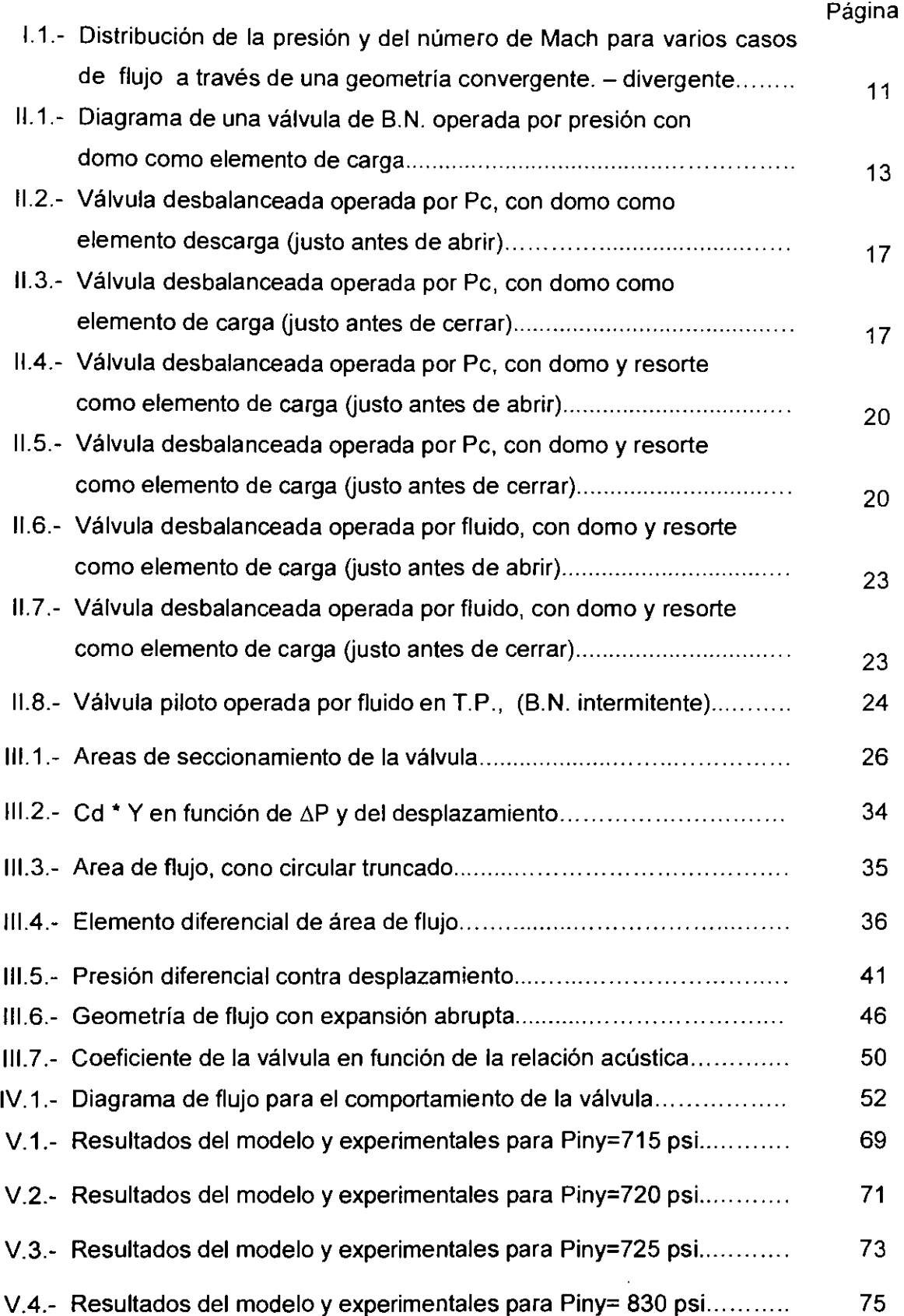

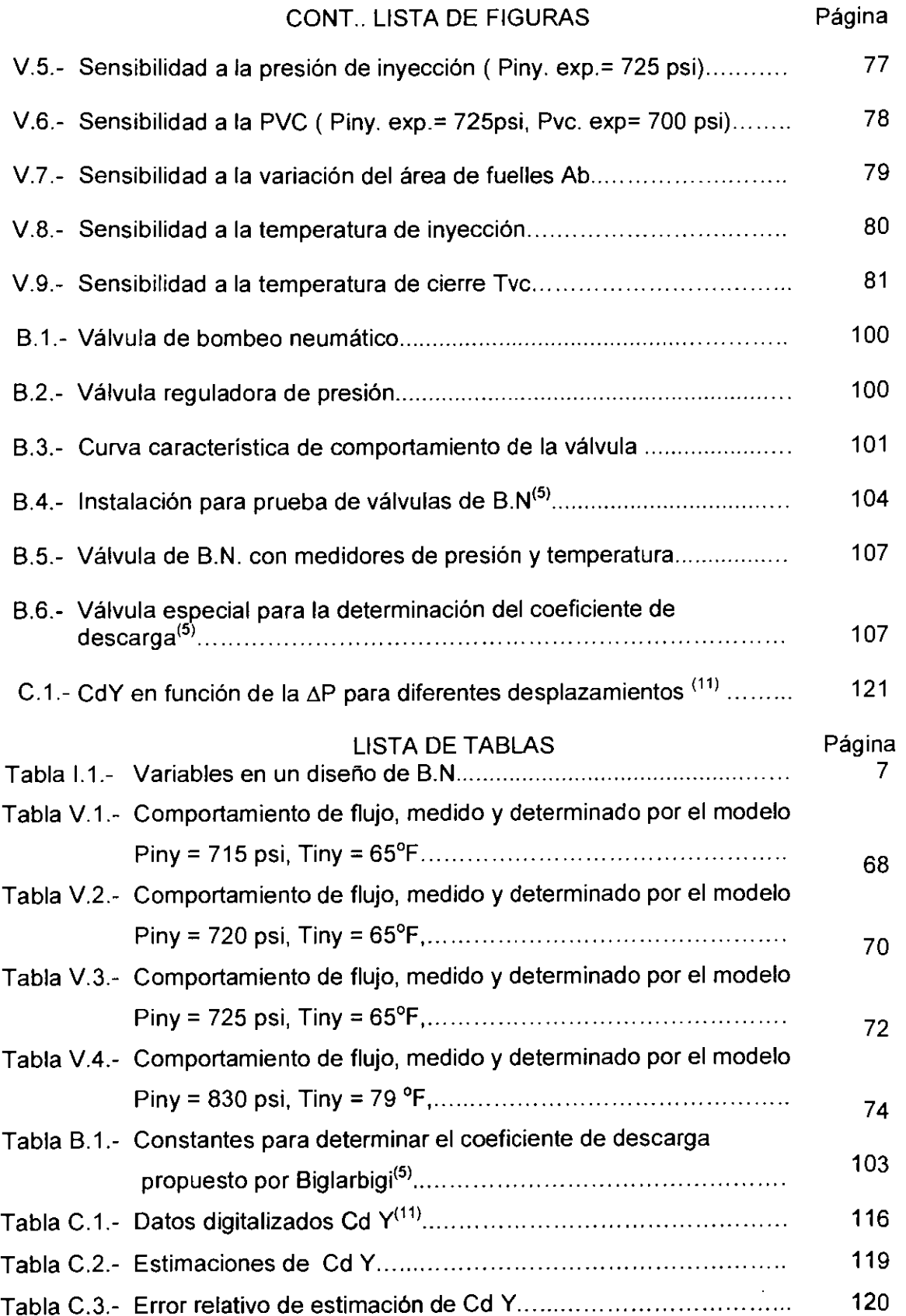

#### **INTRODUCCION**

El objetivo de este trabajo es presentar un modelo dinamico para el comportamiento de flujo de gas a través de válvulas de bombeo neumático operadas por presión, utilizando domo cargado con nitrógeno como elemento de carga.

El bombeo neumático es un método artificial para la producción de hidrocarburos el cual funciona mediante la inyección de gas a alta presión en la tubería de producción, con el propósito de aligerar la columna del fluido y lograr una reducción en la presión de fondo fluyendo para obtener la producción deseada del pozo.

El estudio esta orientado hacia el bombeo neumatico continua, el cual consiste en la inyección de un volumen contínuo de gas a través de una válvula denominada válvula operante o válvula de inyección. Esta se instala a la máxima profundidad que pueda alcanzarse con la presión de gas disponible, la válvula actúa como un orificio variable regulando el volumen de gas que debe inyectarse a la tubería de producción, el método de B.N. en flujo contínuo es utilizado en pozos con alto índice de productividad y una presi6n de fondo razonablemente alta respecto a la profundidad del pozo.

La válvula de B.N. como elemento del sistema artificial tiene una función determinante en el buen funcionamiento de la instalaci6n debido a que regula el paso de gas hacia la tubería de producción.

Es importante indicar que los diseños de bombeo neumático actualmente consideran el flujo de gas a través de la válvula como flujo a través de un orificio, lo cual resulta erróneo debido a que las válvulas para un sistema neumático contínuo tienen un funcionamiento similar a los reguladores de presión, a grandes diferencias de presión esta tiende a cerrar, contrariamente al comportamiento de los orificios.

El estudio tanto te6rico coma practico para mostrar las caracteristicas de este flujo en condiciones estaticas y dinamicas esta siendo intensificado debido a la importancia que tiene la optimización de la inyección de gas en el B.N.

El análisis del flujo a través de las válvulas de bombeo neumático se encuentra en la direcci6n de modelar el comportamiento mencionado, debido a que esta metodologia reduce significativamente el número de pruebas de laboratorio para su caracterización.

Estos modelos pueden ser incorporados directamente en el diseño de la instalación de bombeo neumatico.

Como se ha mencionado la caracterización del flujo de gas para cada válvula implica inumerables pruebas de laboratorio como las efectuadas por H.W. Winkler<sup>(4)</sup> las cuales contribuyeron valiosamente a la diferenciación de los tipos de flujo a través de la valvula. Posteriormente al trabajo de H.W. Winkler, aparecieron investigadores encaminados a encontrar la caracterizacion del flujo a traves de la valvula utilizando modelos y programas de cómputo apoyados por pruebas de laboratorio, Z. Schmidt $^{(9)}$ .

En términos generales este flujo de gas en la válvula es clasificado en dos tipos<sup>(11)</sup>

a).- Región de flujo a través de orificio.

En esta región a una presión constante de inyección el flujo de gas incrementa cuando la presion corriente abajo disminuye originado por un aumento en la diferencial de presión, propiciando un mayor flujo hasta alcanzar el gasto máximo esto durante el flujo subcritico. Cuando se alcanza el flujo critico el gasto permanece constante aún con mayor diferencial de presión, todo representado por el comportamiento de flujo compresible a través de una boquilla (P<sub>2</sub>/P<sub>1</sub> = 0.528).

b).- Región de flujo estrangulado.

En esta region a una presion constante de inyeccion, el flujo de gas incrementa con la disminución de la presión corriente abajo hasta alcanzar un valor máximo esto durante el desarrollo de flujo subcrítico. Cuando se alcanza la región de flujo critico al incrementar la diferencial de presion el gasto de gas disminuye, debido a variables que dependen del mecanismo de la válvula, las cuales afectan el área de flujo.

La importancia de visualizar y comprender estas dos regiones que se presentan en el flujo de gas a través de la válvula, nos permite diseñar correctamente el sistema de bombeo neumatico continue.

El capítulo I de esta tesis describe las variables que participan en el análisis estático y dinamico del comportamiento de flujo, marcando la importancia de la valvula de inyección como un elemento fundamental en el sistema artificial. El capítulo II muestra algunas valvulas que se han desarrollado para B.N. asi como sus fuerzas operantes, analizadas estaticamente. El capitulo Ill presenta el desarrollo del modelo mediante el analisis de tres secciones en la valvula; corriente arriba del orificio, corriente abajo del orificio y el efecto de la válvula de retención localizada en el mismo cuerpo de la válvula. El capítulo IV muestra el programa de cómputo desarrollado para modelar el comportamiento de flujo en la válvula. El capítulo V presenta la validación y discusión del comportamiento previsto por el modelo y los datos medidos experimentalmente, R.K. Sagar $^{(15)}$ . Así mismo el capitulo V muestra un análisis de sensibilidad a la variación de presi6n de inyecci6n Piny, presi6n de cierre Pvc, area de fuelles Ab, temperatura de inyecci6n Tiny, temperatura de cierre Tvc.

Referente al anexo A éste presenta las bases termodinámicas para el desarrollo del modelo. El anexo B muestra los diferentes modelos desarrollados para caracterizar el comportamiento del flujo de gas a traves de la valvula de B.N. Finalmente el anexo C muestra el análisis de la variación del coeficiente de descarga en función de la diferencial de presión y del desplazamiento del vástago.

#### CAPITULO I

#### CONCEPTOS GENERALES

El diseño de una instalación de bombeo neumático B.N. que funcione eficientemente en la extracción de hidrocarburos requiere considerar y analizar cada uno de los componentes que intervienen en el sistema. El análisis de la válvula operante o válvula de inyección tiene una importancia fundamental en la regulación del gas inyectado, este elemento del sistema de B.N. ha sido analizado desde 1945 en forma estatica ya partir de 1985 se ha intensificado el analisis en forma dinamica.

#### 1.1.- Analisis estatico.-

Principalmente esta direccionado hacia las variables que forman parte del disefio de B.N. donde los efectos del desplazamiento del vástago son despreciables y el flujo de gas a través de la válvula es considerado flujo tipo orificio.

A continuación se mencionan en forma general las variables que participan en el analisis estatico de la valvula:

Fo.- Suma de todas las fuerzas que tratan de empujar la bola fuera del asiento, denominadas fuerzas ascendentes las cuales generan la apertura de la válvula.

$$
F_o = P_c (A_b - A_p) + P_t A_p
$$

Fe.- Suma de todas las fuerzas que tratan de empujar la bola hacia el asiento, denominadas fuerzas descendentes propician el cierre de la valvula.

$$
F_c = P_d \ A_b
$$

Ab.- Area de fuelles, es el area total efectiva del fuelle de la valvula, donde se aplican las fuerzas tanto ascendentes como descendentes.

- Ap.- Area del orificio, directamente relacionada con el diametro del orificio dp, es el área a través de la cual fluye el gas, así como también es parte del elemento de área en el análisis de fuerzas presentes en la válvula.
- R.- Relación de áreas <sup>*Ap*</sup>, utilizada en el balance estático de fuerzas, es la relación *Ab*  que existe entre el área del orificio Ap y el área de fuelles Ab, este dato es proporcionado por el fabricante para un tipo de valvula especifico.
- Pt.- Presión en la tubería de producción a la profundidad de la válvula, es proporcionada por el peso de la columna de fluidos contenidos en la T.P.
- Pd.- Presión de gas contenido en el domo de la válvula, principalmente proporcionado por el  $N_2$ .
- Pc.- Presión de inyección requerida para abrir la válvula a la profundidad, proporcionada por el gas de inyección bajo condiciones de operación.
- Pso.- Presión superficial de apertura. Es la presión superficial del gas de inyección, necesaria para abrir la valvula , la ecuaci6n exacta permite determinarla donde; Pso es la  $P_1$  y la Pvo es la  $P_2$ .
- Psc.- Presión superficial de cierre, es la presión superficial del gas de inyección, necesaria para cerrar la válvula a la profundidad de interés.
- Pvo.- Presión de apertura a la profundidad de la válvula, bajo condiciones de operación.

$$
Pvo = Pso + \Delta Pc
$$

Donde: ∆Pc, es el incremento de presión debido al peso de la columna de gas.

Determinación de la presión ejercida por la columna de gas en función del peso, aplicando la ecuación exacta.

$$
P_2 = P_1 e^{(0.01877 \text{ Sg D}/Z \text{T})}
$$

Donde:

- $P_2$  = presión que ejerce la columna de gas en la profundidad de interés (psia)
- P1= presi6n en la superficie (psia)
- $^{Sg}$  = densidad relativa del gas (aire = 1)
- $D =$  profundidad de interés (pie)
- $Z =$  factor de compresibilidad del gas a presión y temperatura media
- T = temperatura media ( $^{\circ}$  R).

Pvc.- Presión de cierre a la profundidad de la válvula, bajo condiciones de operación.

$$
Pvc = Psc + \Delta Pc
$$

- Spread.- En el análisis estático la spread es la diferencia entre la presión de apertura y la presión de cierre, la cual genera la amplitud de la válvula propiciando variación en el área de flujo.
- St.- Constante del resorte, variable analizada en válvulas operadas con resorte como elemento de carga, esta constante proporciona un equivalente de presión el cual actúa en el elemento de área (Ab-Ap).

Ct .- Factor de corrección por temperatura, es la relación que existe entre la presión del domo a 60 °F y la presión del domo a la temperatura de interés. El Ct afecta en la válvula tanto a la presión de apertura como a la presión de cierre.

$$
Ct = \frac{Pb}{Pbt}
$$

$$
Ct = \frac{1 + 0.00215(T - 60)}{1 + 0.00215(Tv - 60)}
$$

Donde:

T ; temperatura de calibración ( $^{\circ}$ F)

Tv ; temperatura a la profundidad de válvula ( $^{\circ}$  F)

Pb ; presión interna del domo a la temperatura base (psi)

Pbt; presión interna del domo a la temperatura de operación (psi)

El analisis de las variables durante la calibraci6n de valvulas en el taller se direcciona a:

- Po.- Presión de apertura de la válvula en el probador a la temperatura base, la cual está relacionada en forma directa con el factor de corrección por temperatura Ct.
- Pct.- Presión de cierre de la válvula en el probador a la temperatura base, similarmente al Po también depende del factor de corrección Ct.

Finalmente es conveniente presentar el arreglo de las variables que participan en el diseño del sistema de bombeo neumático y de esta forma analizar su relación en el comportamiento de flujo de gas a través de la válvula bajo condiciones estáticas tabla  $1.1.$ 

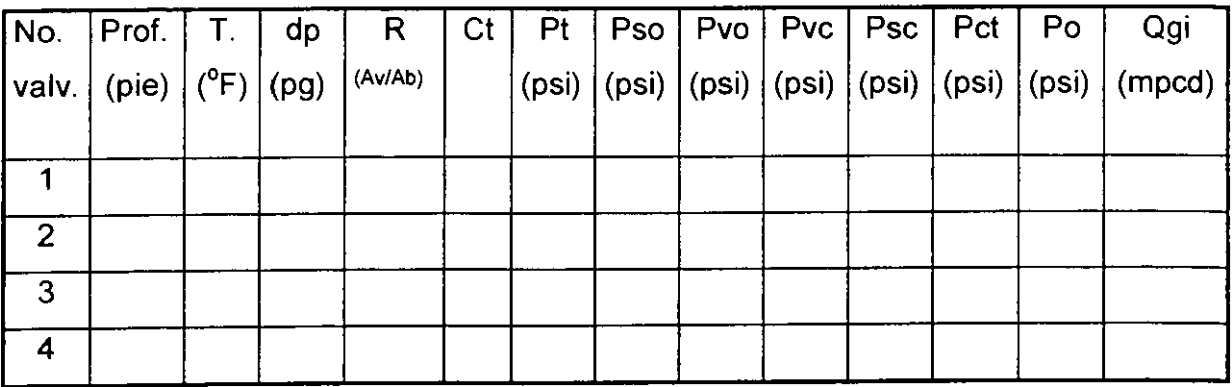

Tabla 1.1.- Variables en un diseño de B.N.

1.2.- Análisis dinámico .-

Principalmente esta direccionado hacia el analisis del flujo compresible, el cual permite representar la region de flujo estrangulado en el comportamiento de la valvula.

Conceptos de flujo compresible.

Se define como flujo compresible<sup>(26)</sup> a aquel fluido que se mueve con una velocidad comparable a la velocidad del sonido donde sus cambios de densidad son significativos. Para los gases el flujo sónico se alcanza aplicando la siguiente relación:

$$
\frac{P_2}{P_1} = \left(\frac{2}{k+1}\right)^{k-1}
$$

*k* 

Considerando un sistema de flujo con aire, donde  $k = 1.4$  se obtiene la relación :

$$
\frac{P_2}{P_1} = 0.528
$$

El flujo compresible es común y frecuentemente se le denomina dinámica de los gases.

Las ecuaciones fundamentales utilizadas para el análisis del flujo compresible en un volumen de control definido son:

a).- Ecuación de continuidad.

$$
A_1
$$
  $\rho_1$   $V_1 = A_2$   $\rho_2$   $V_2$ 

b).- Ecuación de cantidad de movimiento.

$$
(P_1 - P_2) A = \rho_2 A V_2^2 - \rho_1 A V_1^2
$$
  
P<sub>1</sub> +  $\rho_1 V_1^2 = P_2 + \rho_2 V_2^2$ 

c).- Ecuación de Energía.

$$
\frac{V_1^2}{2} + h_1 = \frac{V_2^2}{2} + h_2
$$

d).- Ecuación General de los Gases.

$$
PV = Z n RT
$$

$$
P = \rho Z R T / M
$$

Es necesario mencionar los dos efectos más importantes representativos del flujo compresible:

i).- Estrangulamiento<sup>(26)</sup>, en el cual el flujo es repentinamente limitado por las condiciones s6nicas.

$$
A^{\dagger} \quad \rho^{\dagger} \quad V^{\dagger} = A \quad \rho \quad V
$$

$$
A^{\dagger} / A = \rho \quad V / \rho^{\dagger} \quad V^{\dagger}
$$

ii).- Ondas de choque $^{(28)}$ , fenómeno de flujo que cambia el régimen sónico a subsónico. Puede ser idealizado como una superficie de discontinuidad que origina cambios en sus propiedades, el espesor de esta discontinuidad es del orden de  $10^{-7}$  m.

Ahora uno de los parámetros que dominan el análisis del flujo compresible es el numero de Mach, el cual esta definido como el cociente de la velocidad local del fluido entre la velocidad local del sonido en el seno def fluido.

$$
Ma = \frac{Velocidad de flujo}{Velocidad del sonido}
$$

Los efectos del número de Mach en el flujo dependen de su magnitud, por ejemplo:

- $Ma < 0.3$ . flujo incompresible, donde los efectos de densidad son despreciables.
- $0.3 < Ma < 0.8$ flujo subsónico, los efectos de densidad son importantes pero no aparecen ondas de choque.
- $0.8 < Ma < 1.2$ flujo sónico, donde se alcanza la velocidad del sonido y aparecen las ondas de choque dividiendo las regiones de flujo en subsónico y s6nico.

Finalmente para el flujo de gas en válvulas es suficiente saber si el número de Mach es subsónico ( $Ma < 1$ ) o sónico ( $Ma > 1$ ).

La velocidad de flujo es considerada similar a la propagación de un pulso de presión, cuando el flujo se presenta a velocidades menores a la velocidad del sonido no se generan discontinuidades en las variables termodinámicas, sí la propagación del pulso de presión alcanza la velocidad del sonido se presentan discontinuidades a través de la onda por lo cual el proceso pasa a ser no isoentr6pico, este fen6meno es denominado onda de choque.

Las ondas de choque están dentro del flujo compresible y se presentan principalmente de dos tipos:

- a).- Ondas de choque normal , perpendiculares al flujo de caracteristicas unidimensionales, se presentan principalmente en el interior de la sección divergente de la boquilla.
- b).- Ondas de choque oblícuas, presentan ángulo de inclinación al flujo, son de características bidimensionales, se forman principalmente en la salida de la sección divergente.

Las ondas de choque son perturbaciones abruptas que generan cambios irreversibles con discontinuidades termodinamicas en las propiedades de los fluidos, estas ondas de choque siempre se presentan en flujo sónico y cambian la velocidad sónica a subsónica y por consecuencia cambia la presión así como la densidad del fluido manejado.

Las distintas ondas de choque presentes en una geometría de flujo convergente divergente se muestran en la fig. 1.1. Donde se ilustran las diferentes situaciones que ocurren en el flujo de gas a través de una boquilla en función de la relación de presión P/Po. Manteniendo la presión constante en la entrada de la boquilla se genera una infinidad de presiones en la salida. Por ejemplo si la presión en la descarga es el punto c, implica que se tendrá un flujo isoentrópico subsónico a lo largo de la geometría de flujo, por otro lado si la presión en la salida corresponde al punto j, se tiene que a la entrada de la boquilla es flujo isoentrópico y subsónico en la región convergente. modificándose a sónico en la garganta, por lo que respecta al punto d, se presenta una onda de cheque normal dentro de la boquilla, mientras que en el punto f la onda de cheque normal ocurre en la salida de la boquilla. Para el punto k, la onda de cheque se genera fuera de la secci6n divergente originando onda de cheque oblicua.

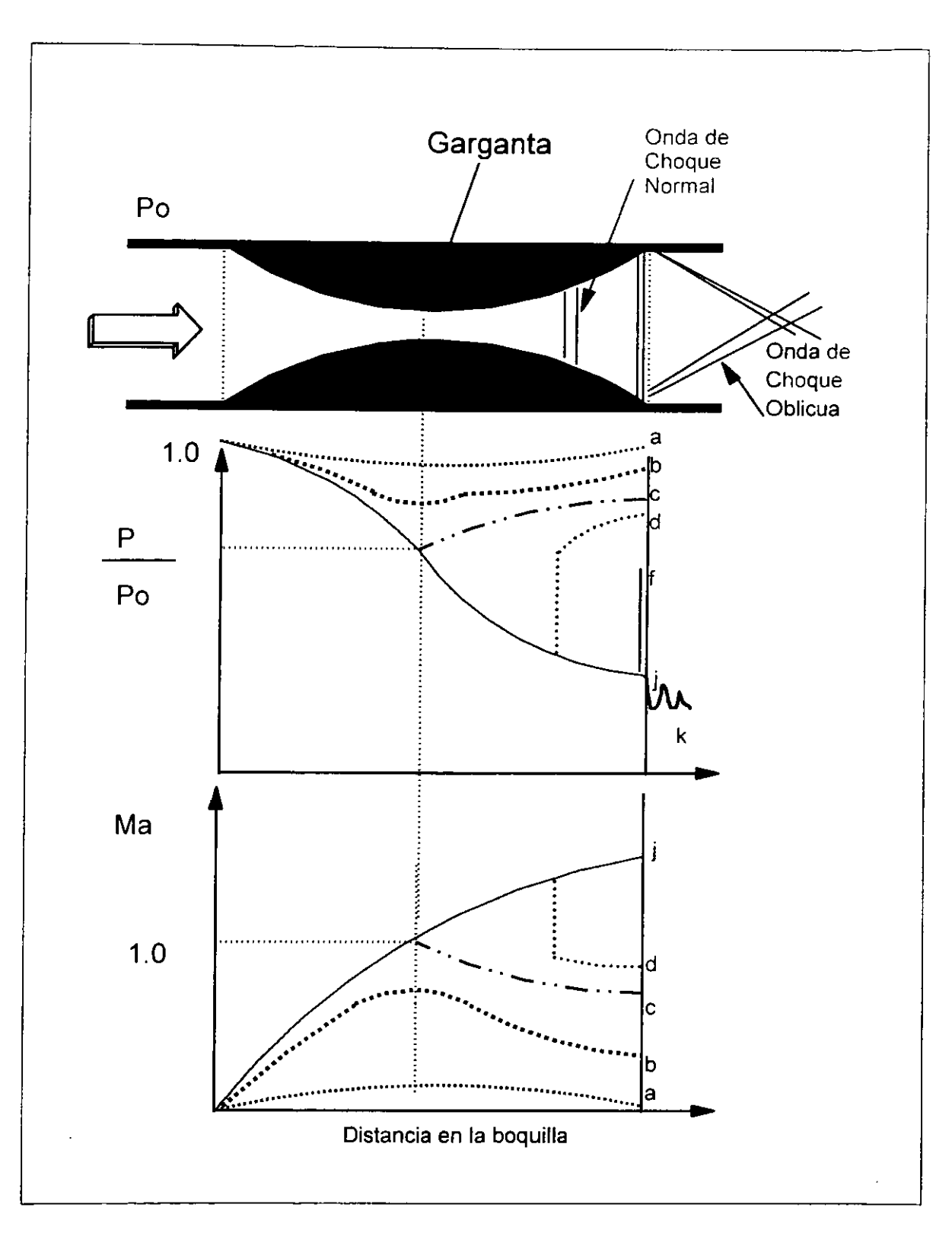

Fig. I.1.- Distribución de la presión y del número de Mach para varios casos de flujo a través de una geometría convergente - divergente.

#### CAPITULO II

## TIPOS DE VALVULAS DE BOMBEO NEUMATICO

Para el correcto diseño de una instalación de bombeo neumático es necesario seleccionar la válvula con las características apropiadas, una instalación no puede ser diseñada ni operada eficientemente si no se tiene un entendimiento total de la válvula de B.N., bajo condiciones de operación estáticas o dinámicas, Kermit E.Brown<sup>(1)</sup>. Durante el manejo de válvulas de B.N. normalmente la terminología utilizada es la siguiente; Pc se refiere a la presión en el espacio anular o casing, Pt se refiere a la presión fluyente o estática del líquido en la tubería de producción, para los casos donde el pozo produce por espacio anular y el gas se inyecta por la T.P. el mecanismo de la valvula es similar solamente cambia la nomenclatura.

Las válvulas de B.N. son clasificadas dependiendo de la sensibilidad a la Pc o Pt para la apertura durante su operación, esta sensibilidad se encuentra determinada por su mecanismo.

Las partes que componen una válvula de B.N. son: Fig.II.1

- 1.- Cuerpo de la valvula
- 2.- Elemento de carga (domo cargado, resorte o ambos)
- 3.- Elemento de respuesta (fuelle)
- 4.- Elemento de transmisión (vástago)
- 5.- Elemento para el paso del gas (orificio asiento)

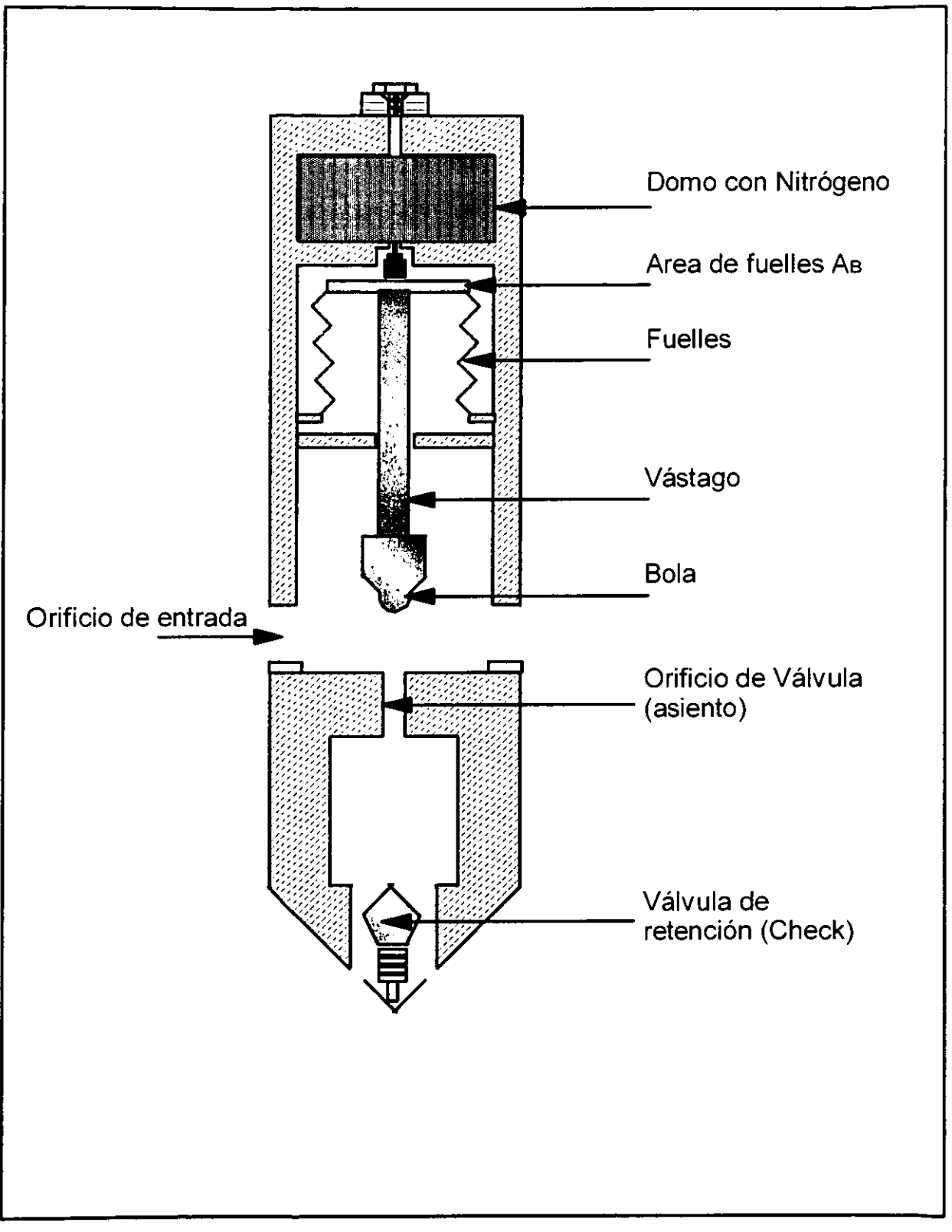

Fig. II.1.- Diagrama de una válvula de B.N. , operada por presión con domo como elemento de carga.

Normalmente las válvulas de B.N. son clasificadas $(1)$  en cuatro grandes grupos:

a).- Válvulas operadas por presión de T.R..- Esta válvula es sensible a la Pc de un 50% a un 100 % en la posición abierta, requiere de un incremento en la Pc para abrir y una reducción en Pc para cerrar.

b).- Válvulas de estrangulamiento o regulación de presión.- Es utilizada para flujo contínuo, se comporta similarmente que la anterior en la posición cerrada, sin embargo una vez abierta tiene mayor sensibilidad a la Pt, requiere un incremento en la Pc para abrir y una reducción en la Pt o Pc para cerrar.

c).- Valvulas operadas par fluidos.- Estas tienen de un 50 % a un 100 % de sensibilidad a la Pt en la posición cerrada y un 100 % de sensibilidad a la Pt en la posición abierta, requieren de un incremento en la Pt para abrir y una reducción en la Pt para cerrar.

d).- Válvulas combinadas.- Requieren un incremento en la presión del fluido para abrir y una reducción en la Pc o Pt para cerrar.

Cabe mencionar que existen diferentes diseños de válvulas, pero cada una de ellas cae dentro de cualquiera de estas cuatro clasificaciones.

Kermit E.Brown<sup>(1)</sup>, efectúa una clasificación de válvulas de la siguiente forma:

11.1 ).- Valvula desbalanceada operada par presi6n, con domo coma elemento de carga.

11.2).- Valvula desbalanceada operada par presi6n, con domo y resorte *coma* elemento de carga.

11.3).- Valvula desbalanceada operada par fluidos, con domo y resorte coma elemento de carga.

11.4).- Valvula piloto operada por fluidos, (B.N. intermitente)

11.1.- Valvula desbalanceada operada par presi6n con domo coma elemento de carga. Esta válvula consiste de un domo cargado con nitrógeno, como elemento de respuesta tiene un fuelle que permite que el vástago se mueva, este a su vez aloja o desaloja la bola de su asiento propiciando que la presión de la T.P. actúe sobre el área del asiento. Analisis del balance de fuerzas.

Presión de apertura bajo condiciones de operación: Fig. II.2.

Este tipo de válvula es sensible a la presión del espacio anular, por lo tanto la presión requerida para la apertura es la presión en la T.R. Para derivar la ecuación de balance de fuerzas se efectúa con la válvula en la posición cerrada un instante antes de abrir, donde las fuerzas actuantes para abrir y cerrar la válvula son iguales. Por lo tanto:

Fo = Fc .................................... (11.1)

Fo ; fuerzas que tratan de abrir la válvula Fc ; fuerzas que tratan de cerrar la válvula Donde:

> Fo = Pc (Ab - Ap) + Pt Ap ............ (11.2) Fe= Pd Ab ................................ (11.3)

Sustituyendo II.2 y II.3 en II.1

Pc  $(Ab - Ap) + Pt$  Ap = Pd Ab ..........(II.4)

Despejando Pc de ec.11.4

 $Pc$  (Ab - Ap) = Pd Ab - Pt Ap

Ahora dividiendo cada término entre Ab se tiene;

 $Pc$  (1 - Ap/Ab) =  $Pd$  -  $Pt$  Ap/Ab

Donde  $R = Ap/Ab$ , por lo tanto;

$$
PC(1 - R) = Pd - PtR
$$

Despejando Pc ;

Pd-PtR Pc= .......................... (11.5) 1- <sup>R</sup>

La ec. II.5, define la presión requerida en el espacio anular, para abrir la válvula bajo condiciones de operación.

Presión de cierre de válvula bajo condiciones de operación: Fig. II.3

Se establece el balance de fuerzas de forma similar al planteamiento de presión de apertura, pero ahora se considera la valvula abierta un instante antes de cerrar, las variables utilizadas para el balance de fuerzas son similares al caso anterior solamente cambia la presión bajo la bola, ahora actúa la presión de la T.R. Las siguientes ecuaciones muestran el balance de fuerzas;

Fo = Fc .................................... (11.1)

donde:

Fo = Pc ( Ab - Ap) + Pc Ap ............ ( 11.6) Fe= PdAb ................................. (11.3)

Sustituyendo las ecuaciones II.3 y II.6 en II.1 se tiene:

 $Pc (Ab - Ab) + Pc Ap = Pd Ab$ 

Considerando Pc = Pvc

Pvc = Presión en el espacio anular para cerrar la válvula.

Pvc  $(Ab - Ap) + Pvc Ap = Pd Ab$ ...... $(II.7)$ Pvc Ab - Pvc Ap + Pvc Ap = Pd Ab

Por lo tanto

$$
Pvc = Pd
$$
.................(II.8)

La presión en la T.R. requerida para cerrar la válvula debe ser igual a la presión del domo.

Amplitud de la válvula es la diferencia que existe entre la presión de apertura y la presión de cierre, a esta diferencia también se le conoce como " Spread ".

$$
\Delta P = \frac{Pd - PtR}{1 - R} - Pvc
$$

Como Pvc = Pd, arreglando términos se tiene:

$$
\Delta P = \frac{Pd - PtR}{1-R} - \frac{Pd(1-R)}{1-R}
$$

Por lo tanto: R t,,P = - ( Pd - Pt) ................ ( 11.9) 1-R

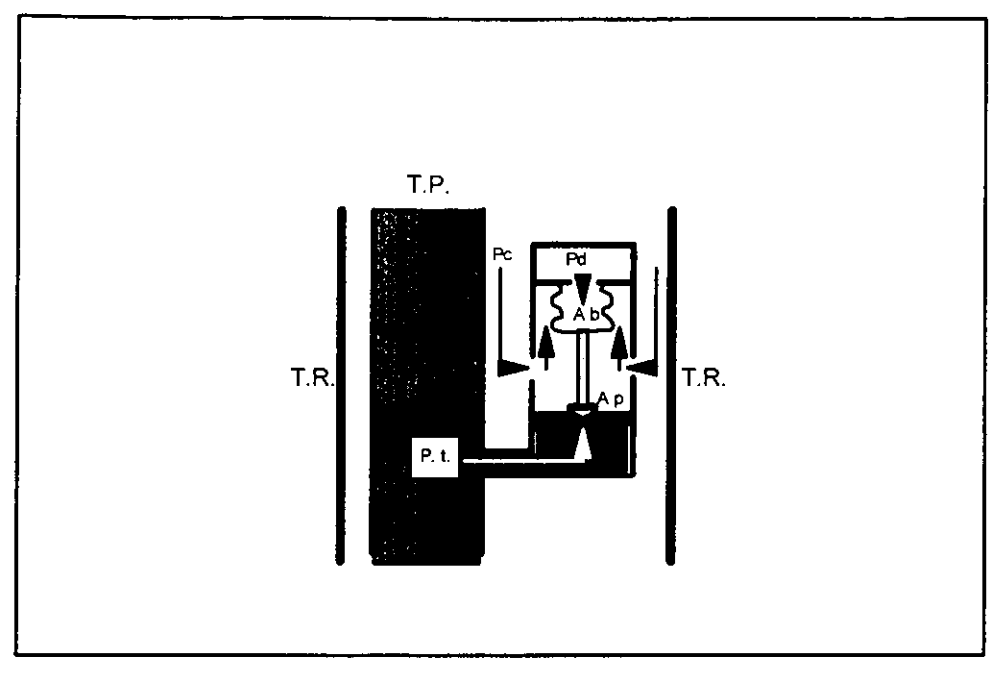

Fig. 11.2.- Valvula desbalanceada operada por Pc, con domo como elemento de carga (justo antes de abrir).

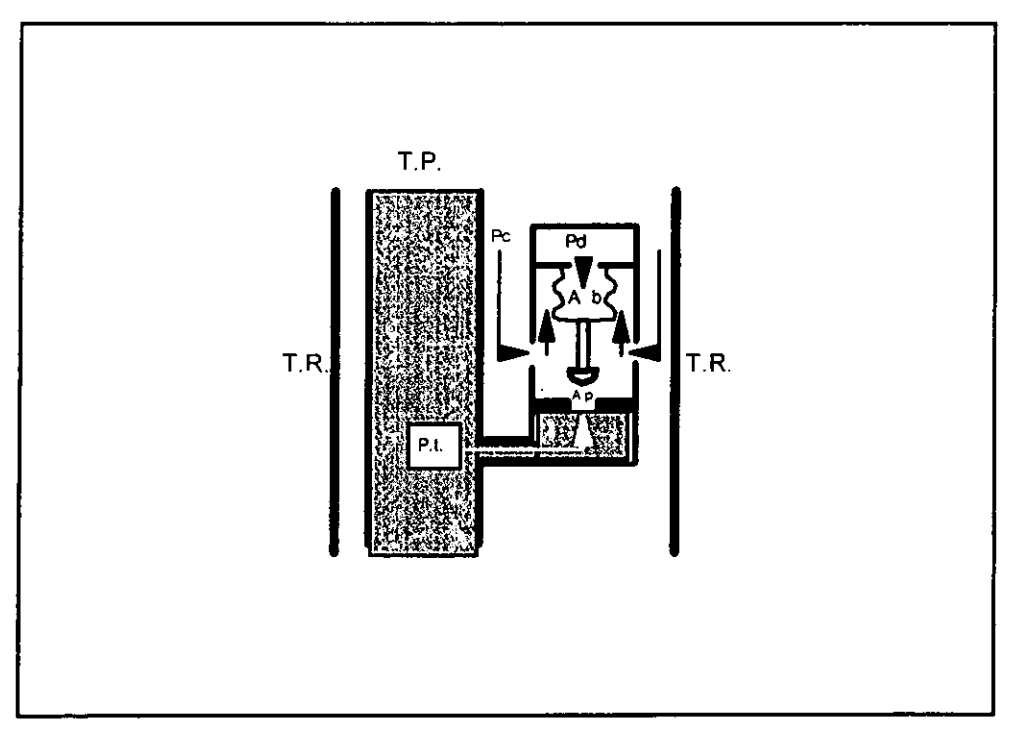

Fig. 11.3.- Valvula desbalanceada operada por Pc, con domo como elemento de carga (justo antes de cerrar).

11.2.- Valvula desbalanceada operada por presi6n con domo y resorte como elemento de carga.

Este tipo de valvula es llamado de doble elemento, debido a que tiene dos elementos de carga domo y resorte, similar al tipo de válvula anterior se efectúa el análisis de balance de fuerzas actuantes durante su operación.

Presión de apertura de la válvula bajo condiciones de operación: Fig. II.4 el balance se efectúa en la posición cerrada instantes antes de abrir, debido a que en este instante son equivalentes las fuerzas que tratan de abrir y las fuerzas que tratan de cerrar.

$$
Fo = Fc
$$
.................(II.1)

Donde:

Fo = Pvo ( Ab -Ap) + Pt Ap ......... (11.10) Fe= Pd Ab + St (Ab -Ap ) ............. (11.11)

lgualando las ecuaciones 11.10 y 11.11

$$
Pvo (Ab - Ap) + Pt Ap = Pd Ab + St (Ab - Ap)
$$

Dividiendo cada término entre Ab:

Pvo (1- Ap/Ab) +Pt (Ap/Ab) = Pd + St (1-Ap/Ab)

Considerando  $R = Ap / Ab$ 

$$
Pvo (1 - R) + Pt (R) = Pd + St (1 - R)
$$

Dividiendo entre (1 - R ) y despejando Pvo;

$$
Pvo = \frac{Pd}{1 - R} + St - \frac{PtR}{1 - R} \dots (11.12)
$$

La ecuación II.12 es similar a la ecuación II.5 excepto por la suma del término St, al no existir la carga del domo, la fuerza de cierre depende totalmente del resorte por lo cual

PtR ec. 11.12 es: Pvo = St - l-R ........................................ (11.13)

Presión de cierre de válvula bajo condiciones de operación: Fig. II.5

Cuando la válvula abre la presión bajo la bola es la presión de la T.R. un instante antes de cerrar la válvula, por lo tanto el balance de fuerzas es el siguiente:

$$
Fo = Fc
$$
.................(II.1)

--------··---- ··-·-··

Donde:

$$
Fo = Pc ( Ab - Ap) + Pc Ap............(II.14)
$$
  

$$
Fc = Pd Ab + St (Ab - Ap)............(II.15)
$$

lgualando las ecuaciones anteriores se tiene:

$$
Pc (Ab - Ap) + Pc Ap = Pd Ab + St (Ab - Ap)
$$

Simplificando:

$$
PcAb = Pd Ab + St (Ab - Ap)
$$

Sustituyendo Pc por Pvc y despejando:

Pvc =Pd+ St (1 - R ) .............................. (11.16)

Amplitud de la válvula, para este tipo de válvula es similar a la anterior, es la diferencia que existe entre la presión de apertura y la presión de cierre.

$$
\Delta P = Pvo - Pvc
$$

$$
\Delta P = \left[ \frac{Pd}{1-R} + St - \left( \frac{PtR}{1-R} \right) \right] - \left[ Pd + St (1 - R) \right]
$$

Por lo tanto: R t,.P = - [ Pd + St (1 - R)- Pt ) ............... (11.17) 1-R

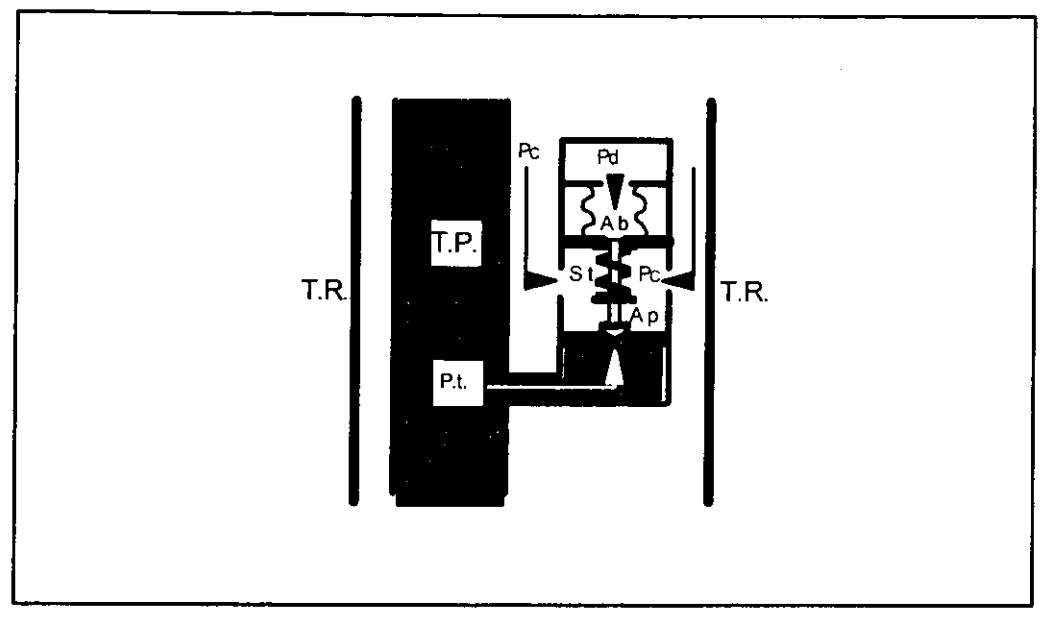

Fig. 11.4.- Valvula desbalanceada operada por Pc, con domo y resorte como elemento de carga (justo antes de abrir).

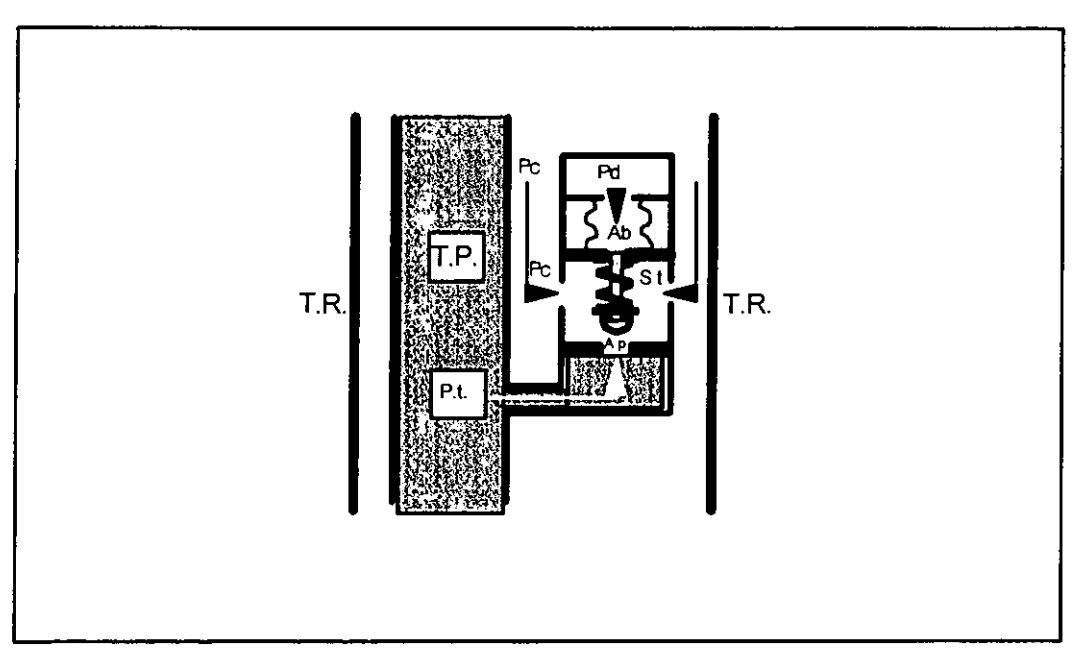

Fig. 11.5.- Valvula desbalanceada operada por Pc, con domo y resorte como elemento de carga (justo antes de cerrar).

11.3.- Valvula desbalanceada operada por fluidos, con domo y resorte como elemento de carga.

La nomenclatura es similar a la utilizada en la descripción de válvulas operadas por presión de T.R. excepto que ahora la presión de la T.P. actúa directamente sobre los fuelles y la presión de la T. R. actúa sobre el área del orificio, generalmente el fabricante recomienda cargar con presión el domo cuando el resorte por si solo no proporciona la presión de cierre.

Presión de apertura de la válvula bajo condiciones de operación: Fig. II.6

La válvula operada por fluido es más sensitiva a la presión en la tubería de producción, por lo tanto la presión requerida para abrir la válvula será la proporcionada por el fluido contenido en la tubería de producción en condiciones de operación.

El balance de fuerzas se efectúa en la posición cerrada, un instante antes de que la válvula abra:

$$
Fo = Fc
$$
.................(II.1)

donde:

$$
Fo = Pt (Ab - Ap) + Pc Ap............(II.18)
$$

$$
Fc = Pd Ab + St (Ab - Ap)............(II.19)
$$

Sustituyendo las ec. Il.18 y Il.19 en la ec. Il.1

$$
Pt (Ab - Ap) + Pc Ap = Pd Ab + St (Ab - Ap)
$$

Similarmente que en los casos anteriores  $R = Ap/Ab$ , despejando Pt;

$$
Pt = \frac{Pd}{1-R} + St - Pc \left(\frac{R}{1-R}\right) \dots \dots \dots \dots (11.20)
$$

Con la ec. Il.20, puede calcularse la presión en la T.P. necesaria para abrir la válvula operada por fluidos bajo condiciones de operaci6n.

Presión de cierre de válvula operada por fluidos bajo condiciones de operación: Fig. II.7

Cuando la válvula esta en la posición abierta, la presión abajo de la bola de la válvula es la presión de la T.P. Por lo cual el balance de fuerzas para cerrar la válvula, se analiza un instante antes de cerrar.

$$
Fo = Fc
$$
.................(II.1)

Donde:

$$
Fc = Pd Ab + St (Ab - Ap) \dots (H.21)
$$

Fo = Pt Ap + Pt (Ab - Ap ) ................. (11.22)

o Fo = Pt Ab .................................... (11.23)

Sustituyendo las ec. II.21 y II.23 en ec. II.1.

$$
Pt Ab = Pd Ab + St (Ab - Ap)
$$

despejando Pt:

$$
Pt = Pd + St (1 - R) \dots (H.24)
$$

En la determinación de la presión en la cual la válvula cierra, se hace Pvc = Pt por tanto:

$$
Pvc = Pd + St (1 - R) \dots (11.25)
$$

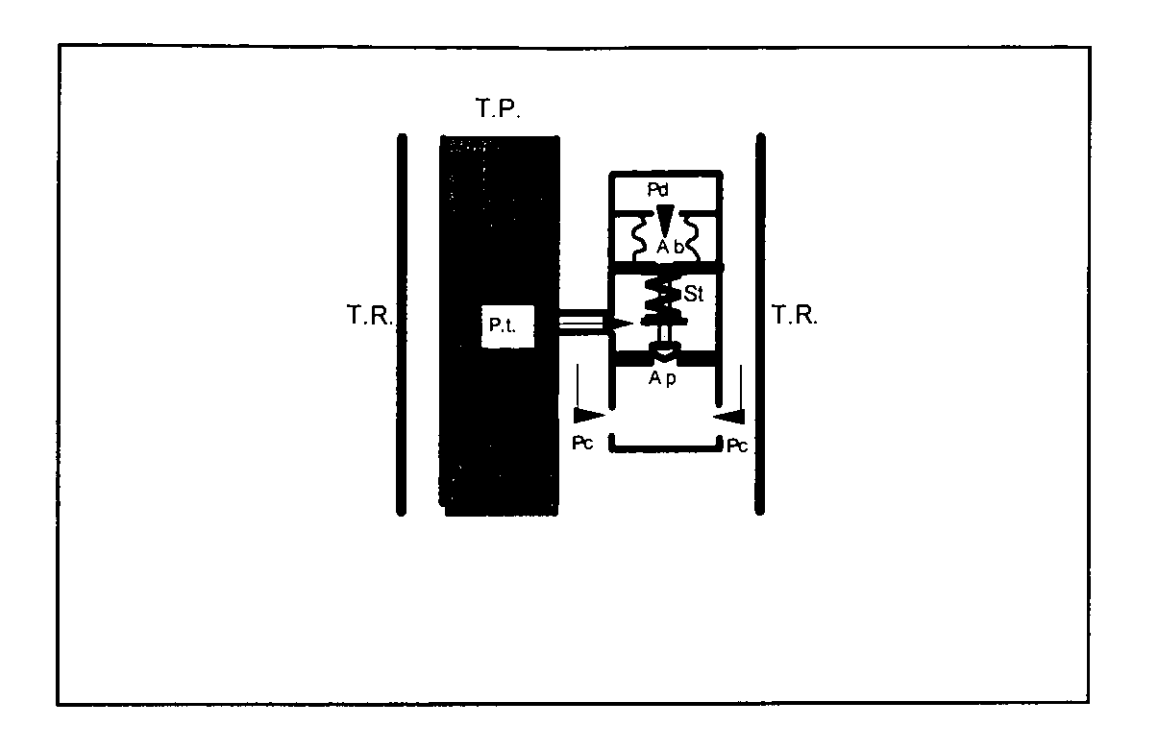

Fig. 11.6.- Valvula desbalanceada operada por fluido, con domo y resorte como elemento de carga (justo antes de abrir).

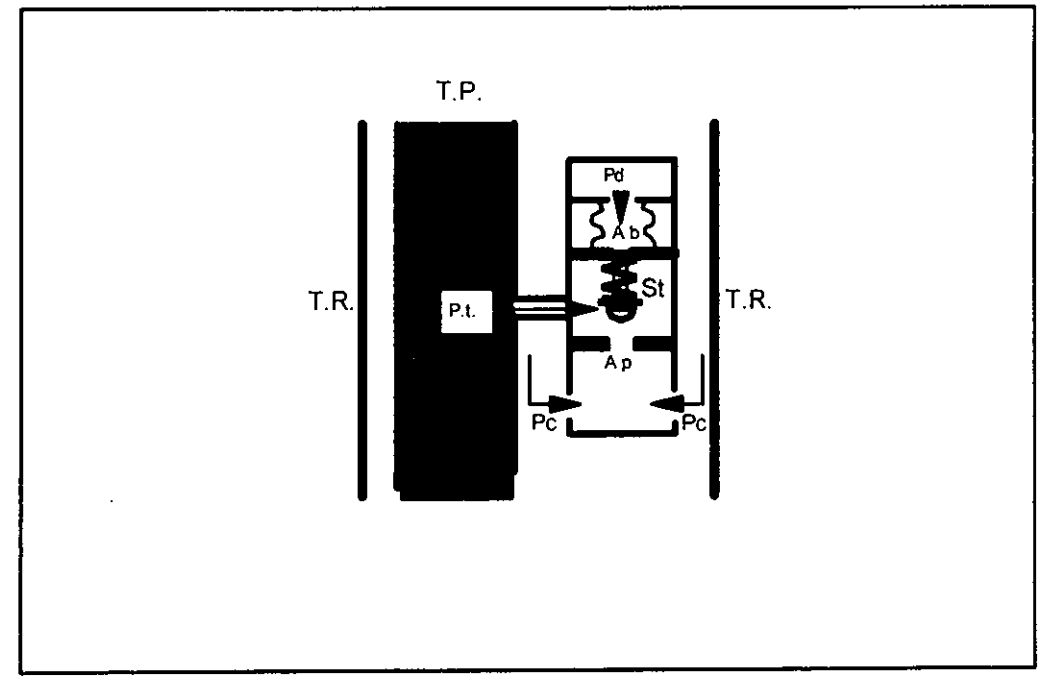

Fig.11.7.- Valvula desbalanceada operada por fluido, con domo y resorte como elemento de carga (justo antes de cerrar).

## 11.4.- Valvula piloto operada por fluidos.(B.N. intermitente).

Estas válvulas abren con la presión de la T.P. y cierran con la disminución de la presión en la T.R. o en la T.P. Estas válvulas son utilizadas en el B.N. intermitente.

Como se observa en la Fig.11.8 esta valvula consta principalmente de dos secciones, la parte superior funciona en forma similar a una válvula operada por presión de T.R. mientras que la parte inferior funciona como sección piloto, donde la presión ejercida por el fluido en la sección piloto es la presión diferencial aplicada en el vástago, las áreas del asiento tanto de la sección motríz como de la sección piloto son similares, los orificios alojados en la sección piloto permiten la entrada de presión de la T.R. la cual actúa sobre el área del vástago de la sección motríz. La apertura de la sección piloto se efectúa con la aplicación de la presión de la T.R.

En el instante de la apertura la presión de la T.R. reemplaza la presión de la T.P. bajo el asiento, asi la secci6n piloto abre completamente de forma instantanea presentando comportamiento de flujo tipo orificio, lo cual es de gran importancia para los sistemas de B.N. de tipo intermitente.

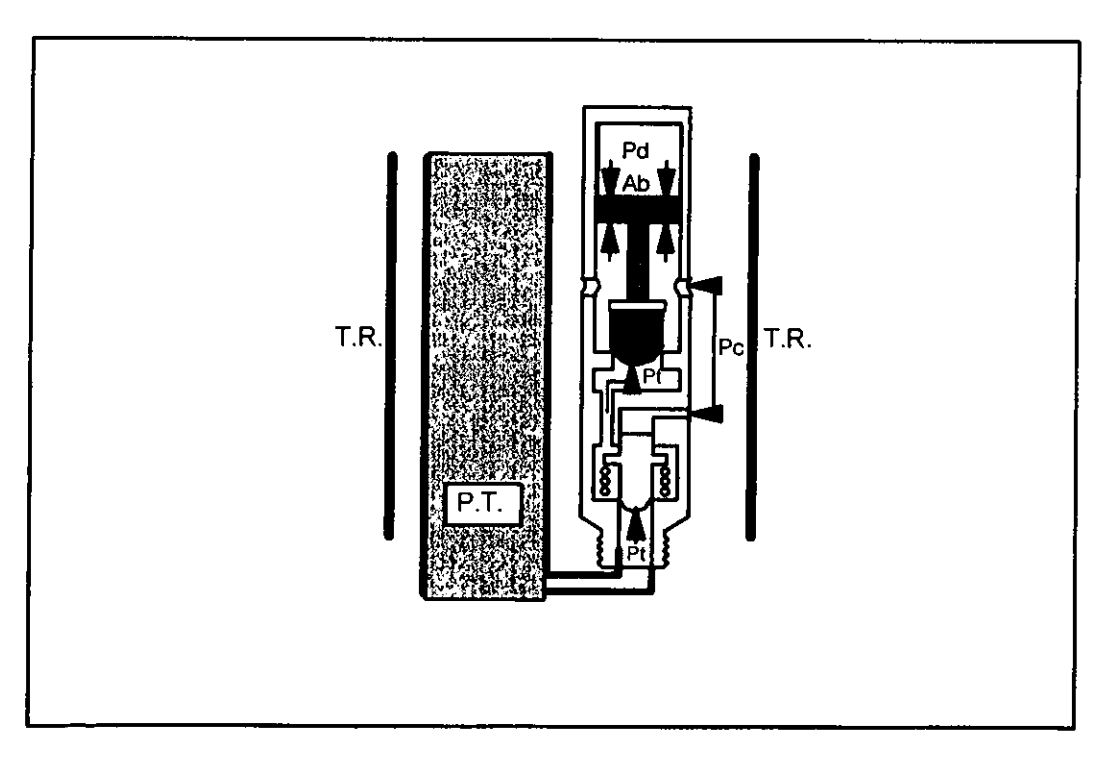

Fig.11.8.- Valvula piloto operada por fluidos en T.P. (B.N. intermitente)

#### CAPITULO 111

### DESARROLLO DEL MODELO DE FLUJO DE GAS A TRAVES DE VALVULAS DE BOMBEO NEUMATICO

De los diferentes trabajos desarrollados para el modelado de flujo de gas a través de la válvula, se ha seleccionado la metodología propuesta por  $G.Hepquler<sup>(11)</sup> EI modelo$ propuesto es un modelo dinámico para válvulas operadas por presión que permite determinar las regiones de flujo tipo orificio y tipo estrangulado. Ambas regiones estan en función de la combinación de fuerzas resultantes que tratan de abrir o cerrar la válvula, estas a su vez dependen; de la presión de inyección, de la presión en el domo, del comportamiento de los fuelles así como del desplazamiento del vástago. Finalmente el movimiento del vástago proporciona la geometría de flujo a través de la valvula. Para el estudio del comportamiento se toman los principios de flujo compresible aplicada a una boquilla convergente - divergente con expansión súbita.

Para el desarrollo del modelo se analizó la relación que existe entre las variables y las diferentes ecuaciones en el flujo compresible a través de una boquilla convergente divergente, debido a la similitud que tiene con la válvula de B.N. en el comportamiento de flujo de gas.

La válvula es seccionada en tres partes fundamentales para su análisis fig. III.1.

- 111.1.- Analisis corriente arriba del orificio.- Tomando como limites la presion de inyección y la presión en el orificio, representado por la región a). en la fig. III.1
- 111.2.- Analisis corriente abajo del orificio.- Tomando como limites la presion del orificio y la presión en la sección de expansión, representado por la región b). en la fig. 111. 1
- 111.3.- Analisis de la valvula de retencion.- Su efecto en la caida de presion debido al flujo, representado por la región c). en la fig. III.1

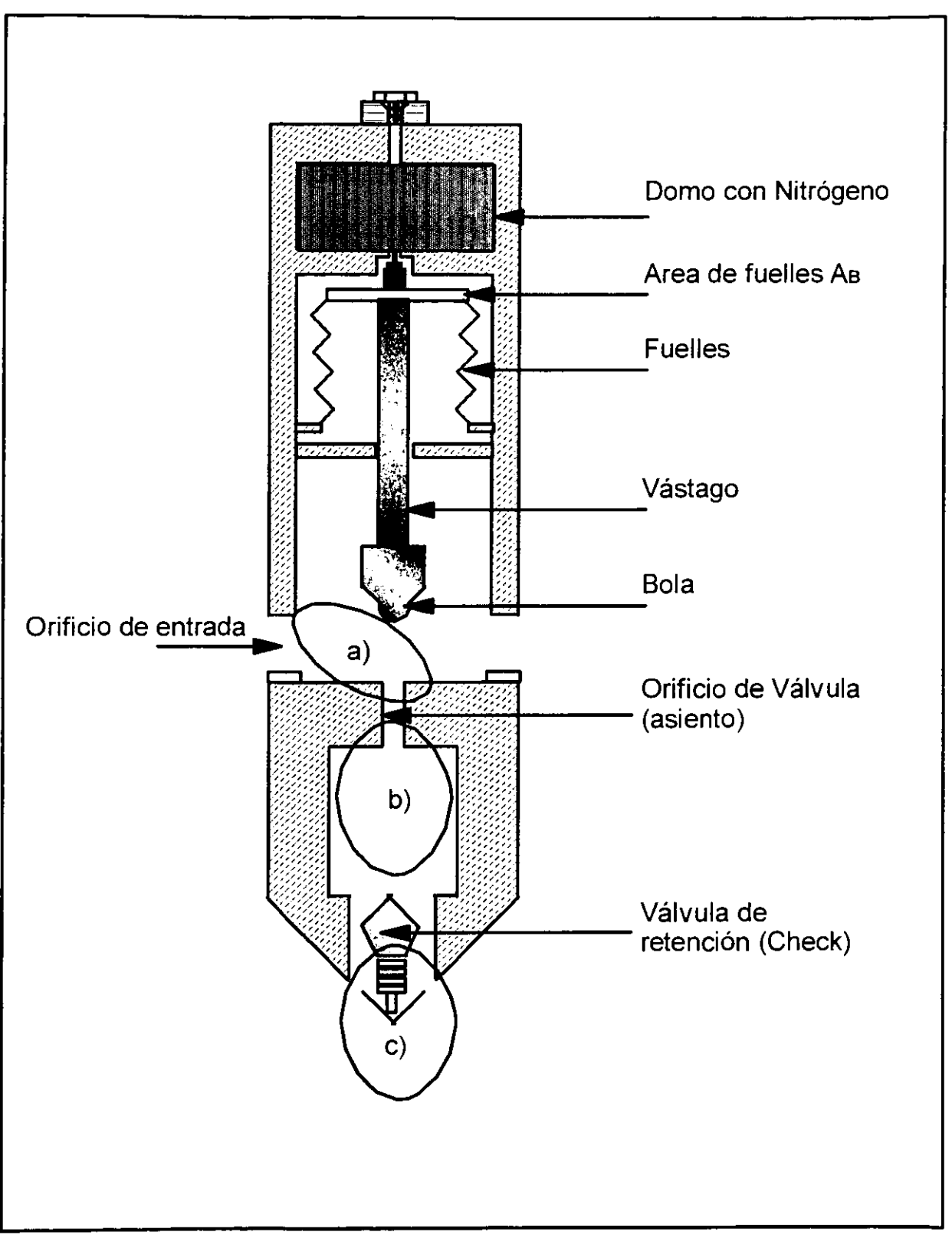

Fig. III.1. Areas de seccionamiento de la válvula

#### 111.1.- Analisis corriente arriba del orificio

Geometria referida al punto a). En la fig. 111.1. Apoyado en la teoria de flujo compresible y en la ecuación de energía se deduce la ecuación de flujo. La aplicación de la ecuación de energía para la determinación del flujo másico es planteada de forma genérica en un sistema limitado por el orificio de entrada en la válvula y el asiento de la misma.

$$
\frac{\partial E}{\partial t} = \frac{\partial}{\partial t} \int_{C_v} \rho \, e \, dV + \int_{C_s} \rho \, e \, \vec{v} \cdot d\vec{A} \dots \dots \dots \dots \dots \dots \tag{III.1}
$$

Donde e= E, energia total del sistema por unidad de masa

La primera ley de la termodinámica establece que el trabajo W, realizado por un sistema, es debido al ingreso de calor, donde el  $Q_H$ , adicionado representa la cantidad de energia transferida al sistema, de un estado inicial a un estado final.

OH - W = E final - E inicial .................••..•.•......... (111.2)

$$
\frac{\delta Q}{\delta t} - \frac{\delta W}{\delta t} = \frac{dE}{dt}
$$
 (III.3)

Donde  $W = W_{pr} + W_s$ 

W<sub>or.</sub> Trabajo realizado por fuerzas de presión

Ws.- Trabajo realizado por fuerzas de corte

El trabajo realizado por fuerzas de presión es  $W = PV$ , donde  $V = A dL$ , sustituyendo:

$$
dW = P\,A\,dL
$$

$$
\frac{dW}{dt} = \int P A \frac{dL}{t}
$$

$$
\frac{dW}{dt} = \int P \,\overline{v} \cdot d\,\overline{A}
$$

Ahora aplicando el mismo principio para *Wµ,.* 

Utilizando las ecuaciones (III.3) y (III.4) y la definición del trabajo realizado por el sistema.

$$
\frac{\delta Q}{\delta t} - \frac{\delta Wpr}{\delta t} - \frac{\delta Ws}{\delta t} = \frac{\partial}{\partial t} \int_{Cv} \rho \, e \, dV + \int_{Cs} \rho \, e \, \vec{v} \cdot d\vec{A}
$$

Sustituyendo la ec. III.4.

$$
\frac{\delta Q}{\delta t} - \frac{\delta W_S}{\delta t} = \frac{\partial}{\partial t} \int_{C_v} \rho \, e \, dV + \int_{C_s} \rho \, e \, \vec{v} \cdot d\vec{A} + \int_{C_S} P \, \vec{v} \cdot d\vec{A}
$$

$$
\frac{\delta Q}{\delta t} - \frac{\delta W_S}{\delta t} = \frac{\partial}{\partial t} \int_{Cv} \rho \, e \, dV + \int_{Cs} (\rho e + P) \, \vec{v} \cdot d\vec{A}
$$

$$
\frac{\delta Q}{\delta t} - \frac{\delta Ws}{\delta t} = \frac{\partial}{\partial t} \int_{Cv} \rho \, e \, dV + \int_{Cs} \left(\frac{P}{\rho} + e\right) \rho \, \nu \cdot dA \dots \text{(III.5)}
$$

Suponiendo que no existe flujo de calor al sistema  $Q = 0$ , que el trabajo por esfuerzos de corte no existe Ws = 0 y que el flujo es en régimen permanente, la ec. (III.5) se simplifica a:

La energía de un sistema es expresada en forma general:

 $E = E_{\text{potential}} + E_{\text{cinética}} + E_{\text{interna}}$ 

Suponiendo despreciable la energía potencial debido a las dimensiones existentes en la válvula, el balance de energía queda en función de las energías cinética e interna.

Sustituyendo III.7 en III.6 e integrando se establece:
$$
\int_{Cx} \left(\frac{P}{\rho} + \frac{v^2}{2g_c} + u\right) \rho \, \vec{v} \cdot d\vec{A} = 0
$$

$$
\rho_1 A_1 v_1 \left( \frac{P_1}{\rho_1} + \frac{v_1^2}{2g_c} + u_1 \right) = \rho_2 A_2 v_2 \left( \frac{P_2}{\rho_2} + \frac{v_2^2}{2g_c} + u_2 \right) \dots (III.8)
$$

Utilizando la ecuación de continuidad para un flujo constante.

*m* = *p* <sup>1</sup>*A*1 *v*1 = *p,A, v,* ................................ (111.9)

El balance de energia puede escribirse como:

( *Pi* v1' ) ( P2 v2 2 - . + -- . + 111 = ·-- + --- <sup>+</sup>*u,* J ............ (111.10) p I 2g,. P, 2g,

Para un proceso adiabático e isoentrópico sin fricción, la entalpía está dada por:

*dh* = *v dP* ................................................. (111.11)

Considerando un gas ideal en un proceso isoentrópico con calores específicos constantes

*Pu* <sup>1</sup>*=cons/ante ....................................* .... (111.12)

De las ecuaciones (III.11) y (III.12) la diferencia de entalpías se hace:  
\n
$$
H_1 - H_2 = -\int_{P_1}^{P_2} v \, dP
$$
  
\n $H_1 - H_2 = -\int_{P_1}^{P_2} \frac{1}{\rho} \, dP$   
\n $H_1 - H_2 = -\frac{1}{\rho} (P_2 - P_1)$   
\n $H_1 - H_2 = \frac{P_1}{\rho} - \frac{P_2}{\rho}$   
\n $H_1 - H_2 = -\int_{P_1}^{P_2} v \, dP = P_1 v_1 \left(\frac{k}{k-1}\right) \left[1 - r^{\frac{(k-1)}{k}}\right] \dots (III.13)$ 

Donde  $r = P_2/P_1$ 

,/

Con la definición de entalpía y despreciando la energía interna la ec.III.10 se escribe como:

$$
H_1 - H_2 = \frac{v_2^2}{2g_c} - \frac{v_1^2}{2g_c}
$$
 (III.14)

<u>т</u>

De las ecuaciones (III.13) y (III.14) se tiene:

----

Utilizando las ec. (III.9) y (III.12) en la forma  $p_2/p_1 = r^{1/k}$ 

$$
\frac{\rho_2}{\rho_1} = \left(\frac{P_2}{P_1}\right)^{\frac{1}{k}}.
$$

De la ecuación de continuidad:

$$
\rho_1 A_1 V_1 = \rho_2 A_2 V_2
$$
  

$$
V_1 = V_2 \left(\frac{A_2}{A_1}\right) \frac{\rho_2}{\rho_1}
$$
  

$$
V_1 = V_2 \left(\frac{A_2}{A_1}\right) \left(\frac{P_2}{P_1}\right)^{\frac{1}{k}}
$$
  

$$
V_1 = V_2 \left(\frac{A_2}{A_1}\right) r^{-k}
$$
 (III.16)

Por definición:

 $\ddot{\phantom{a}}$ 

$$
P_1 - P_2 = P_1 - P_2
$$

Efectuando arregio algebraico:

$$
P_1\left(1+\frac{P_2}{P_1}\right) = P_1 - P_2
$$

$$
P_1 = \frac{P_1 - P_2}{\left(1 + \frac{P_2}{P_1}\right)}
$$

*P,* - *P, P,* = (I *+r)* ........................................... (111.17)

Retomando:

;A, *f3* = . . ............................................... (111.18) \ A,

El flujo másico total se obtiene de la ec. (III.15), utilizando las ecuaciones (III.9) y (III.16), haciendo A<sub>2</sub> = *a* y sustituyendo las ec. (III.17), (III.18):

$$
m = a \sqrt{\frac{2 g_c \rho_1 (P_1 - P_2)}{1 - \beta^4}} \left[ r^{2ik} \left( \frac{k}{k-1} \right) \left( \frac{1 - r^{k-1/k}}{1 - r} \right) \left( \frac{1 - \beta^4}{1 - \beta^4 r^{2/k}} \right) \right]^{1/2} \dots (III.19)
$$

Esta ecuación para flujo másico tiene la forma similar utilizada para fluidos incompresibles solo que en esta ocasión está afectada por el factor de expansión.

$$
Y = \left[ r^{2/k} \left( \frac{k}{k-1} \right) \left( \frac{1-r^{k-1/k}}{1-r} \right) \left( \frac{1-\beta^{4}}{1-\beta^{4}r^{2/k}} \right) \right]^{1/2}
$$

Por lo tanto:

$$
m = a Y \sqrt{\frac{2 g_c \rho_1 (P_1 - P_2)}{1 - \beta^4}}
$$
  

$$
m = a Y \frac{1}{\sqrt{1 - \beta^4}} \sqrt{2 g_c \rho_1 (P_1 - P_2)}
$$
............(III.20)

De la ecuación del gasto másico representada por la ec. III.20, puede obtenerse el gasto volumétrico en función de la densidad.

$$
Qg=\frac{m}{\rho}
$$

La determinación de la densidad tiene una importancia fundamental para la obtención del gasto volumétrico, está puede ser determinada con la aplicación de la ecuación de los gases.

*PMw p=* -----~ ................................................ (111.21) *ZRT* 

Con Mw = 28.97 lb/lbmol, R=10.731 psi  $Ft^3$ /lbmol  ${}^{\circ}R$ 

p=2.6991( z: *T,)* S" ................................... (111.22)

La conversión del flujo volumétrico a condiciones estándar es:

*Q" c,= Q"* (i~'.:/~~ *T,)* .......................... (111.23)

Utilizando las ec. (111.22) y (111.23) en (111.20)

$$
Qg = \frac{a}{144} Y \frac{1}{\sqrt{1 - \beta^4}} \frac{519.69 P_1}{14.73 T_1 Z_1} \frac{2 g_c \Delta P 144}{2.6991 \frac{P_1 T_1}{Z_1} S_{\kappa}} \dots (III.24)
$$

Considerando el área  $a$ , en pg<sup>2</sup>, gc = 32.174 lbm ft / lbf s<sup>2</sup> y la constante 86.4 para convertir el gasto de (scf/seg) a (Mscf/dia) , aplicando las constantes anteriores en la ecuación III.24, Sustituyendo; Ap por *a* y las condiciones de inyección, finalmente se obtiene la ecuación para el flujo volumétrico de gas en (Mscf/día).

\_ I P,,,-" Li P Q .. ,-1240.315 *Ap Y* .•.. ····· ···· ··· · ............... (111.25) O / '\:T *z* s • \/}-/J ' *my my* <sup>K</sup>

111.1.1.- Coeficiente de descarga.

La ecuación III.25, representa el flujo teórico basado en las suposiciones consideradas, este flujo normalmente es superior al flujo determinado en forma experimental.

La desviación que existe entre el flujo teórico y el flujo experimental es ajustado mediante un coeficiente de descarga determinado experimentalmente.

*Cd - Flujo Experimental* --~--------~ *Flujo Teorico* 

El análisis experimental tanto de la presión diferencial como del área abierta al flujo, determinan la relación que existe entre el coeficiente de descarga y el factor de expansión observándose que el producto Cd<sup>\*</sup> Y ,está en función directa del desplazamiento del vástago<sup>(11)</sup>.

Considerando la fig.111.2<sup>(11)</sup>, para una válvula con orificio de 0.25 ", aplicando regresión lineal se obtiene:

$$
Cd * Y = 5.6591 y_s \frac{\left(\Delta P}{P_{inv}}\right)_{-1.1864} \frac{\left(\Delta P}{P_{inv}}\right)_{-1.7148 y_s + 0.9941\dots(11.26)}
$$

Donde y<sub>s</sub> es el desplazamiento del vástago, aplicando III.26, en III.25 se tiene:

$$
Q=1240.315\;Ap\;Cd\;Y\;\frac{1}{\sqrt{1-\beta^{4}}}\;\sqrt{\frac{P_{inv}\;\Delta\,P}{T_{inv}\;Z_{inv}\;S_{g}}}\;\dots\dots\dots(111.27)
$$

La aplicación de la ec. III.27, requiere de la determinación del área de flujo A<sub>p</sub>, la cual es variable y está en función del balance de fuerzas tanto ascendentes como descendentes, donde son consideradas como ascendentes la presión de inyección y la presi6n efectiva alrededor de la bola. Las fuerzas descendentes se considera a la presión del nitrógeno en el domo actuando en el área de fuelles y la resistencia de fuelles. El área de flujo está totalmente relacionada con el desplazamiento del vástago.

111.1.2.- Determinaci6n del area de flujo.

 $\sim 100$  km s  $^{-1}$ 

El area expuesta al flujo se representa como la superficie de un cono truncado donde, la base es el borde del asiento de la valvula y la cima del cono esta determinada por el desplazamiento del vástago. Fig. III.3., referente al área de flujo se representa por el analisis diferencial Fig.111.4.

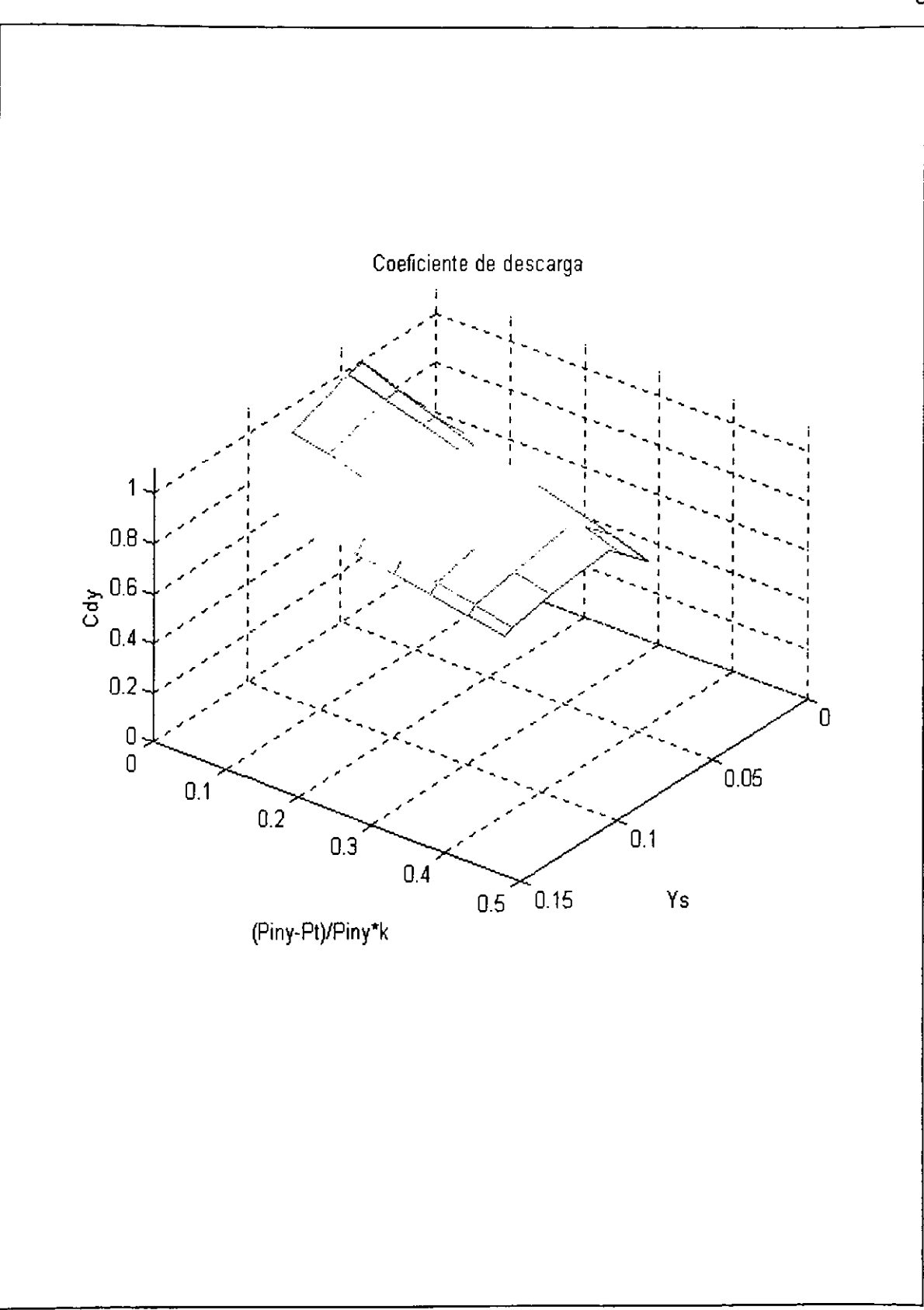

Fig. III.2.- Cd \* Y en función de ∆P y del desplazamiento.

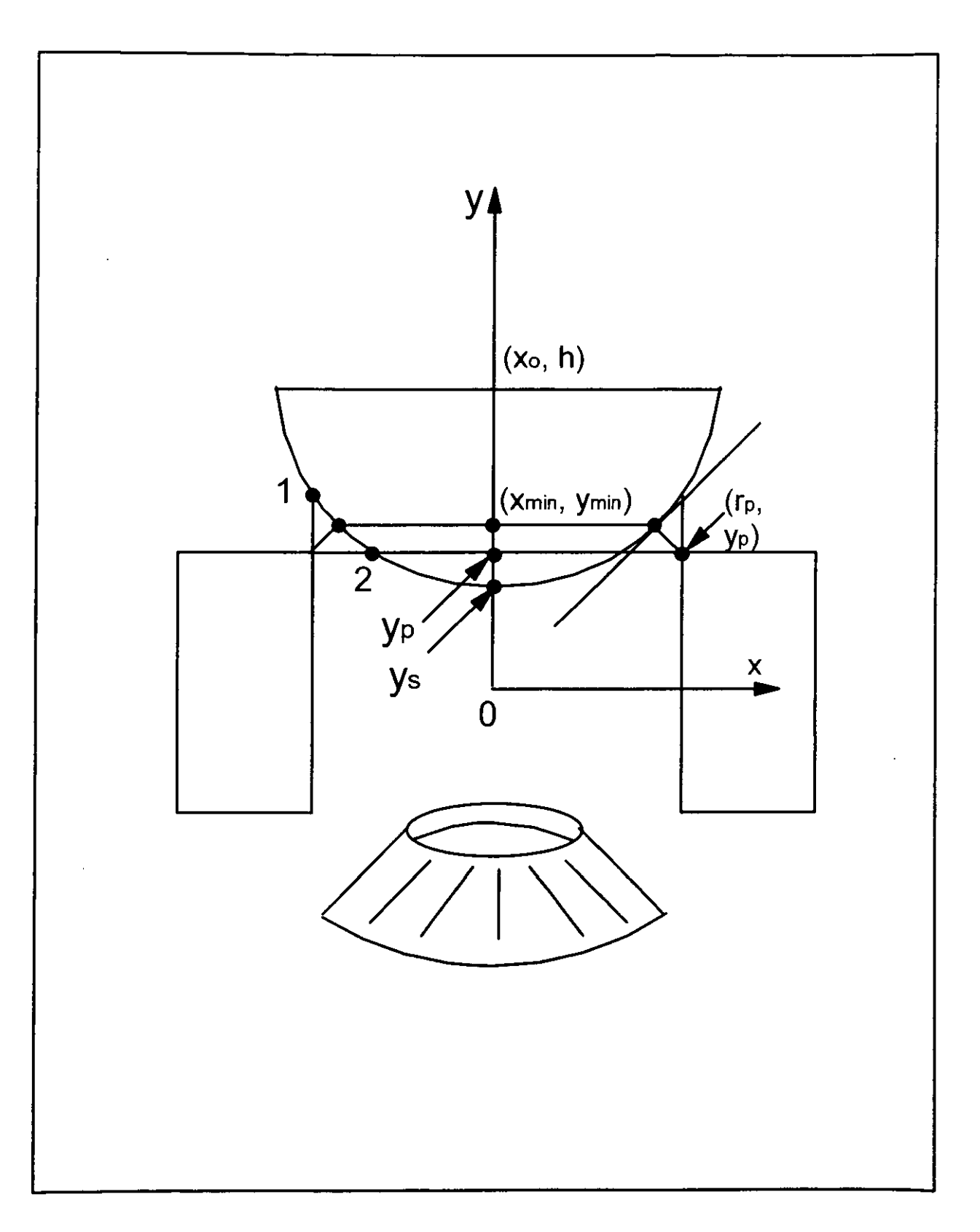

Fig. III.3.- Area de flujo, cono circular truncado

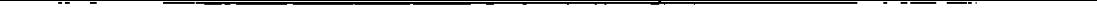

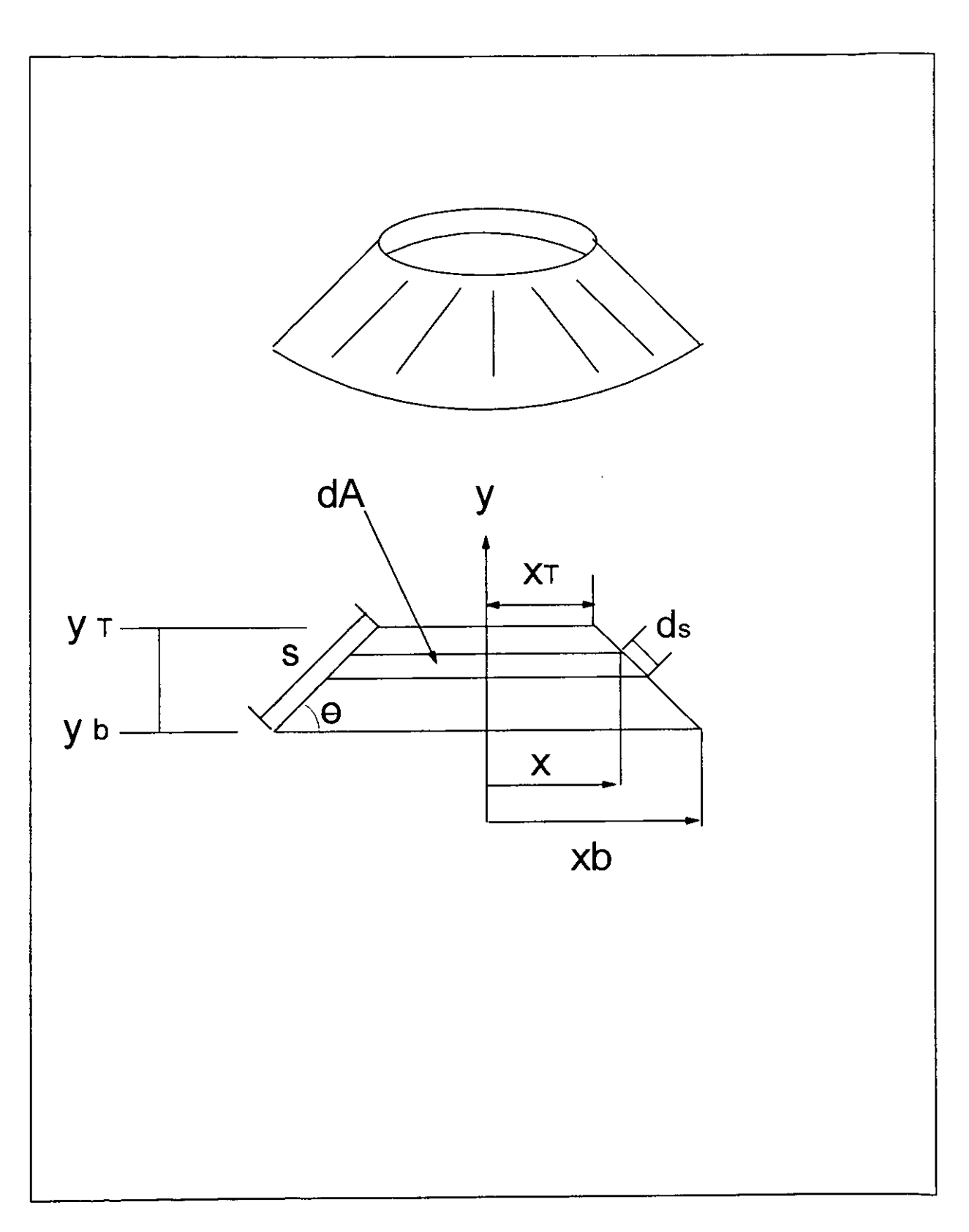

Fig. III.4.- Elemento diferencial de área de flujo

El área diferencial es:

$$
da = 2\pi x ds
$$
.................(11.28)

Donde:

$$
ds = \frac{dy}{\operatorname{sen}\theta}
$$

$$
x = x_b - \frac{x_b - x_T}{y_T - y_b} (y - y_b)
$$

 $\mathcal{L}^{\text{max}}_{\text{max}}$ 

Considerando y  $_b=0$ 

$$
x = x_b - \frac{x_b - x_T}{y_T} (y)
$$

Integrando III.28:

$$
\int_{0}^{A} da = \frac{2\pi}{\text{sen }\theta} \int_{0}^{y_i} \left[ x_b - \frac{x_b - x_T}{y_T} y \right] dy
$$

Donde:

$$
\text{sen } \theta = \frac{y_T}{\sqrt{y_T^2 + (x_b - x_T)^2}}
$$

Por lo tanto la ec. III.29 queda como:

$$
A = \pi \sqrt{y_{T}^{2} + (x_{b} - x_{T})^{2}} (x_{b} + x_{T})
$$

Así el área mínima de flujo es:

La x<sub>min</sub>, y<sub>min</sub>, son obtenidas de la ecuación del círculo.

$$
(y - h)^2 + (x - x_0)^2 = r_b^2
$$
.................(III.31)

El analisis se ha definido para flujo unidimensional de gas, por lo cual las lineas de corriente del fluido son perpendiculares al área de flujo, la línea que define el área de flujo es perpendicular a la tangente del círculo en  $(x_{min}, y_{min})$ , y pasa a través de  $(r_p,$  $y_p$ ), de la ec. III.31, la pendiente de la línea tangente en el punto  $(x_{min}, y_{min})$  es:

$$
m = \frac{dy}{dx} = \frac{-x_{min}}{y_{min} - h}
$$

Donde; h =  $r_b$  + desplazamiento del vástago y<sub>s</sub>, y x  $_c$  = 0 en III.31

La pendiente de la línea perpendicular a la tangente es;  $-1/m$ , la intersección es h, así la ecuación de la línea perpendicular se hace:

$$
y_p = \left[\frac{(y_{min} - h)}{x_{min}}\right] r_p + h
$$

Utilizando la ec. 111.31, en la forma:

$$
y_{\min} - h = -\sqrt{r_p^2 - x_{\min}^2}
$$

Resolviendo para x<sub>min</sub>:

$$
x_{min} = \sqrt{\frac{r_b^2 r_e^2}{(y_p - r_b - y_s)^2 + r_p^2}}
$$
 (11.32)

Utilizando la ecuación para un círculo se obtiene la  $y_{min}$ el área mínima está en función de las coordenadas x<sub>min</sub>, y<sub>min</sub>., y el valor de x<sub>min</sub>, depende del desplazamiento del vástago y<sub>s</sub>. este desplazamiento tiene una importancia fundamental en la determinación del area minima de flujo.

III.1.3.- Determinación del desplazamiento del vástago.

El desplazamiento del vástago está en función principalmente de:

- Presión de inyección P<sub>iny.</sub>
- Presión en el domo aportada por el nitrógeno Pd.
- Respuesta de los fuelles denominada relación de cargas.  $\sim 100$
- Fuerza efectiva ascendente actuando alrededor de la bola en la valvula.

Por lo que respecta a la primera de las variables, presión de inyección P<sub>iny</sub>, ésta es conocida y mantenida constante.

La determinación de la presión en el domo bajo condiciones dinámicas está directamente relacionada con el desplazamiento del fuelle que a su vez es desplazado por el vástago, la presión en el domo está en función principalmente de la presión inicial del domo cargado con  $N_2$ , del volumen en el domo y el área del fuelle.

El comportamiento de la presión dentro del domo implica un análisis de diferencial de presión con respecto al volumen, utilizando la ecuación de estado de los gases reales y manejando el volumen en forma de desplazamiento.

## $PV= Zn R T$

En forma diferencial:

$$
\frac{dP}{dV} = \frac{\partial P}{\partial V} + \frac{\partial P}{\partial Z}\frac{dZ}{dV} + \frac{\partial P}{\partial T}\frac{dT}{dV}
$$
 (III.33)

Como el factor de compresibilidad Z, es una función de presión y temperatura por tanto su diferencial con respecto al volumen es:

dz az dP az dT ---- = .. -- -· - + -- -- ............................... (111.34) dV 8P dV 8T dV

Utilizando la definición:

$$
\frac{\partial P}{\partial V} = -\frac{nRZT}{V^2} = -\frac{Pdi}{Vd}
$$

$$
\frac{\partial \rho}{\partial T} = \frac{nRZ}{V} = \frac{Pdi}{Td}
$$

$$
\frac{\partial P}{\partial Z} = \frac{nRT}{V} = \frac{Pdi}{Zdi}
$$

Con la aplicación de la ec.III.34 en III.33

$$
\frac{dP}{dV} = \frac{-Pdi}{Vd} + \left(\frac{\partial Z}{\partial T}\frac{Td}{Zdi} + 1\right)\frac{dT}{dV}\frac{Pdi}{Td}
$$
\n
$$
\left(1 - \frac{Pdi}{Zdi}\frac{\partial Z}{\partial P}\right)
$$

Considerando el volumen en función del desplazamiento donde:

$$
dV = A_h \, dy_s
$$

Por lo tanto el cambio de la presión en el domo en función del desplazamiento queda:

$$
\frac{dP}{dy_s} = \frac{Vd}{\left(1 - \frac{Pdi}{Zdi}\frac{\partial Z}{\partial P}\right)} + \frac{\left(\frac{\partial Z}{\partial T}\frac{Td}{Zdi} + 1\right)\frac{Pdi}{Td} \frac{dT}{dy_s}}{\left(1 - \frac{Pdi}{Zdi}\frac{\partial Z}{\partial P}\right)}
$$

Considerando un sistema isotérmico dT/dy<sub>s</sub> = 0 queda como:

$$
\frac{dP}{dy_s} = \frac{Pdi \, Ab}{\left(1 - \frac{Pdi \, \partial Z}{Zdi \, \partial P}\right)}
$$

Integrando desde una presión inicial del domo Pdi, hasta la presión del domo en función del desplazamiento Pd (ys), con movimiento del vástago desde cero hasta ys

*\_Abi,*  Pd(y,)= Pdi+ (- 1 *\_:~aj)* Pdi .................... (111.35) Zdi 8P

Donde:

 $Vd = Vdi + Ab y<sub>s</sub>$ 

Referente a la tercer variable que afecta el desplazamiento del vástago, respuesta de los fuelles la cual esta afectada por la relación de cargas determinada experimentalmente<sup>(11)</sup> fig.III.5.

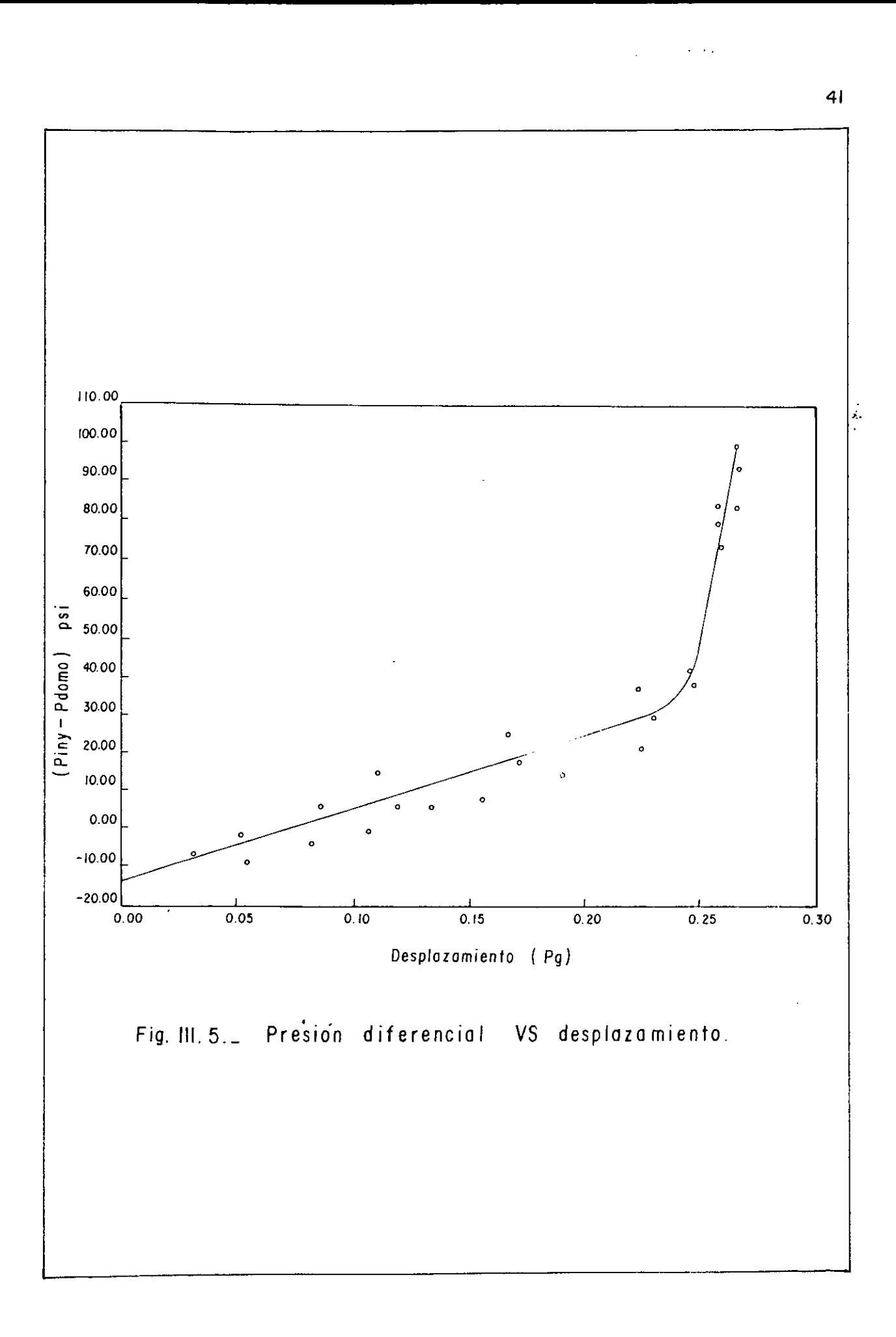

La relación de cargas actuando en los fuelles es definida como "El incremento en la diferencia de presión entre la presión de apertura aplicada por el gas de inyección y la presión del nitrógeno actuando sobre el área de fuelles, necesaria para que el vástago se desplace 1 pg."

$$
P_{gas} Ab - PdAb = K_s y_s + f_o
$$

$$
Ab(P_{\text{gas}}-Pd)=K_{s}y_{s}+f_{o}
$$

$$
P_{gas} - Pd = \frac{K_s y_s}{Ab} + \frac{f_o}{Ab}
$$

Se define  $\frac{K_{\phi}}{Ab}$ , como la relación de cargas L. y  $\frac{f_{\phi}}{Ab} = P_o$ , por lo tanto *P,*<sup>0</sup> , - *Pd=* Ly, + P,, .................................... (111.36)

Retomando la fig. III.5 y aplicando análisis de regresión lineal resulta: Po = -14.5 y  $L = 184.9$  (psi/pg).

El análisis de la cuarta variable que afecta el desplazamiento del vástago, la fuerza efectiva ascendente actuando alrededor de la bola.

Debido a que durante el flujo dinámico la fuerza de apertura aplicada sobre el área de fuelles no es directamente medible. El valor de la presión del gas de inyección P<sub>gas</sub> en el balance de fuerzas de la ec. III.36 esta en función de la presión de inyección y de la presión efectiva actuando alrededor de la bola, esta última esta limitada por la presión de inyección y por la presión en el orificio.

$$
P_{\text{iny}}
$$
. > $P_{\text{eff}}$  >  $P_{\text{p}}$ 

La distribución de presión entre el punto de inyección y el orificio, en una geometría de flujo determinada por el desplazamiento del vástago proporciona la presión efectiva en la siguiente forma:

Donde A<sub>m</sub> es el área donde se aplica la presión efectiva. La determinación de la P<sub>eff</sub>, a lo largo del área de la bola resulta complejo. Por lo cual una serie de experimentos dinámicos fueron realizados en una válvula modificada con la finalidad de determinar indirectamente la presión efectiva en función de la tensión medida en la válvula.

El análisis de los datos obtenidos de la prueba permiten determinar la presión efectiva Peff, en función de la presión de inyección, presión en el orificio y el área A<sub>m</sub> donde se aplica la presión efectiva.

$$
P_{\text{eff}} = P_p \frac{A_{\text{asiento}}}{A_m} + \frac{(P_{\text{min}} + P_{\text{inv}})(A_{\text{bola}} - A_{\text{asiento}})}{A_m} + P_{\text{inv}} \frac{(A_b - A_{\text{bola}})}{A_m} \dots (11.39)
$$

Donde la P<sub>min</sub>, (referida al x<sub>min</sub>, y<sub>min</sub>), en flujo subcrítico es igual a la presión en el orificio Pp, y en flujo crítico P<sub>min</sub> es igual a la P<sub>critica</sub>, y A<sub>asiento</sub> =  $\pi x_{min}^2$ .

Ahora que todos los parámetros que afectan el desplazamiento del vástago son conocidos, este puede ser expresado analíticamente como una función de variables medidas.

Retomando la ecuación del balance de fuerzas estático y adecuando a las nuevas variables:

Con la ec. III.39 y con A<sub>asiento</sub> =  $\pi x_{min}^2$ . La ec. III.40 queda como:

 $\mathbf{r}$ 

$$
P = \left[ \frac{(2 P_{\text{axient}} - P_{\text{min}} - P_{\text{inv}}) \pi r_{\text{min}}^2}{2} + \frac{(P_{\text{min}} + P_{\text{inv}}) A_{\text{hoto}}}{2} + P_{\text{inv}} \frac{(A_m - A_{\text{bolo}})}{A_m} \right] A_m + P_{\text{inv}} \frac{(Ab - A_m)}{Ab}
$$

La ec. Anterior se denomina (III.41) Sustituyendo III.32 en III.41 resulta:

$$
P = \left[ \frac{(2\ P_{asicono} - P_{min} - P_{iny})}{2\ A_m} \left[ \frac{\pi_b^2 r_p^2}{(y_p - r_b - y_s)^2 + r_p^2} \right] + \frac{(P_{min} + P_{iny})}{2} \frac{A_{bola}}{A_m} + P_{my} \frac{(A_m - A_{bola})}{A_m} \right] \frac{A_m}{Ab} + P_{iny} \frac{(Ab - A_m)}{Ab}
$$

Por lo tanto:

$$
P = \left[ \frac{\left(2 P_{axiento} - P_{min} - P_{iny}\right)}{2 A_b} \left[ \frac{\pi r_b^2 r_p^2}{\left(\gamma_p - r_b - \gamma_s\right)^2 + r_p^2} \right] + \frac{\left(P_{min} + P_{iny}\right) A_{bola}}{2} + P_{iny} \frac{\left(A_m - A_{bola}\right)}{A_b} \right]
$$

Simplificando:

$$
C_1 = \left[\frac{2 P_{\text{asiento}} - P_{\text{min}} - P_{\text{inv}}}{2 A_B}\right] \pi r_b^2 r_p^2
$$

$$
C_2 = \frac{\left(P_{\text{min}} + P_{\text{inv}}\right) Ab}{2 A_B} + P_{\text{inv}} \frac{\left(A_B - Ab\right)}{A_B}
$$

Utilizando III.35 en III.36 donde  $\bar{P} = P_{\text{gas}}$  y  $P_d = P_d(y_s)$ 

$$
\bar{P} = \frac{C_1}{(y_p - r_b - y_s)^2 + r_p^2} + C_2 - P_{di} - \frac{\left(\frac{y_s}{V_{di}} - A_n y_s\right)}{\left(1 - \frac{P_{di}}{Z_{di}} \frac{\partial Z}{\partial P}\right)} = L y_s + P_o \dots \dots \dots \tag{II1.42}
$$

Arreglando:

$$
C_2 = C_2 - P_{di} - P_o \quad , \quad C_3 = y_p - r_b \quad , \quad C_4 = \begin{pmatrix} \frac{A_B P_{di}}{P_{di}} & \frac{\partial Z}{\partial P} \\ 1 - \frac{P_{di}}{Z_{di}} & \frac{\partial Z}{\partial P} \end{pmatrix}
$$

Entonces la ec. III.41, toma la forma para el desplazamiento:

$$
C_1V_{ab} - A_B C_1 y_s - C_4 y_s (C_3^2 - 2C_3^2 y_s + y_s^2 + r_p^2) + (LA_B y_s^2 - LV_{di} y_s)(C_3^2 - 2C_3 y_s + y_s^2 + r_p^2) +
$$
  
\n
$$
(C_2V_{ab} - A_B C_2 y_s)(C_3^2 - 2C_3 y_s + y_s^2 + r_p^2) = 0
$$
  
\nSimplification  
\n
$$
a = [-C_4 - 2LA_B C_3 - LV_{di} - A_B C_2]/LA_B
$$
  
\n
$$
b = [2C_3C_4 + LA_B C_3^2 + LA_B r_p^2 + 2LC_3V_{di} + C_2V_{di} + 2A_B C_2 C_3]/LA_B
$$
  
\n
$$
c = [-A_B C_1 - C_4 C_3^2 - C_4 r_p^2 - LV_{di} C_3^2 - LV_{di} r_p^2 - 2C_2 C_3V_{di} - A_B C_2 C_3^2 - A_B C_2 r_p^2]/LA_B
$$

$$
c = [-A_B C_1 - C_4 C_3] - C_4 r_p^2 - L V_{di} C_3 = -L V_{di} r_p - 2C_2 C_3 V_{di} - A_B C_2 C_3 = A_B C_2 r_p ]/L A
$$
  

$$
d = [C_1 V_{di} + C_2 C_3^2 V_{di} + C_2 V_{di} r_p^2] / L A_B
$$

Por lo tanto:

$$
y_s^4 + ay_s^3 + by_s^2 + cy_s + d = 0
$$
.................(III.44)

La ecuación III.44 se resuelve mediante un procedimiento algebraico<sup>(29)</sup>.

III.2.- Análisis corriente abajo del orificio.

Principalmente direccionado al incremento de presión corriente abajo del orificio antes de la válvula de retención representado por la región b). en la fig. III.1.

El cambio del área de flujo en forma súbita propicia la expansión del gas y como consecuencia el incremento de presión, estas condiciones están presentes hasta alcanzar el flujo crítico, después que se alcanzan las condiciones críticas el flujo permanece sin cambio, aún disminuyendo la presión corriente abajo.

El incremento de presión debido a la expansión abrupta por el cambio de geometría de flujo, fig. III.6., es analizada con la aplicación de tres principios. Conservación de masa pAV = cte. Conservación de momento, suponiendo flujo libre de corte y conservación de energía.

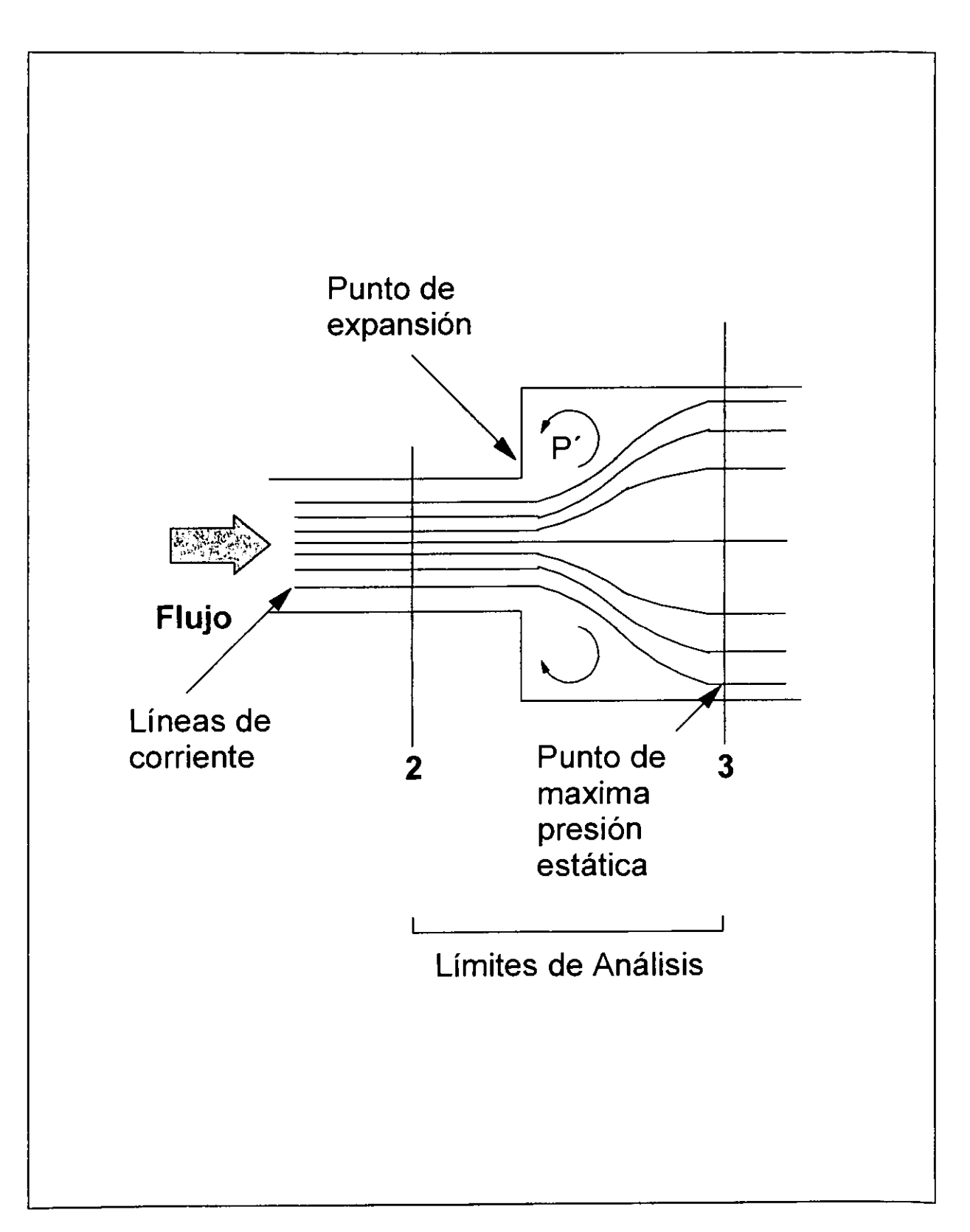

Fig. III.6.- Geometría de flujo con expansión abrupta.

La ecuación de conservación de momento para un flujo libre de corte esta dada por:

$$
P_p A_p + P'(A_3 - A_p) - P_3 A_3 = (v_3 - v_p) m / g_c \dots \dots \dots \dots (111.45)
$$

La ecuación de conservación de energía en función del número de Mach, M, y de la temperatura esta dada par:

*TP 2+(k-l)M,' T,* = *2+(k* -l)M / ...................................... (lll.45)

Donde:

$$
M = \frac{v}{\sqrt{\frac{k g_c P}{\rho}}}
$$
 (III.47)

Combinando la ecuación de conservación de masa dada por  $\rho_p v_p A_p = \rho_3 v_3 A_3$  con las ec. 111.45 y 111.46 y apoyado en las ecuaciones, de estado para un gas ideal *P=pRgT* 

$$
\frac{M_3 \sqrt{2} + (k-1)M_3^2}{1 + kM_3^2} = \frac{M_p \sqrt{2 + (k-1)M_p^2}}{1 + kM_p^2 + \frac{P'}{P_p} (1-\phi)}
$$
 (III.48)

El No. Mach en el orificio  $M_p$ . es determinado mediante valores conocidos de presión y temperatura en el orificio, así de la ec. III.48, se obtiene el No. Mach M<sub>3</sub>, y arreglando resulta:

$$
Ax4 + b x2 + c = 0
$$

Donde:

$$
x = M_3
$$
  

$$
A = \frac{M_p \sqrt{2 + (k-1)M_p^2}}{1 + kM_p^2 + \frac{P'}{P_p} \frac{(1-\phi)}{\phi}}; \quad \phi = \frac{A_p}{A_3}
$$

Así los coeficientes de la ecuación se hacen;

$$
a = A^2 k^2 + 1 - k
$$
,  $b = 2 k A^2 - 2$ ,  $c = A^2$ .

La raíz positiva es el No. Mach. M<sub>3</sub>. El cual permite determinar la relación de presión:

 $\cdot$ 

 $\mathbf{v}$ 

$$
\frac{P_p}{P_3} = \frac{0.97 M_3 \sqrt{2 + (k-1)M_3}^2}{\phi M_p \sqrt{2 + (k-1)M_p}^2}
$$
 (III.49)

Simplification  
do: 
$$
\Gamma = \frac{M}{\begin{bmatrix} 2 + (k-1)M^2 \\ k-1 \end{bmatrix} \begin{bmatrix} (k+1) \\ 2(k-1) \end{bmatrix}}, \qquad \bar{R} = \left(1 + \frac{k-1}{2}M^2\right)^{-\frac{k}{k-1}}
$$

 $\omega$ 

$$
\frac{P_p}{P_3} = \frac{\Gamma_3}{\Gamma_p} \frac{A_3}{A_1} \frac{R_p}{R_3} \dots
$$
 (III.50)

III.3.- Análisis de la válvula de retención.

Direccionado a la determinación de la caída de presión en el check de la válvula, representado por la region c). en la fig. 111.1, para flujos superiores 1.6 MMpcd. Partiendo de la ecuación de flujo III.27, las condiciones de flujo corriente arriba y corriente abajo del check, pueden ser determinadas.

Considerando constante el área de flujo abierta en el check, un coeficiente de flujo en la válvula es determinado en función de la ec. III.27.

*Qgi* = 1240.315 *Ap Cd* 
$$
Y \xrightarrow{\text{1}} \sqrt{1 - \beta^4} \sqrt{\frac{P_1 \Delta P}{T_1 Z_1 \gamma_g}}
$$

donde:

$$
C_v = a_c \frac{CdY}{\sqrt{1 - \beta_c}^4}
$$

*a* c= area de flujo en la valvula de retenci6n, check  $\beta_c$  = raíz cuadrada de la relación de áreas ( $a_c$ , y el área de flujo corriente arriba de  $a_c$ )

Por lo tanto:

*Qgi* = 1240.13 
$$
C_v
$$
  $\sqrt{\frac{\Delta P P_3}{T_3 Z_3 Y_g}}$  ....... (III.51)

Donde ∆P, es la diferencia de presión entre la P<sub>3</sub> y la presión de producción, el C<sub>v.</sub> es determinado en forma experimental, el análisis de C<sub>v</sub> en función de  $\left(\frac{\sqrt{\Delta P}}{P_3}\right)$ / $k$ , muestra una relación lineal fig.III.7, dada por:

( C, =-7.3585 .../M) P1 *k.* +0.3264 ........................... (111.52)

Aplicando III.52 en III.51:

$$
Qg = 1240.315 \left[ \frac{-7.3585}{\ksqrt{P_3 Z_3 T_3}} \left( \sqrt{\Delta} P \right)^2 + 0.3264 \sqrt{\frac{P_3}{Z_3 T_3}} \left( \sqrt{\Delta} P \right) \right] \dots (111.53)
$$

La solución de la ec.111.53. aporta la caída de presión en la válvula de retención.

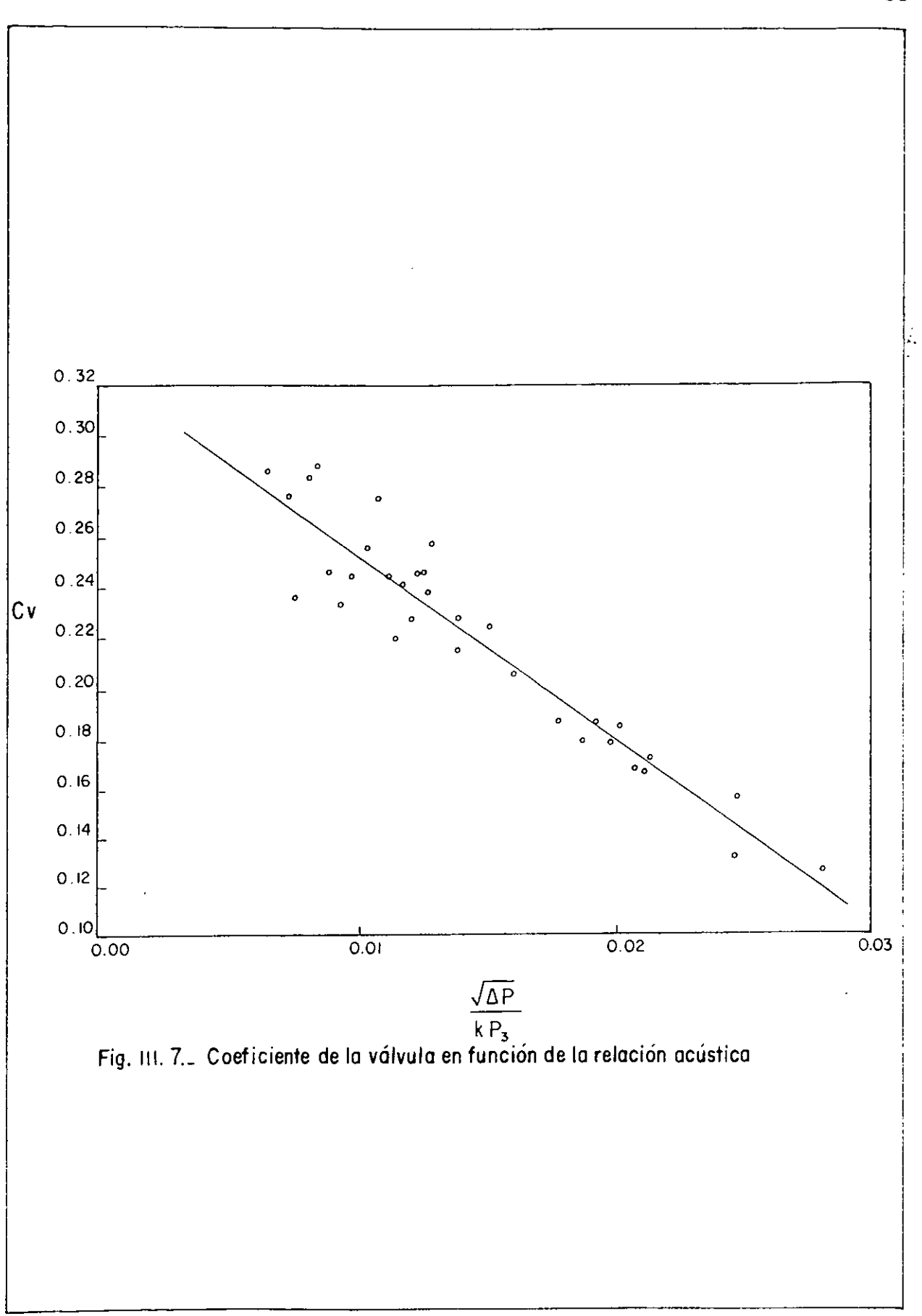

## CAPITULO IV

------------- ----- -

## PROGRAMA DEL MODELO

El análisis de las variables que intervienen en el comportamiento de flujo de la válvula de bombeo neumatico ha sido planteado en el capitulo anterior, donde se defini6 un modelo para representar el flujo de gas y los efectos de las diferentes variables que intervienen.

Los datos necesarios para analizar el comportamiento de la válvula son los siguientes: diámetro y tipo de válvula, diámetro de orificio de la válvula, diámetro de la bola ensamblada al vástago, diámetro de orificios en la entrada de la válvula así como el número de ellos.

Para el análisis corriente abajo del asiento de la válvula se requiere conocer el área de flujo después del orificio y antes de la válvula de retención check. En la determinación de la fuerza descendente ejercida por el domo es necesario conocer el área de fuelles, el volumen inicial del nitrógeno en el domo y su temperatura para así determinar la fuerza resultante producto del cambio de volumen en el interior del domo.

Como datos fundamentales son considerados la presión y temperatura del gas de inyecci6n.

La determinación del volumen de gas de inyección para las diferentes condiciones corriente arriba y corriente abajo del orificio se muestran en el diagrama de flujo Fig. IV.1.- Donde en términos generales se determina el desplazamiento del vástago ys, el cual afecta la geometría de flujo y el cambio de volumen de nitrógeno en el domo.

El cálculo de la presión y velocidad del gas corriente abajo del orificio forman parte del análisis de presión efectiva que se ejerce sobre la bola de la válvula.

Para las condiciones donde el volumen de gas que pasa a través del orificio de la válvula excede 1.6 mmpcd, es necesario efectuar el análisis de la caída de presión en la válvula de retención check.

Finalmente el análisis del comportamiento de la válvula se hace en forma iterativa con la disminución de la presión en el orificio hasta que la válvula cierra completamente.

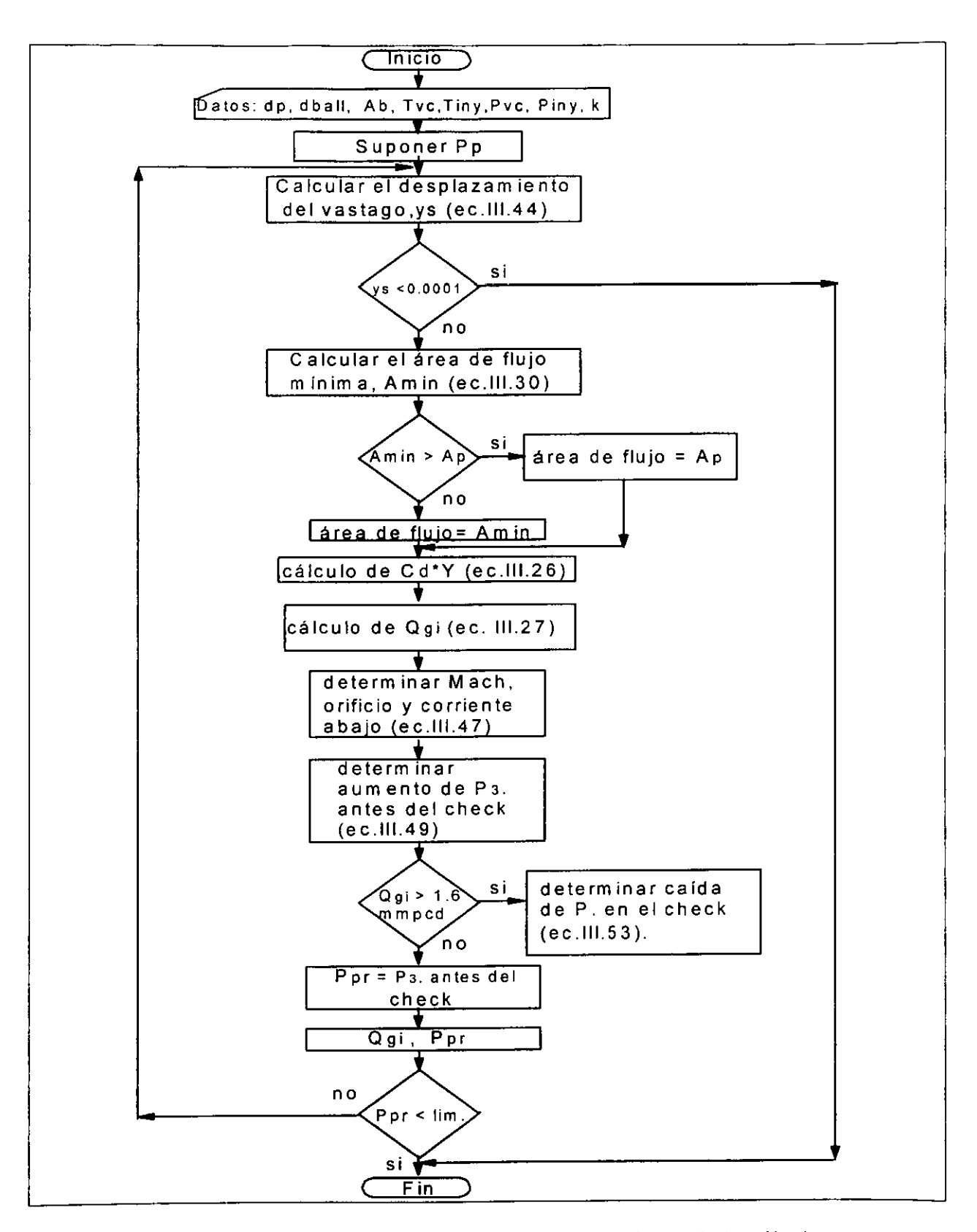

Fig. IV.1.- Diagrama de flujo para el comportamiento de la válvula.

## **IV.2.- Listado del Programa**

```
c--------------------------------------------------------------------
c PROGRAMA QUE CALCULA EL COMPORTAMIENTO DE FLUJO DE LA VALVULA 
                           DE B.N.
c--------------------------------------------------------------------
c 
C 
      EXTERNAL Fl, F2 
      DIMENSION QARRAY(500),PARRAY(500) 
      OPEN(3,FILE='CHUR1.DAT') 
      OPEN(4,FILE='CHUR2.DAT') 
      OPEN(l,FILE='CHUR3.DAT') 
C VARIABLES REQUERIDAS 
C 
      WRITE(*,*) 'DIAMETRO DEL ORIFICIO,Pg' 
C READ(*,*)DPORT 
      DPORT=0.25 
      WRITE(6,*)DPORT 
      WRITE(*,*) 'DIAMETRO DE LA BOLA,Pg' 
C READ(*) DBALL
      DBALL=.312 
      WRITE(6,*)DBALL 
      WRITE(*,*) 'DIAMETRO DEL ORIFICIO (Pg) DE ENTRADA Y NUMERO' 
      WRITE(*, *) 'PARA N-15R ES (.435 Y 4 )'C READ(*, *) DINLET, NHOLES
      DINLET=. 4 35 
      WRITE(6,*)DINLET 
      NHOLES=4 
      WRITE(6,*)NHOLESWRITE(*,*) 'DIAM.DE LA CAMARA, DESP. DEL ORIF. Y ANT. DEL CHECK(.545)'
C READ(*,*)DDOWN 
      DDOWN=.545 
      WRITE(6,*)DDOWN 
      WRITE(*,*) 'DAME EL AREA DE FUELLES,Pg2' 
C READ(*, *)ABELL 
      ABELL=.697 
      WRITE (6, * ) ABELL
      WRITE(*,*) 'DAME EL VOLUMEN DEL FUELLE,Pg3' 
C READ(*,*)VDI 
      VDI=lO 
      WRITE(6, *) VDI
      WRITE(*,*) 'TEMP. A LA PVC,F' 
C READ (*, *) TVC
      TVC=90WRITE(6,*)TVC 
      WRITE(*,*) 'TEMP. DEL GAS DE INYECCION,F' 
C READ(*,*)TUPS 
      TUPS=90 
      WRITE(6,*)TUPS 
      WRITE (*I*) I PUP, PSIG I
      READ (*, *) PUP
      WRITE(*,*) 'PRESION PVC,Psig' 
      READ(*,*)PVC 
C WRITE(*,*) 'DAME LA PRES. DE PROD. A LA PROF. DE LA VALV.,Psig' 
      PPR=(PUP+PVC)/2 
      WRITE(*,*) 'DATOS ADICIONALES PARA DETER. EL FLUJO EN THROTTLING'
```

```
PI=3.14159265 
      GAMA=1.4RPORT=DPORT/2 
      RBALL=DBALL/2 
C RMEAN = RADIO SELECCIONADO PARA DETERMINAR LA PRESION EFECTIVA 
      RMEAN=0.30 
C AUPS=AREA TOTAL DE LOS ORIFICIOS DE ENTRADA
      AUPS=REAL(NHOLES)*PI*DINLET*DINLET/4. 
      TDOME=TUPS 
C LA RELACION DE CARGAS EN LOS FUELLES Y LA CONSTANTE EN LA ECUACION 
C (PDOME-PAIR)=SK*DISP+FC, FUERON DETERMINADAS EXPERIMENTALMENTE PARA 
C LA VALVULA N-lSR 
C SK=RELACION DE CARGA DE LOS FUELLES (PSI/PG) 
      SK=l84.86 
C FC= CONSTANTE EN LA EC. DE LA RELACION DE CARGAS 
      FC=-14.54c------------------------------------------
      c CALCULO DEL FLUJO ESTRANGULADO 
c------------------------------------------
       PUPS=PUP+l4.7 
       PVCABS=PVC+l4.7 
       J=1WRITE(3,80) 
   80 FORMAT(' PRODP ',4X,' QGCAL ',4X,' MACHl ',4X,' MACH2 ') 
      WRITE(4, 70) 
   70 FORMAT (' PS 1 , 4X,' PDEST 'I 4X,' PMIN I, 4X,' AMIN ') 
      WRITE(2,60) 
   60 FORMAT(' DISP ',4X,' CDY ') 
       DO 400 PS=(PUPS-1.),0.,-10 
       WRITE(*,*) 'ANTES DE ENTRAR A THROTTLE' 
       WRITE(*,*) 'PUPS,TUPS,PS,PVCABS,TVC,TDOME,RPORT,RBALL,RMEAN,AUPS' 
       WRITE(*,*) 'ABELL,VDI,SK,FC,PDEST,DISP,AMIN,PMIN,CDY,PMEAN,QGCAL' 
       WRITE(*,*) 'IEND' 
       WRITE(*,*)PUPS,TUPS,PS,PVCABS,TVC,TDOME,RPORT,RBALL,RMEAN,AUPS
       WRITE(*,*)ABELL,VDI,SK,FC,PDEST,DISP,AMIN,PMIN,CDY,PMEAN,QGCAL 
       WRITE(*,*)IEND 
cccc READ(S,*)PPP 
       CALL THROTTLE(PUPS, TUPS, PS, PVCAB, TVC, TDOME, RPORT, RBALL, RMEAN,
     & AUP,ABELL,VDI,SK,FC,PDEST,DISP,AMIN,PMIN,CDY,PMEAN,QGCALS,IEND) 
       WRITE(*,*) 'DESPUES DE SALIR DE THROTTLE' 
       WRITE(*,*) 'PUPS,TUPS,PS,PVCABS,TVC,TDOME,RPORT,RBALL,RMEAN,AUPS' 
       WRITE(*,*} 'ABELL,VDI,SK,FC,PDEST,DISP,AMIN,PMIN,CDY,PMEAN,QGCAL' 
       WRITE(*,*} '!END' 
       WRITE(*,*)PUPS,TUPS, PS, PVCABS, TVC, TDOME, RPORT, RBALL, RMEAN, AUPS
       WRITE(*,*)ABELL,VDI,SK,FC,PDEST,DISP,AMIN,PMIN,CDY,PMEAN,QGCAL 
       WRITE(*,*)IEND 
       IF(IEND.EQ.l) GOTO 500 
       J=J+1WRITE(*,*) 'ANTES DE ENTRAR A MACH' 
      WRITE(*,*) 'PS,PUPS,TUPS,RPORT,DDOWN,GAMA,PDOW,QGCAL,TSEAT,XM1,XM2' 
      WRITE(*,*)PS,PUPS,TUPS,RPORT,DDOWN,GAMA,PDOWN,QGCAL,TSEAT,XM1,XM2 
      CALL MACH(PS,PUPS,TUPS,RPORT,DDOWN,GAMA,PDOWN,QGCAL,TSEAT,XM1,XM2) 
      WRITE(*,*) 'DESPUES DE MACH' 
      WRITE(*,*) 'PS,PUPS,TUPS,RPORT,DD0WN,GAMA,PDOW,QGCAL,TSEAT,XM1,XM2' 
      WRITE(*,*)PS,PUPS,TUPS,RPORT,DDOWN,GAMA,PDOWN,QGCAL,TSEAT,XM1,XM2 
ccc READ(5,*)PPP
```
54

'

```
C SI EL FLUJO ES MAYOR QUE 1400 MSCF/D,CALCULAR CAIDA DE P. EN EL CHECK 
      IF(QGCAL.GT.1400.) THEN 
        CHT1=TSEAT*(2.+(GAMA-1.)*XM1**2)/(2.+(GAMA-1.)*XM2**2)
        CHTF-CHTl-459.69 
      WRITE(*,*) 'ANTES DE ZAIR' 
      WRITE(*,*) 'PDOWN,CHTF,CHZl' 
      WRITE(*,*)PDOWN, CHTF, CHZ1
         CALL ZAIR((PDOWN-14.73),CHTF,Fl,F2,CHZ1) 
      WRITE(*,*) 'DESPUES DE ZAIR' 
      WRITE(*,*) 'PDOWN,CHTF,CHZl' 
      WRITE(*,*)PDOWN,CHTF,CHZl 
cccc READ(5,*)PPP 
cccc 
   90 
FORMAT(6(F10.6,3X)) 
   75 
FORMAT(6(F10.6,3X)) 
   65 
FORMAT(6(F10.6,3X)) 
C 
C 
  400 
CONTINUE 
C 
  500 
QARRAY(l)-0. 
C 
C 
        CALL CHECK(QGCAL,PDOWN,CHTl,CHZl,CHDP) 
        PRODP-PDOWN-CHDP-14.73 
      ELSE 
        PRODP=PDOWN-14.73
      WRITE(6,*) 'LIBRO ZAIR' 
      WRITE(6,*)' PRODP=', PRODPREAD(5,*)PPPENDIF
      WRITE(3,90)PRODP,QGCAL,XM1,XM2 
      WRITE(4,75)PS, PDEST, PMIN, AMIN
      WRITE(2,65)DISP,CDY 
       WRITE(3,*) 'PRODP,QGCAL,XM1,XM2' 
       WRITE(3,*)PRODP,QGCAL,XM1,XM2 
      QARRAY(J)-QGCAL 
      PARRAY(J)-PRODP 
      INTERPOLA EL FLUJO PARA LA PRESION DE PRODUCCION DADA. 
      PARRAY(1)=PUPQGC=Fl(PARRAY, QARRAY, PPR, 1, J)
      GASTO DETERMINADO PARA LA PRESION DE PRODUCCION DADA 
       WRITE(*,*) 'FLUJO CALCULADO PARA',PPR, 'PSI:' 
      WRITE(*,*)QGC, 'MSCF/D' 
      STOP 
      END 
c--------------------------------------------------------------
      c SUBRUTINA QUE DETERMINA EL FLUJO ESTRANGULADO 
c--------------------------------------------------------------
      SUBROUTINE THROTTLE(PUPS, TUP, PSEAT, PVC, TVC, TDOME, RPORT, RBALL,
     & RMEAN,AUPS,ABELL,VD,SK,FC,PDEST,DISP,AMI,PMIN,CDY,PMEAN, 
     & QGCAL,IEND) 
      EXTERNAL Fl,F2 
      DATA QCONS/1240.315/,SL2/5.6591/,SL3/-l.7148/,K/1.4/ 
      DATA XINT2/-l.1864/,XINT3/0.9941/,PI/3.141926/ 
      APORT-PI*RPORT**2 
      IEND-0 
C CALCULO DEL DESPLAZAMIENTO 
       WRITE(*,*) 'ANTES DE ENTRA A THRQUAD' 
       WRITE(*,*) 'PUPS,PSEAT,PVC,TVC,POI,TDOME,ZD,RPORT,RBALL,RMEAN' 
       WRITE(*,*) 'ABELL,VDI,SK,FC,PMIN,l,Xl,X2,X3,X4' 
       WRITE(*,*)PUPS,PSEAT,PVC,TVC,PDI,TDOME,ZD,RPORT,RBALL,RMEAN
```

```
WRITE (*, *) ABELL, VDI, SK, FC, PMIN, 1, X1, X2, X3, X4
      CALL THRQUAD (PUPS, PSEAT, PVC, TVC, PDI, TDOME, ZD, RPORT, RBALL, RMEAN,
     & ABELL, VDI, SK, FC, PMIN, X1, X2, X3, X4)
       WRITE (*, *) 'DESPUES DE THRQUAD'
       WRITE(*,*)'PUPS, PSEAT, PVC, TVC, PDI, TDOME, ZD, RPORT, RBALL, RMEAN'
       WRITE (*,*) 'ABELL, VDI, SK, FC, PMIN, 1, X1, X2, X3, X4 '
       WRITE (*, *) PUPS, PSEAT, PVC, TVC, PDI, TDOME, ZD, RPORT, RBALL, RMEAN
       WRITE (*, *) ABELL, VDI, SK, FC, PMIN, 1, X1, X2, X3, X4
      DISP=X2
      IF(DISP.LE.1.E-4) THEN
      IEND=1RETURN
      ENDIF
      CALCULO DEL AREA DE FLUJO
      CALL FLOWAREA (RPORT, RBALL, DISP, AMIN, XMIN, YMIN, PLIMIT, AUPS)
      CALCULO DE LA PRESION EN EL DOMO PARA UN DESPLAZAMIENTO
      DZDP=DZNDP(PDI, TDOME)
      TERM2=1.-DZDP*PDI/ZD
      PDEST=PDI+PDI*(ABELL*DISP/(VDI-ABELL*DISP))/TERM2
      IF (AMIN.GT.APORT) THEN
        AMIN=APORT
        DISP=.105
      ENDIF
      DPP=(PUPS-PMIN)/PUPS/K
      CALCULO DE Cd*Y Y EL FLUJO
      CDY=SL2*DISP*DPP+XINT2*DPP+SL3*DISP+XINT3
      BETA4 = (AMIN/AUPS) **2
      QTERM1=1./SQRT(1-BETA4)
      DELP=PUPS-PMIN
      CALL ZAIR (PUPS, TUPS, F1, F2, ZUPS)
      SOTERM=DELP*PUPS/(TUPS+460.)/ZUPS
      QTERM2=SQRT(SQTERM)
      QGCAL=QCONS*AMIN*CDY*QTERM1*QTERM2
      RETURN
     END
SUBRUTINA PARA DETERMINAR EL DESPLAZAMIENTO DEL VASTAGO
C - - - -SUBROUTINE THRQUAD (PUPS, PSEAT, PVC, TVC, PD, TDOME, ZD, RPOR,
     & RBALL, RMEAN, ABELL, VD, SK, FC, PMIN, X1, X2, X3, X4)
      DATA PI/3.14159265/, PLIMIT/0.5283/
      PCRIT=PSEAT/PUPS
      WRITE(*)'PCRIT', PCRIT
      IF (PCRIT.LT. PLIMIT) THEN
        PMIN = PLIMIT * PUPSWRITE(*, *) 'PMIN', PMINELSE
        PMIN=PSEAT
      WRITE (*, *) 'PMIN', PMIN
      ENDIF
      AMEAN=PI *RMEAN ** 2
      WRITE (*, *) 'AMEAN', AMEAN
      ABALL=PI*RBALL**2
      WRITE(*, *)'ABALL', ABALL
      C1=PI*(2.*PSEAT-PMIN-PUPS)*RBALL*RBALL*RPORT**2/(2.*AMEAN)
      WRITE(*, *)'Cl', Cl
```
 $\mathsf{C}$ 

 $\mathsf{C}$ 

 $\mathsf{C}$ 

 $\subset$ 

C2=(PMIN+PUPS)\*ABALL/(2.\*AMEAN)+PUPS\*(AMEAN-ABALL)/AMEAN WRITE $(*, *)$ 'C2', C2 C3=C1\*AMEAN/ABELL WRITE (\*, \*) 'C3', C3 C4=C2\*AMEAN/ABELL+PUPS\*(ABELL-AMEAN)/ABELL WRITE  $(*,*)$  'C4', C4 CALCULO DE PVC A TEMP. DEL DOMO  $ZD=1$  $ICC=1$ ZVC=ZNITRO (PVC, TVC) WRITE (\*, \*) 'ZVC', ZVC 20 PDI=PVC\*ZD\*(TDOME+460.)/(ZVC\*(TVC+460.))  $WRITE(*)$  'PDI', PDI ZDC=ZNITRO (PDI, TDOME)  $WRITE(*,*)'ZDC', ZDC$ DIFFZ=ABS(ZDC-ZD) IF(DIFFZ.LE.0.0005)GOTO 40  $ZD = ZDC$  $ICC=ICC+1$ IF(ICC.GT.25) THEN WRITE (\*,\*) 'NO CONVERGENCIA EN ZD DESPUES DE 25 ITERACIONES' GOTO 40 ENDIF GOTO 20 40 CONTINUE DZDP=DZNDP(PDI, TDOME)  $WRITE(*, *) 'DZDP', DZDP$  $T1=1.7(1.-(DZDP*PDI/ZD))$  $WRITE$  (\*, \*)  $'T1'$ ,  $T1$  $C5 = C4 - PDI - FC$  $WRITE$  (\*, \*)  $°C5'$ ,  $C5$ YCLOSED=RBALL-SQRT(RBALL\*\*2-RPORT\*\*2) WRITE (\*,\*) 'YCLOSED', YCLOSED C6=YCLOSED-RBALL WRITE (\*, \*) 'C6', C6  $C7 = VDI$ WRITE $(*, *)$ 'C7', C7 A=ABELL WRITE $(*,*)$ 'A', A  $C8 = ABELL \cdot T1 \cdot PDI$  $WRITE(*)$ 'C8', C8 AQ = - (C8+2. \* SK \* A \* C6+SK \* C7+A \* C5) / (SK \* A)  $WRTTE$  (\*, \*) 'AQ', AQ BQ=(2.\*C6\*C8+SK\*A\*C6\*\*2+SK\*A\*RPORT\*\*2+2.\*SK\*C6\*C7+C5\*C7 +2. \*A\*C5\*C6) / (SK\*A)  $\kappa$  $WRITE(*,*)'BQ', BO$ CQ1=A\*C3+C8\*C6\*\*2  $CQ2=C8*RPORT**2$ CQ3=SK\*C7\*C6\*\*2  $CQ4 = SK*C7 * RPORT * * 2$ CQ5=2 \*C5\*C6\*C7 CQ6=A\*C5\*C6\*\*2 CO7=A\*C5\*RPORT\*\*2  $CQ = (CQ1 + CQ2 + CQ3 + CQ4 + CQ5 + CQ6 + CQ7) / (SK*A)$  $WRTTE$   $(*, *)'CQ'$ ,  $CQ$ CO = - (A\*C3+C8\*C6\*\*2+C8\*RPORT\*\*2+SK\*C7\*C6\*\*2+SK\*C7\*RPORT\*\*2+

 $\mathsf C$ 

```
\mathsf{C}2. *C5*C6*C7+A*C5*C6**2+A*C5*RPORT**2)/(SK*A)
      £.
\mathsf{C}WRITE(*,*)'CQ',CQ
      DO=(C3+C7+C5+C7+C6++2+C5+C7+RPORT++2)/(SK+A)
      WRITE (* * ) 'DO' , DOCALL QUARTIC (AQ, BQ, CQ, DQ, Y1, Y2, Y3, DELTA, X1, X2, X3, X4)
      RETURN
      END
              C - - - - - - -SUBRUTINA QUE DETERMINA EL AREA DE FLUJO BIDIMENS. RELACION
\mathsf{C}\overline{C}DE PRESION CRITICA PARA UN DESPLAZAMIENTO DADO
        C – –
\mathsf{C}VARIABLES
\mathbb C\overline{C}RPORT = RADIO DEL ORIFICIO, Pq
         RBALL = RADIO DE LA BOLA, Pq
\mathsf C\mathsf C= DESPLAZAMIENTO DEL VASTAGO, Pg
         DISP
        AREAMIN = AREA MINIMA DE FLUJO, Pq2
\mathsf CXMIN, YMIN= COORD. DEL PUNTO EN LA BOLA, DONDE OCURRE AREA MIN. Pg
\mathsf{C}= AREA TOTAL DE LOS ORIFICIOS EN LA ENTRADA DE LA VAL., Pg2
\bar{C}AUPS
         PLIMIT = RELACION DE PRESION CRITICA
\mathsf CC
        SUBROUTINE FLOWAREA (RPORT, RBALL, DIS, AREAMIN, XMIN, YMIN,
                PLIMI, AUPS)
     Æ.
        DIMENSION BETA(10), PCRIT(10)
       DATA BETA/0., 0.2, 0.4, 0.5, 0.6, 0.65, 0.7, 0.75, 0.8, 0.85/
        DATA PCRIT/0.5283,0.5285,0.5315,0.5364,0.5454,
                    0.5526, 0.5620, 0.5750, 0.5925, 0.6177/\tilde{\kappa}DATA PI/3.14159265/
\mathsf CCALCULO DEL AREA MINIMA PARA UN DESPLAZAMIENTO DADO
\ddot{C}\overline{C}YCLOSED=RBALL-SQRT(RBALL**2-RPORT**2)
         WRITE (6, *) 'YCLOSED=', YCLOSED
          READ(5,*)PPP\mathsf{C}RKS=RBALL+DISP
         WRITE(6,*)'RKS = 'RKS\mathsf{C}READ(5,*)PPP\mathsf{C}AX1=(YCLOSED-RKS)/RPORT
         WRITE(6, *) 'AX1 = 'AX1READ(5,*)PPPC
         SQX1 = RBALL**2/(AX1**2+1.)WRITE(6,*)'SQX1 = ', SQX1READ(5,*)PPP\mathsf CXMIN=SORT(SOX1)
         WRITE(6,*)'XMIN=',NMINREAD(5, \star) PPP\mathsf CYMIN=RKS-SQRT(RBALL**2-XMIN**2)
         WRITE(6, *) 'YMIN=', YMINREAD(5,*) PPP
C
         XA=(YMIN-YCLOSED) **2+(RPORT-XMIN) **2
         WRITE (6, *) 'XA = 'XAREAD(5,*)PPP\mathsf CAREAMIN=PI* (RPORT+XMIN) * SQRT (XA)
         WRITE (6, *) 'AREAMIN=', AREAMIN
          READ(5,*)PPPС
```
 $\mathsf{C}$  $\mathsf{C}$ VERIFICACION DE LA PRESION LIMITE PARA FLUJO CRITICO  $\mathbf C$ B1=SQRT(AREAMIN/AUPS) PLIMIT=F1(BETA, PCRIT, B1, 1, 10) RETURN END  $\overline{C}$  $C - -$ SOLUCION DE LA ECUACION BICUADRATICA  $\mathsf C$ \_\_\_\_\_\_\_\_\_\_\_\_\_\_\_  $C$ ------SUBROUTINE OUARTIC(A, B, C, D, Y, Y2, Y3, DELTA, X, X2, X3, X4)  $PC=-B$  $QC = A*C - 4. * D$  $RC=-A*A*D+4.*B*D-C*C$ CALL CUBIC(PC, QC, RC, Y1, Y2, Y3, DELTA)  $RQ1 = A*A/4. -B+Y1$  $IF(ABS(RQ1).LT.1.E-6) RQ1=0.$ IF(RQ1.LT.0.) THEN IF(DELTA.GT.0.0) THEN WRITE (\*, \*) 'NO SOLUCION, DELTA>0, RQ1<0' STOP **ELSE**  $RO2 = A*A/4. -B+Y2$  $IF(ABS(RQ2) .LT.1.E-6) RQ2=0.$ IF(RO2.LT.0.) THEN  $RO3 = A * A / 4 - B + Y3$ IF (ABS (RQ3) . LT.  $1.E-6$ ) RQ3=0.  $IF(RQ3.LT.0.)$  THEN WRITE(\*,\*)'TODOS LOS VALORES DE RQ<0, NO SOLUCION' **STOP ELSE**  $RQ = RQ3$  $Y = Y3$ ENDIF ELSE  $RO = RO2$  $Y = Y2$ ENDIF **ENDIF ELSE**  $RQ = RQ1$  $Y = Y1$ ENDIF IF(RQ.NE.O.) THEN  $R = SQRT (RQ)$  $DQ=3.*A*A/4.-R*K-2.*B+(4.*A*B-8.*C-A*A*A)/(4.*R)$ EQ=3. \*A\*A/4. -R\*R-2. \*B-(4. \*A\*B-8. \*C-A\*A\*A)/(4. \*R) **ELSE**  $SO=Y*Y-4. *D$ IF(ABS(SQ).LT.1.E-6) SQ=ABS(SQ) IF(SQ.LT.O.) THEN WRITE (\*,\*) 'SQ TERM ES<0, EJECUTA STOP' **STOP ENDIF**  $DQ=3. *A*A/4. -2. *B+2. *SQRT(SQ)$ 

```
EQ=3. * A * A / 4. -2. * B - 2. * SORT (SQ)
        ENDIF
        IF (DQ.GT.O.) THEN
        D = SQRT (DQ)X1=-A/4.+R/2.+D/2.X2=-A/4.HR/2.-D/2.ELSE
        X1=0.
        X2 = 0.
        ENDIF
        IF(EQ.GT.O.) THEN
        E = SORT (EO)X3=-A/4. -R/2. +E/2.X4=-A/4. -R/2. -E/2.ELSE
        X3=0.X4=0.
        ENDIF
        RETURN
        END
                  C----------
\mathsf{C}SOLUCION DE LA ECUACION CUBICA
--------------------
        SUBROUTINE CUBIC (P, Q, RS, Y, Y2, Y3, DELTA)
        DATA PI/3.14159265/
        USIGN=1.
        VSIGN=1.
        AA = (3. *Q - P * * 2)/3.BB=(2.*P**3-9.*P*Q+27.*R)/27.DELTA=(BB**2/4.)+(AA**3/27.)IF(ABS(DELTA).LT.1.E-6) DELTA=0.
        IF(DELTA.GT.O.) THEN
        UX = ( (-BB/2. ) + SQRT (DELTA) )VX = ( (-BB/2. ) - SQRT ( DELTA) )IF(UX.LT.0.)USIGN=-1.IF(VX.LT.0.) VSIGN=-1.U = USIGN*ABS(UX)**(1.73.)V = VSIGN*ABS(VX)**(1./3.)Y1 = U + V - P/3.
        Y2=0.Y3=0.ELSEIF (DELTA.EQ.O.) THEN
        UX = (-BB/2.IF(UX, LT.0.) USIGN=-1U = USIGN*ABS(UX)** (1.73.)V = UY1 = U + V - P/3.
        Y2 = -(U+V)/2. -P/3.Y3=Y2ELSEIF (DELTA.LT.O.) THEN
        TERM=(-BB/2.)/SQRT((ABS(AA)**3)/27.)
        PHI=ACOS (TERM)
        Y1=2. * SQRT (ABS (AA) /3.) * COS (PHI/3.) - P/3.
        YZ=-2.*SQRT(ABS(AA)/3.)*COS((PI+PHI)/3.)-P/3.Y3 = - 2. * SQRT (ABS (AA) / 3. ) * COS ((PI-PHI) / 3. ) - P/ 3.
        ENDIF
```
RETURN

END c------------------------------------------------------------------- SUBPROGRAMA QUE CALCULA EL FACTOR Z, PARA EL NITROGENO c------------------------------------------------------------------ c FUNCTION ZNITRO(P,T) C C VARIABLES DE ENTRADA C P=PRESION, PSIA C T=TEMPERATURA ØF TR=T+459.69 IF(P.LT.4000.)THEN Al=l.679393E-07-6.2243E-10\*TR A=Al+8.0385E-13\*TR\*\*2-3.5472E-16\*TR\*\*3 B=-3.122E-04+8.488E-07\*TR-5.37E-10\*TR\*\*2  $C=1$ . ENDIF IF(P.GE.4000 .. AND.P.LT.8000) THEN  $A=0$ . B=2.2817E-04-4.066E-07\*TR+2.3E-10\*TR\*\*2 C=-0.0956+2.5E-03\*TR-l.5E-06\*TR\*\*2 **ENDIF** IF(P.GE.8000.)THEN  $A=0$ . B=2.2042E-04-3.515E-07\*TR+l.815E-10\*TR\*\*2 C=-0.1573+2.438E-03-l.4E-06\*TR\*\*2 ENDIF **ZNITRO=A\*P\*P+B\*P+C**  RETURN END c------------------------------------------------------------------ c SUBPROGRAMA QUE CALCULA EL DIFERENCIAL Z, PARA EL NITROGENO c------------------------------------------------------------------ c FUNCTION DZNDP(P,T) C C VARIABLES DE ENTRADA C P=PRESION, PSIA C T=TEMPERATURA ØF TR=T+459.69 IF(P.LT.4000.)THEN Al=l.679393E-07-6.2243E-10\*TR A=Al+8.0385E~l3\*TR\*\*2-3.5472E-16'TR\*\*3 B=-3.122E-04+8.488E-07\*TR-5.37E-10\*TR\*\*2  $C=1$ . ENDIF IF(P.GE.4000 .. AND.P.LT.8000) THEN  $A=0$ . B=2.2817E-04-4.066E-07\*TR+2.3E-10\*TR\*\*2 C=-0.0956+2.5E-03\*TR-l.5E-06\*TR\*\*2 ENDIF IF(P.GE.8000.)THEN  $A=0$ . B=2.2042E-04-3.515E-07\*TR+l.815E-10\*TR\*\*2 C=-0.1573+2.438E-03-l.4E-06\*TR\*\*2

ENDIF DZNDP=2.\*A\*P+B RETURN END c--------------------------------------------------------------------- SUBRUTINA PARA CALCULAR EL INCREMENTO DE PRESION CORRIENTE C ABAJO DEL ORIFICIO c--------------------------------------------------------------------- C C C C C C C C C C C C C C C C C C C C C C C SUBROUTINE MACH(PSEAT, PUPS, TUPS, RPORT, DDOWN, + GAMA, PDOW, QGAS, + TPORT,XM,XM2) VARIABLES PUPS **PSEAT** TUPS **RPORT** DDOWN GAMMA PDOWN QGAS TPORT XM1,XM2 = No. DE MACH, EN EL ORIFICIO Y CORRIENTE ABAJO = PRESION DE INYECCION, PSIA PRESION EN EL ASIENTO DE LA VALVULA, PSIA = TEMPERATURA DEL GAS DE INYECCION, øF. RADIO DEL ORIFICIO, Pg DIAMETRO DE LA CAMARA CORRIENTE ABAJO DEL ORIFICIO ANTES DEL CHECK, Pg = RELACION DE CALORES ESPECIFICOS PRESION CORRIENTE ABAJO DEL ORIF.ANTES DEL CHECK FLUJO DE GAS, MSCF/DIA = TEMPERATURA EN EL ORIFICIO, øR DEL ORIFICIO RESPECTIVAMENTE EXTERNAL Fl, F2 DATA GC/32.174/,PI/3.14159215/ CVEL=l44.\*1000./3600./24. CALCULO DE LA TEMPERATURA EN EL ORIFICIO  $T1 = TUPS + 460$ . RP=PSEAT/PUPS PW=(GAMA-1.)/GAMA  $ZP=1$ . ICC=l CALL ZAIR(PUPS,TUPS,Fl,F2,Zl)  $15$  TPORT=(RP \*  $P$ W) \* T1 \* Z1/ZP TP=TPORT-460. CALL ZAIR(PSEAT,TP,Fl,F2,ZPC) DIFFZ=ABS(ZPC-ZP) IF(DIFFZ.LE.0.0005) GOTO 20 ZP=ZPC ICC=ICC+l IF(ICC.GT.20) THEN **WRITE(\*,\*)ZPC,ZP,** '\*\* **NO CONVERGE ENZ!'**  GOTO 20 ENDIF GOTO 15 20 CONTINUE CALCULO DE LA VELOCIDAD Y EL NUMERO DE MACH EN EL ORIFICIO

```
A2 = PI * RPORT * * 2A3=PI*DDOWN*DDOWN/4.
          PHI = A2/A3\mathsf{C}BGPORT=14.7*TPORT*ZP/520./PSEAT
          VPORT=QGAS*BGPORT*CVEL/A2
          DENP=2.6991*PSEAT/TPORT/ZP
          SQM=144. * PSEAT*GAMA*GC/DENP
          XM1=VPORT/SORT(SOM)
          WRITE(6, *) 'XM1 ='.XM1\mathsf{C}\overline{C}CALCULO DEL No. MACH CORRIENTE ABAJO DEL ORIF. ANTES DEL CHECK
\overline{C}DE LA VALVULA
\mathsf{C}CQ1=2. + (GAMA-1.)*XM1**2CQK=XM1*SQRT(CQ1) / (1.+GAMA*XM1**2+((1.-PHI)/PHI))CQ=CQK*CQK
          BQ = 2. * GAMA * COK * * 2 - 2.AQ=GAMA * GAMA * CQK * * 2+1. - GAMA
          DELTA=BQ * * 2 - 4 . * AQ * CQ
               IF(DELTA.LT.O.) THEN
                  WRITE(*,*)'PUPS*PSEAT*DELTA<0*', PUPS, PSEAT, DELTA
                    GOTO 35
               ELSE
                  YMI = (-BQ + SQRT(DELTA)) / 2. / AQYM2 = (-BO-SORT (DELTA) ) / 2./AQ
                  IF(YM1.LT.0.)YM=YM2
                  IF(YM2.LT.O.)YM=YM1
                  IF (YM1.GT.0..AND.YM2.GT.0.) YM=MIN(YM1.YM2)
                  XM2=SQRT(YM)
         WRITE(6,*) 'XM2 = ',XM2ENDIF
\mathsf{C}\mathsf CCALCULO DEL AUMENTO DE PRESION
\mathsf{C}SP1 = (2. + (GAMA-1.) * XM2 * * 2) / (2. + (GAMA-1.) * XM1 * * 2)SPR=0.97*SORT(SP1)*XM2/XM1/PHI
               PDOWN=PSEAT/SPR
C
   35
         RETURN
         END
C
        SUBRUTINA QUE DETERM. LA CAIDA DE P. EN EL CHECK DE LA VALV.
C------------------------
                             \mathsf CSUBROUTINE CHECK(Q, P, T1, Z1, DP)
C
        DATA CONST/1240.315/, CVM/-7.3585/, CVB/0.3264/
C
        SQTERM=SQRT(P1/T1/Z1)
        A=CONST*CVM*SOTERM/P1
        B=CONST*CVB*SQTERM
        C = -Q
```

```
C----C 
        DELTA=B*B-4.*A*C 
               IF(DELTA.LE.0.)THEN 
                     DP = (-B / (2. *A)) * *2ELSE 
               ENDIF
                     DP1 = (-B+SQRT(DELTA)) / (2. *A)DP2=(-B-SQRT(DELTA)) / (2.*A)DP=DP1**29 RETURN 
        END 
c---------------------------------------------------------------------
c SUBRUTINA PARA DETERMINAR LA COMPRESIBILIDAD DEL AIRE 
c---------------------------------------------------------------------
       SUBROUTINE ZAIR(P,T,Fl,F2,Z) 
C 
C RANGO DE PRESION: 0-1500 PSIA 
C TEMPERATURA: 100 - 200 0F 
C 
C 
C 
C 
C 
C 
C 
C 
C 
     & 
     & 
     & 
     & 
     & 
       p 
       T 
       z 
       IA 
       IB 
                 = PRESION
                 = TEMPERATURA
                 FACTOR DE COMPRESIBILIDAD DETERMINADO 
                 GRADO INTERPOLACION PARA PRESION 
                 GRADO INTERPOLACION PARA TEMPERATURA 
       EXTERNAL Fl, F2 
       DIMENSION PR(9),TE(6),ZZ(9,6) 
        DATA 
PR/0,200,400,600,800,1000,1200,1350,1500/ 
        DATA 
TE/-100,-40,0,60,100,200/ 
        DATA 
ZZ/1., .968, .937, .907, .878, .8515, .83, .817, .81, 
        IA=11., .983, .967, .952, .939, .928, .92, .915, .91, 
             1., .99, .98, .971, .963, .957, .952, .95, .949, 
             1., .995, .991, .9875, .985, .984, .984, .985, .986, 
             1.,. 9975,. 9965,. 995,. 995,. 996,. 9975,. 9985, 1. 015, 
             l.,l.002,l.005,l.0065,l.009,l.002,l.016,1.109,1.0235/ 
        IB=1Z=F2(PR,TE,ZZ,9,6,IA,IB,P,T) 
       RETURN 
        END
```
```
c---------------------------------------------------------------------
       FUNCION DE INTERPOLACION UNIDIMENSIONAL
c---------------------------------------------------------------------
c 
       VARIABLES
C 
C 
C 
C 
C 
C 
C 
C 
C 
C 
C 
C 
C 
C 
       IO ERR 
       IERR 
       IDEG 
       NPTS 
       X 
       y 
       XARG 
       N, Nl, L 
       I,J 
                 = ERROR CUANDO EL VALOR ESTA FUERA DEL RANGO
                CODIGO ERROR(O=OK,l=VARIAB.DE ENTRADA FOERA DE RANGO) 
                 GRADO DE INTERPOL.POLINOMIAL,LINEAL O CUADRATICA 
                   l=LINEAL, 2=CUADRATICA 
                DATOS DE LOS PUNTOS X, Y 
                DATOS DE LA VARIABLE INDEPENDIENTE 
                DATOS DE LA VARIABLE DEPENDIENTE 
                ARGUMENTO DE INTERPOLACION DESEADO 
               VARIABLES 
                VARIABLES LOOP 
       FUNCTION Fl(X,Y,XARG,IDEG,NPTS) 
       DIMENSION X(*),Y(*) 
         N=IABS(NPTS) 
         Nl=IDEG+l 
         L=1IF(X(2) . GT.X(1)) GOTO 6
         L=26 GOTO (10,20),L 
   10 IF(XARG.GE.X(2))Nl=Nl+l 
       DO 11 MAX=Nl, N 
          IF (XARG.LT.X(MAX)) GOTO 12
   11 CONTINUE 
      MAX=N 
      GOTO 12 
   20 IF(XARG.LE.X(2))Nl=Nl+l 
      DO 21 MAX=Nl,N 
         IF(XARG.GT.X(MAX))GOTO 12
   21 CONTINUE 
       MAX=N 
   12 MIN=MAX-IDEG 
       FACTOR=l. 
       DO 2 I=MIN,MAX 
          IF(XARG.NE.X(I))GOTO 2 
          F1=Y(I)RETURN 
    2 FACTOR=FACTOR*(XARG-X(I)) 
       YEST=O. 
       DO 5 I=MIN,MAX 
          TERM=Y(I)*FACTOR/(XARG-X(I)) 
          DO 4 J=MIN,MAX 
    4 IF(I.NE.J) TERM=TERM/(X(I)-X(J)) 
    5 YEST=YEST+TERM 
          Fl=YEST 
        RETURN
```
 ${\tt END}$ 

```
\bar{C}FUNCION PARA INTERPOLACION BIDIMENSIONAL
\mathsf C^-VARIABLES
\bar{\rm C}\bar{C}F1 = FUNCION DE INTERPOLACION UNIDIMENSIONAL
\mathsf CV= VERTICAL
\bar{C}H= HORIZONTAL
\overline{C}F= FUNCION MATRIZ
\overline{C}NV, NH = DIMENSIONES VERTICAL Y HORIZONTAL
      IV, IH = GRADOS DE INTERPOLACION EN V Y H
\overline{\mathsf{C}}VARG, HARG = ARGUMENTOS DE INTERPOLACION
\mathsf{C}I, J = VARIABLES LOOP\bar{C}= VARIABLE
      K\mathsf CX(I), Y(J) = \text{VARIABLES}FUNCTION F2(V, H, F, NV, NH, IV, IH, VARG, HARG)
\mathsf{C}DIMENSION V(*), H(*), F(*), X(500), Y(500)DO 20 J=1, NH
              DO 10 I=1, NVK = I + (J - 1) * NV10X(T) = F(K)20
         Y(J) = F1 (V, X, VARG, IV, NV)F2 = F1(H, Y, HARG, IH, NH)RETURN
       END.
```
#### **CAPITULO V**

#### VALIDACION Y DISCUSION DE RESUL TADOS

Para la validación del modelo propuesto se ha tomado como referencia las gráficas del comportamiento de flujo para una válvula de B.N. operada por presión de inyección con domo cargado con nitrógeno y mecanismo accionado por fuelles<sup>(15)</sup>. Los diferentes resultados de las pruebas experimentales fueron determinados en el laboratorio de la unidad de proyectos de sistemas artificiales TUALP en la. Universidad de Tulsa Oklahoma.

Con el apoyo del Instituto Mexicano del Petróleo se digitalizaron las gráficas mencionadas en la referencia <sup>(15)</sup>, las cuales aportan resultados de tipo experimental para varias condiciones de flujo considerando como variables la presión de inyección Piny., la presión de cierre de la válvula Pvc, así como sus respectivas temperaturas Tiny, Tvc, y como datos constantes de laboratorio se encuentran el tipo de valvula Merla N-15R, diametro de orificio dp. (0.25").

Con el desarrollo del modelo en forma analitica descrito en el capitulo Ill y su programa de c6mputo planteado en el capitulo IV, se obtienen los resultados que se presentan en esta sección, en los cuales se observa una tendencia similar tanto para los valores experimentales digitalizados como para los resultados derivados del modelo.

Cabe mencionar que como parte fundamental de la validación del modelo se encuentra la tendencia similar en las graficas de resultados del comportamiento tanto experimental como analitico.

Derivado de la desviación que se observa en ambas gráficas, se efectuó un análisis de sensibilidad de las principales variables que afectan el comportamiento de la válvula, presión de inyección Piny., presión de cierre Pvc, área de fuelles Ab, temperatura de inyección Tiny, temperatura de cierre Tvc. Estos resultados se presentan gráficamente y se observa su respective efecto en el comportamiento de flujo de gas en la valvula.

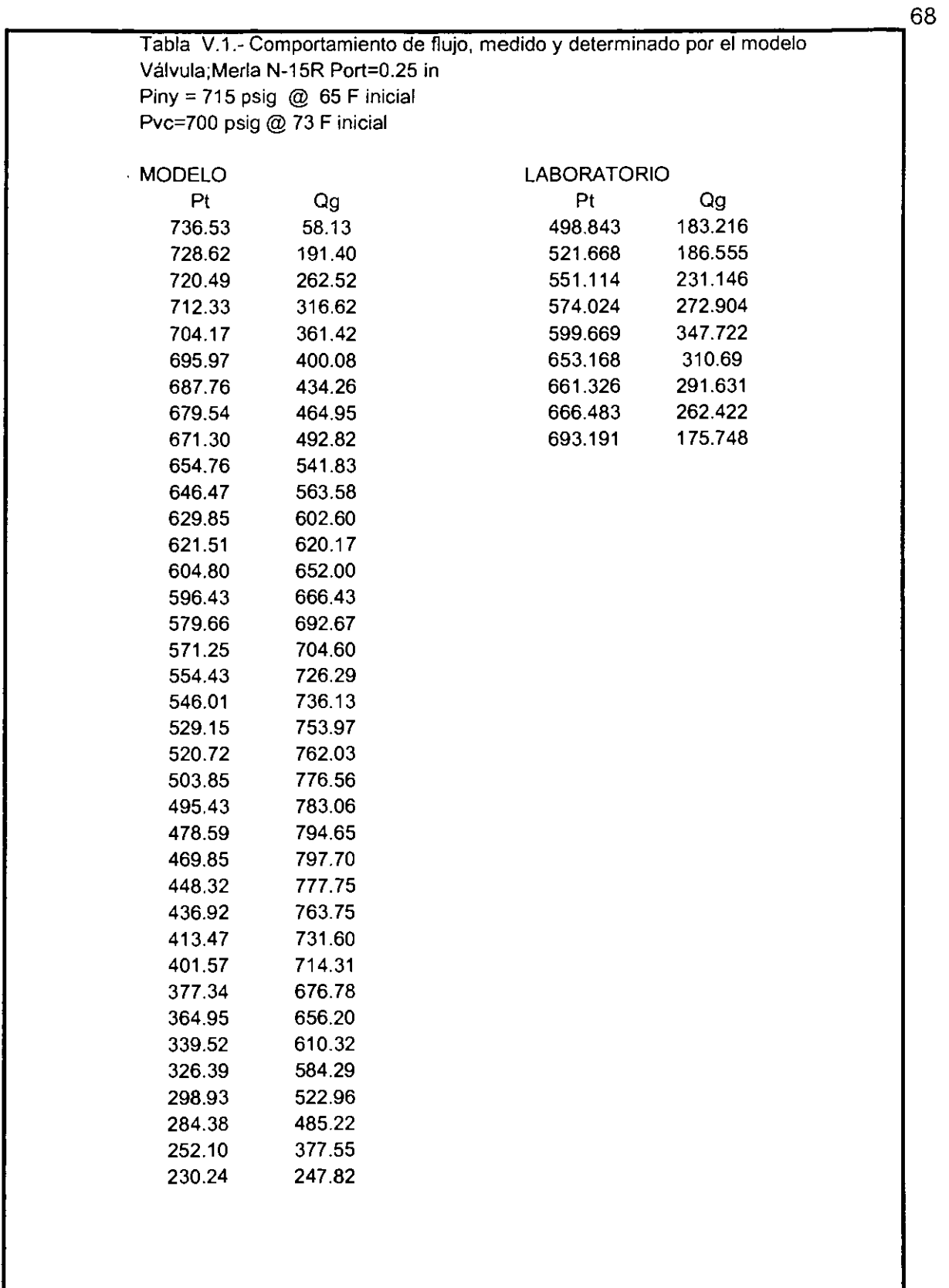

--

 $\hat{\mathcal{A}}$ 

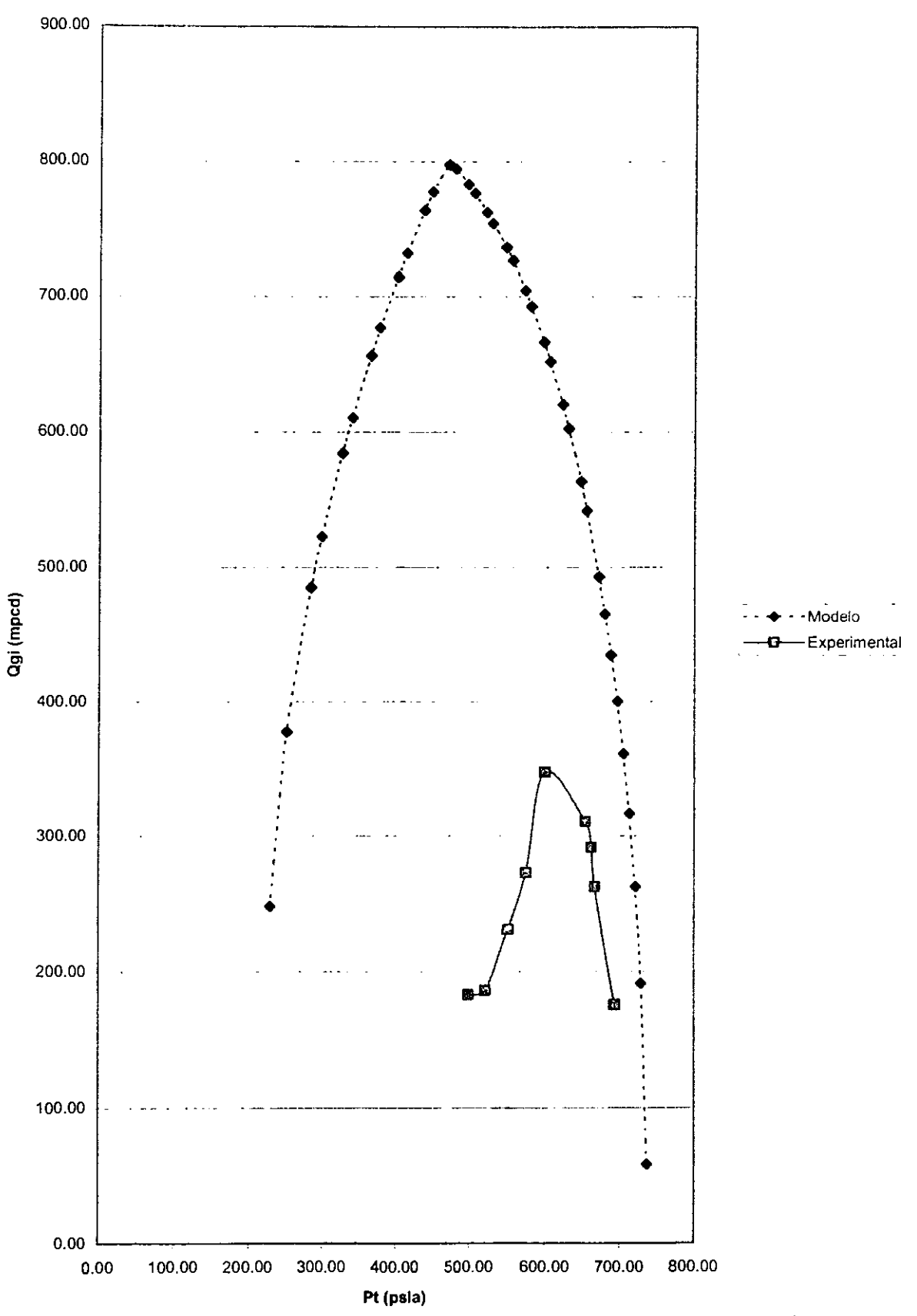

Fig.V.1.- Resultados del modelo y experimentales para Piny = 715 psi

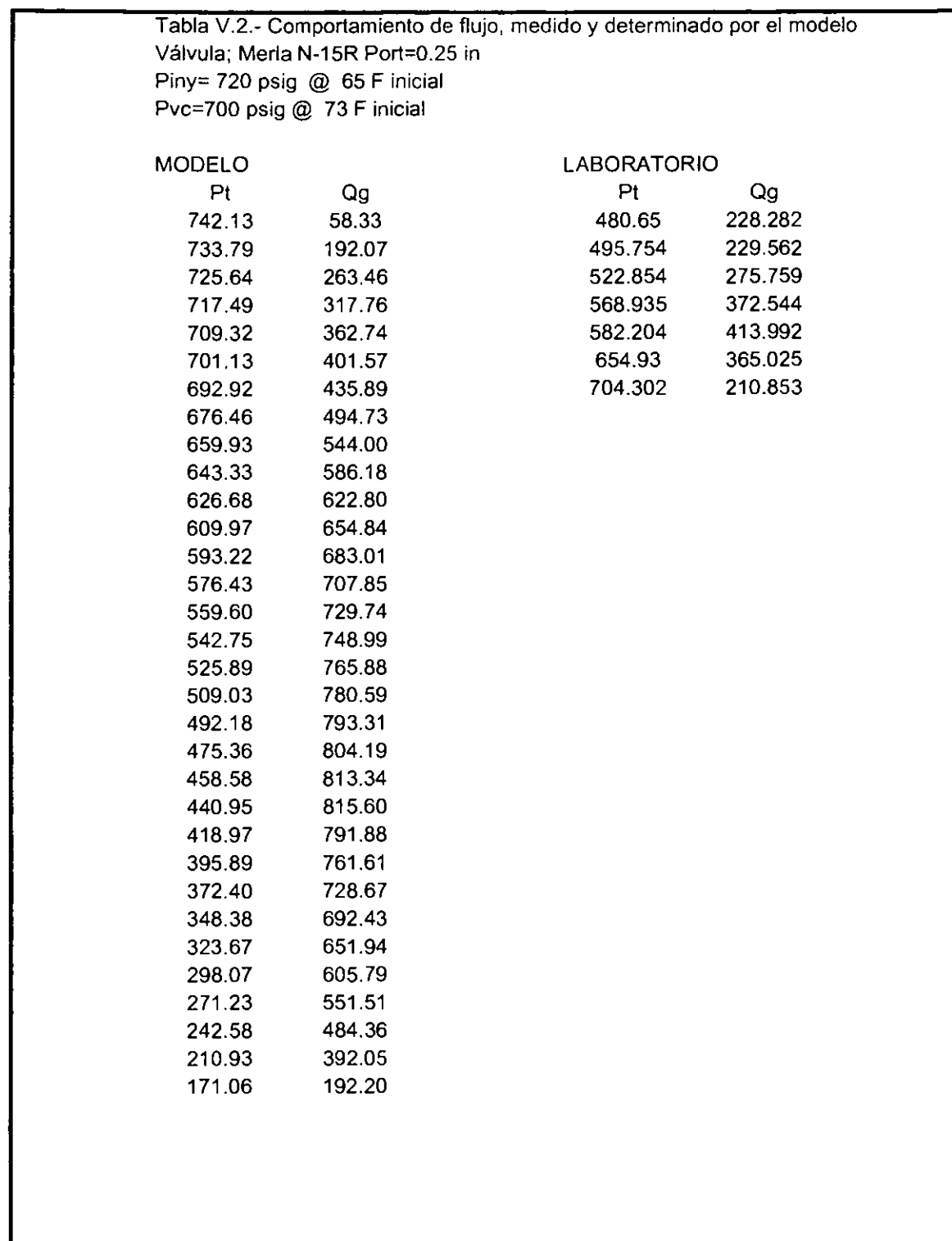

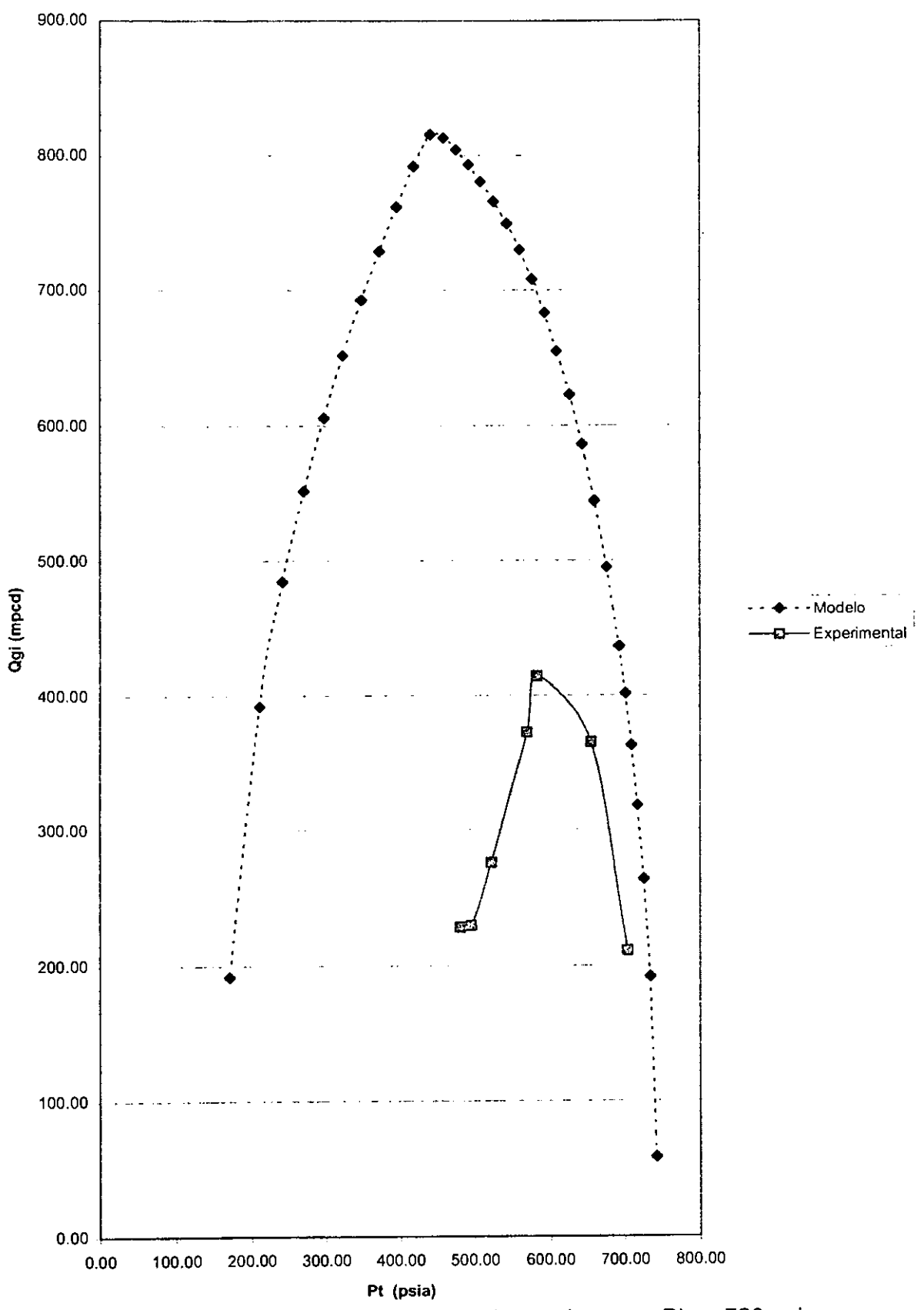

Fig. V.2.- Resultados del modelo y experimentales para Piny=720 psi

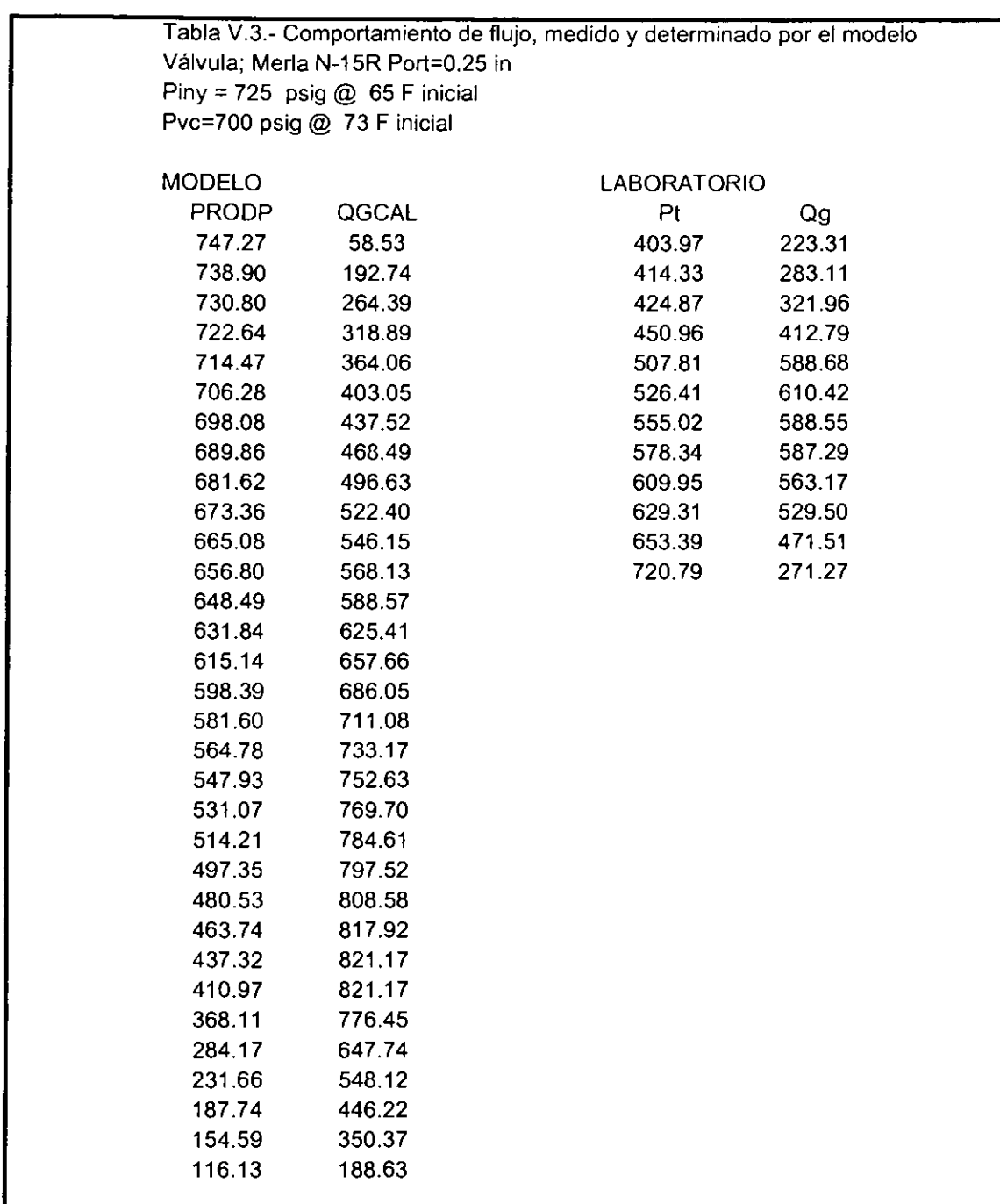

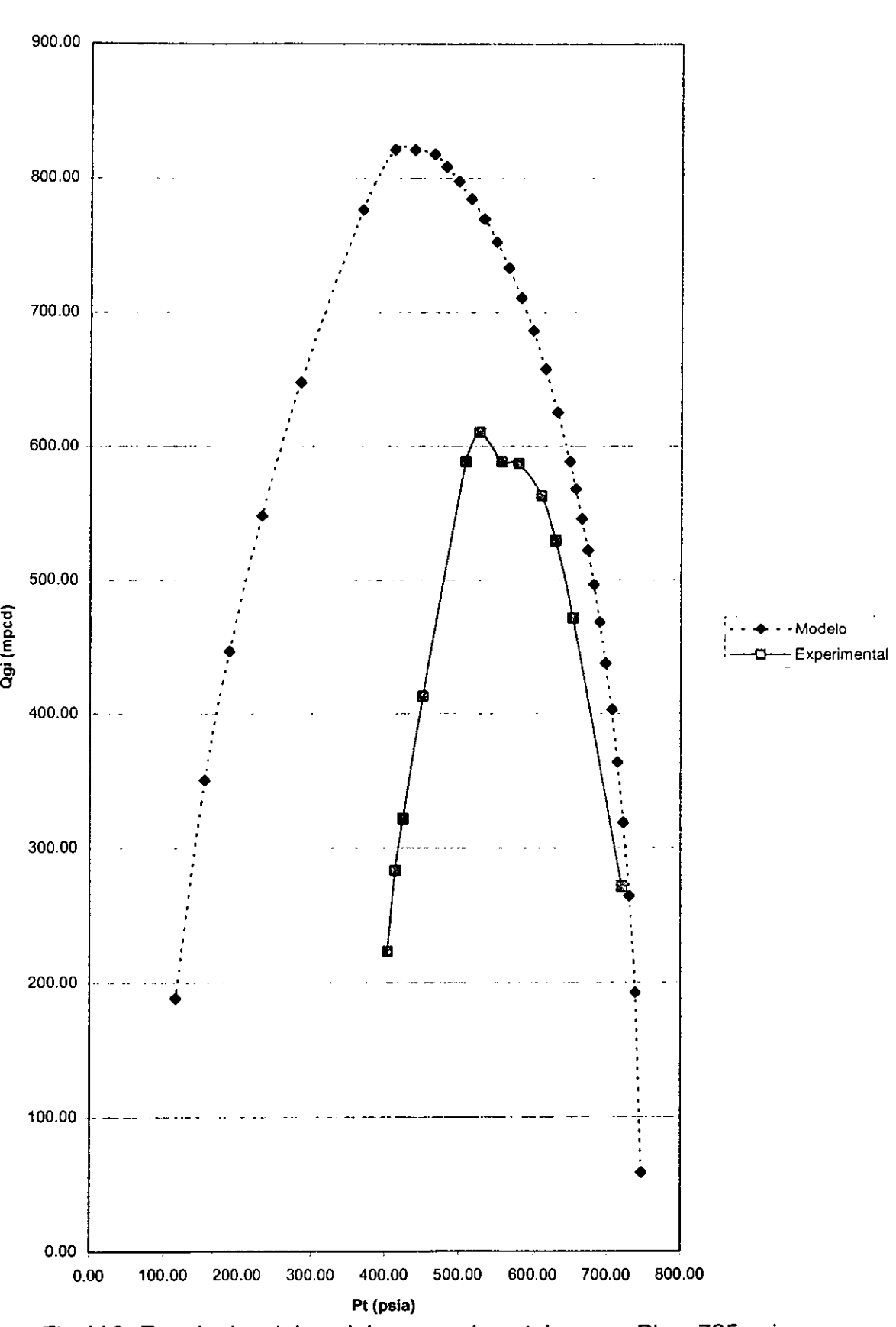

**Fig. V.3.-Resultados del modelo y experimentales para Piny=725 psi** 

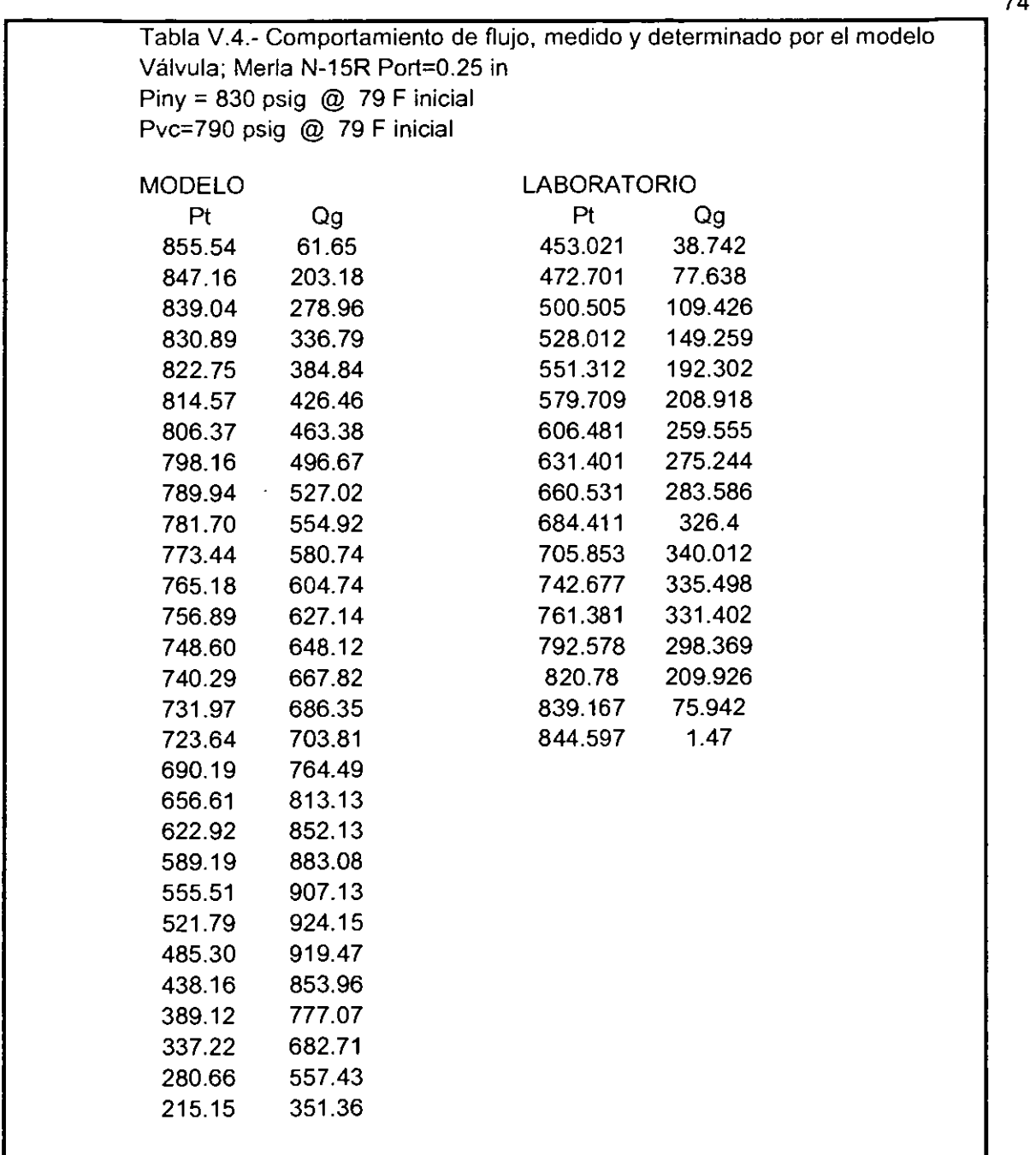

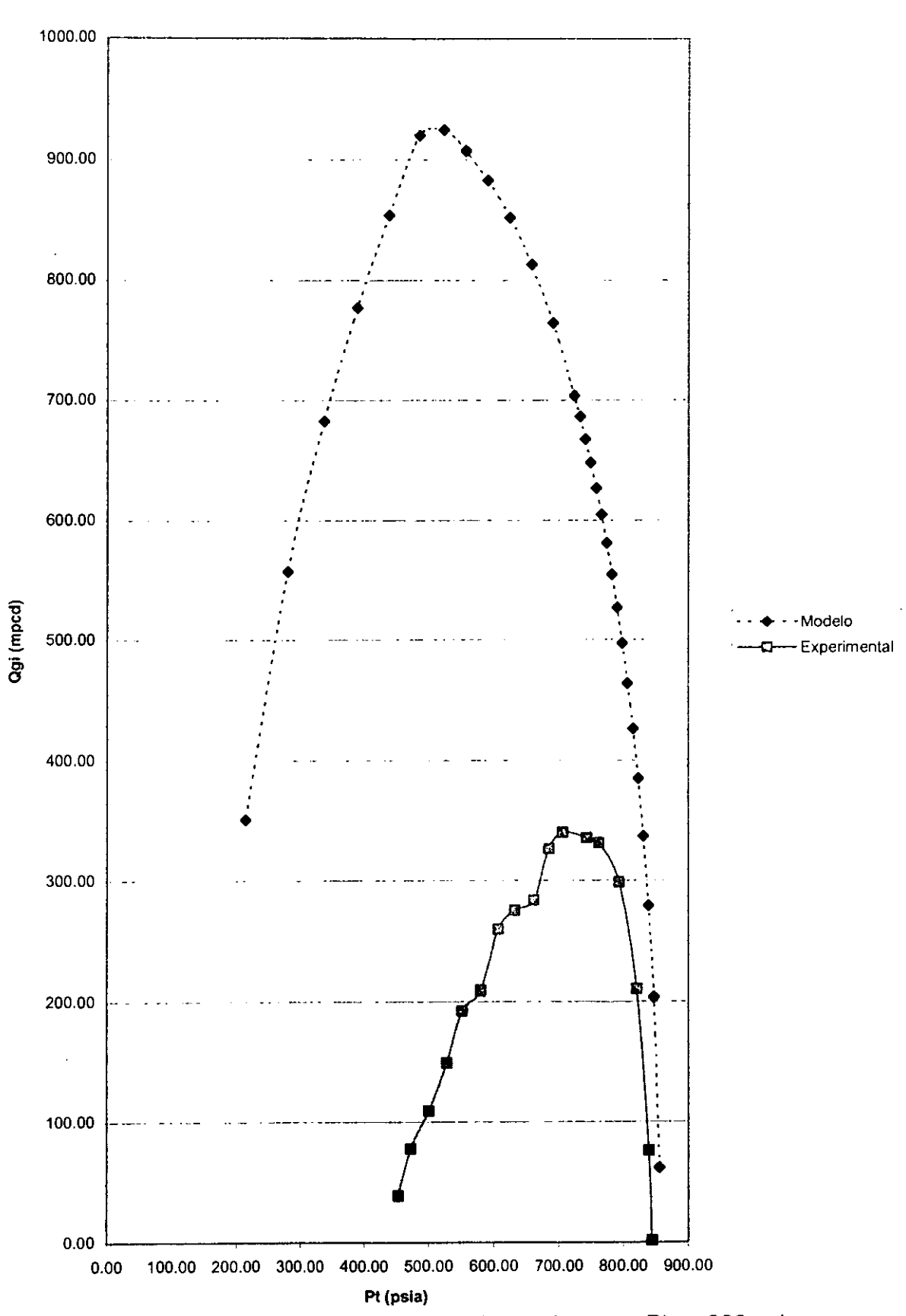

Fig.V.4.- Resultados del modelo y experimentales para Piny=830 psi

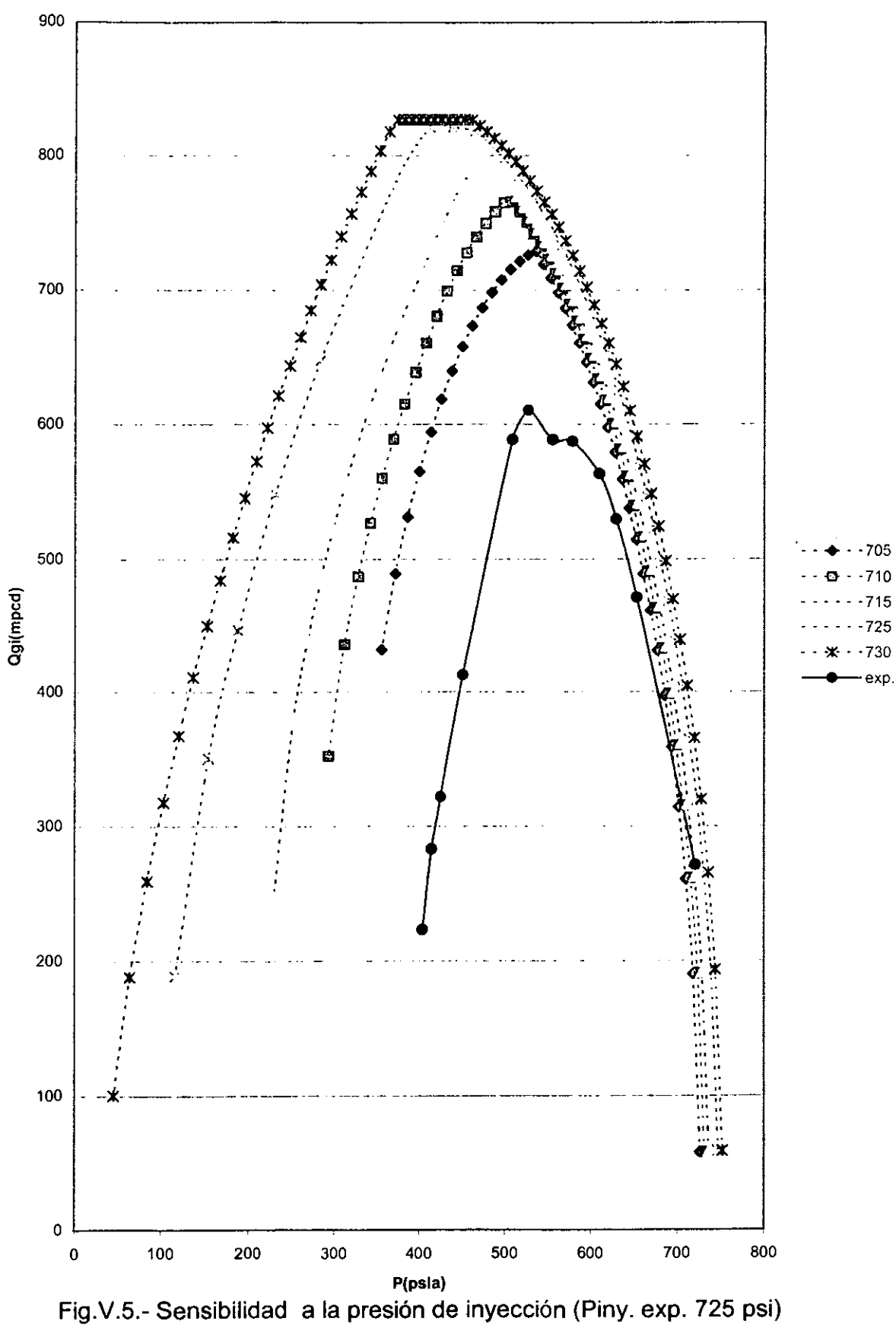

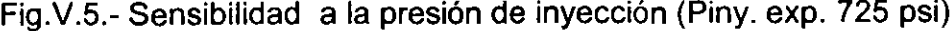

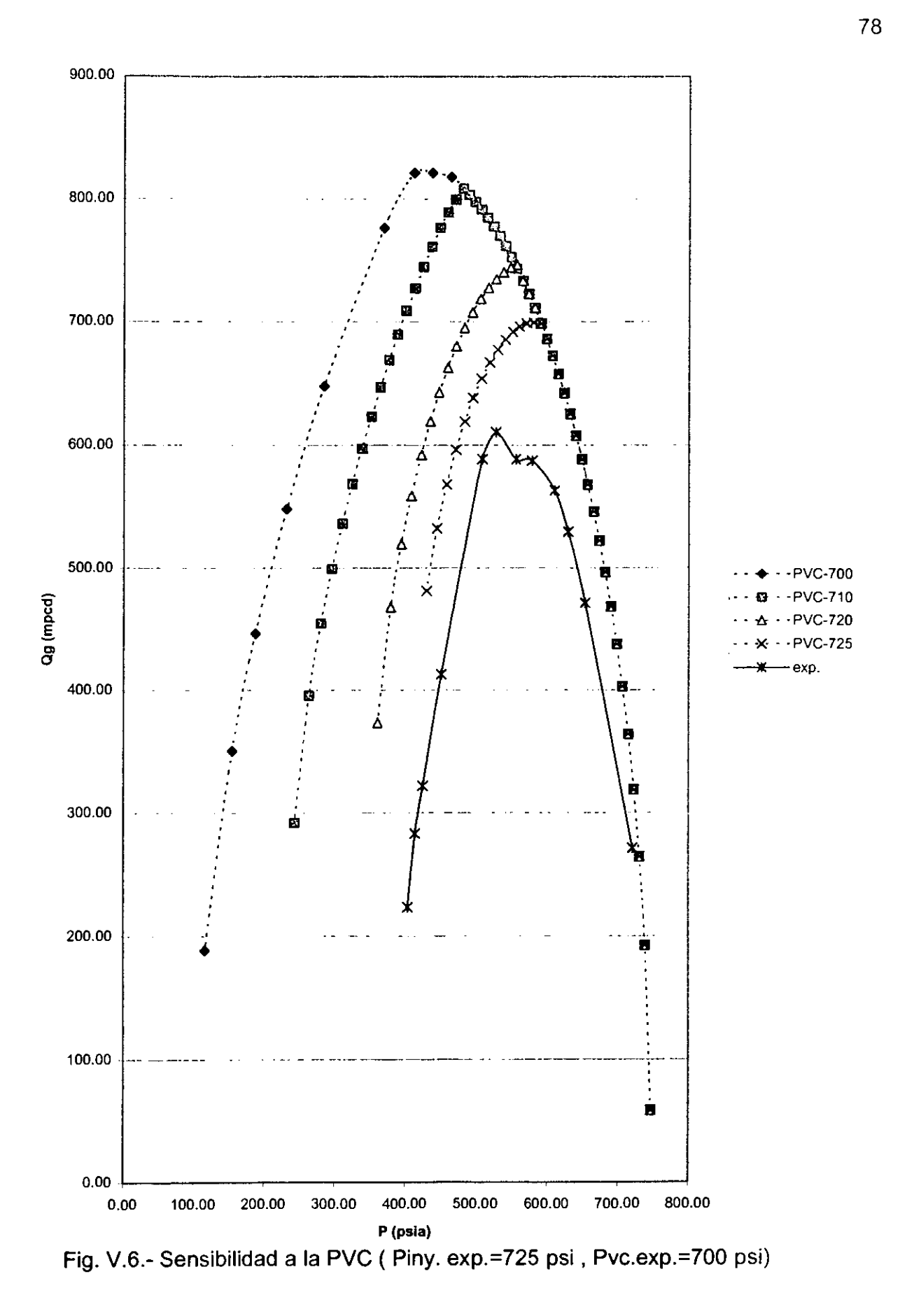

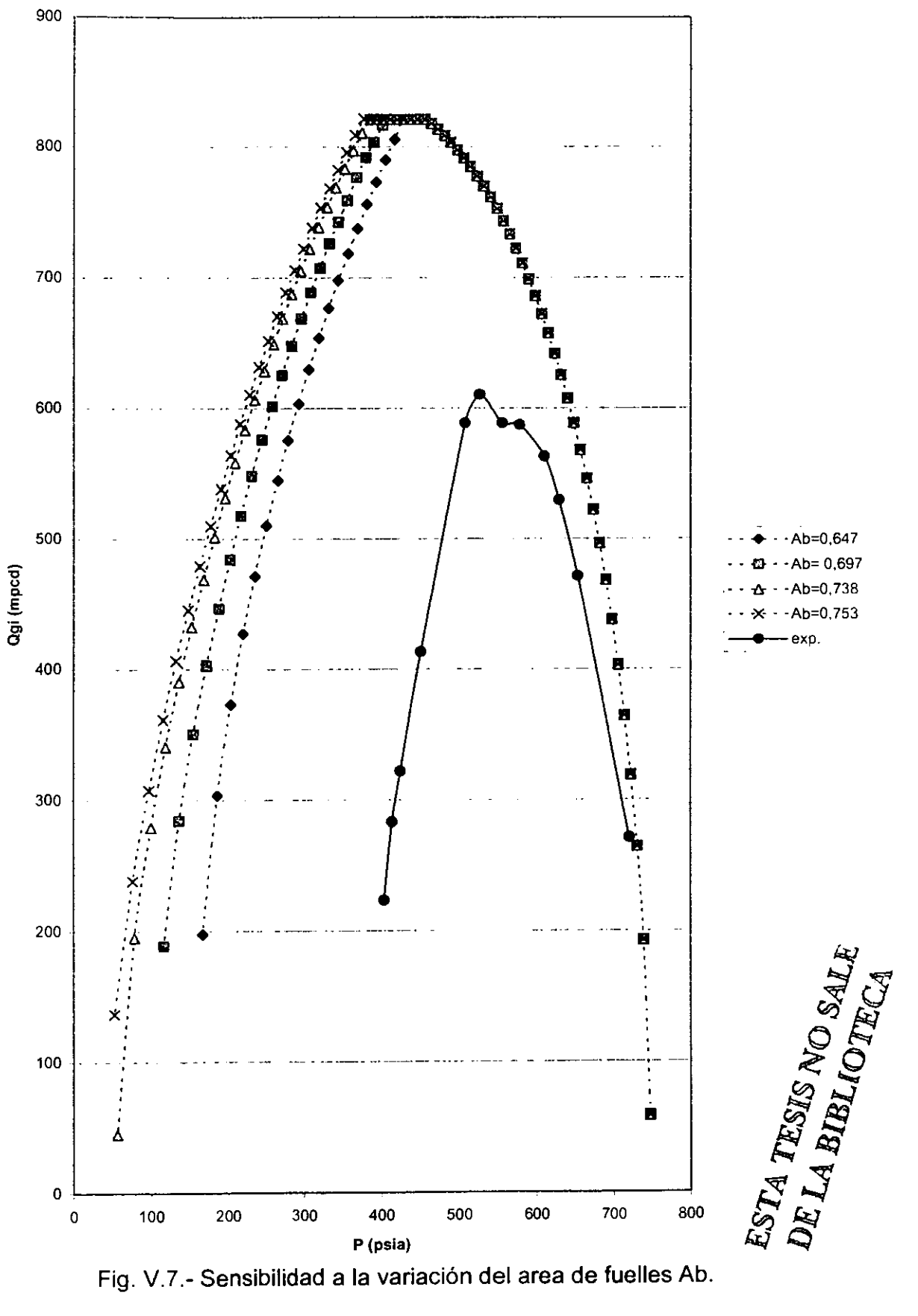

Fig. V.7.- Sensibilidad a la variación del area de fuelles Ab.

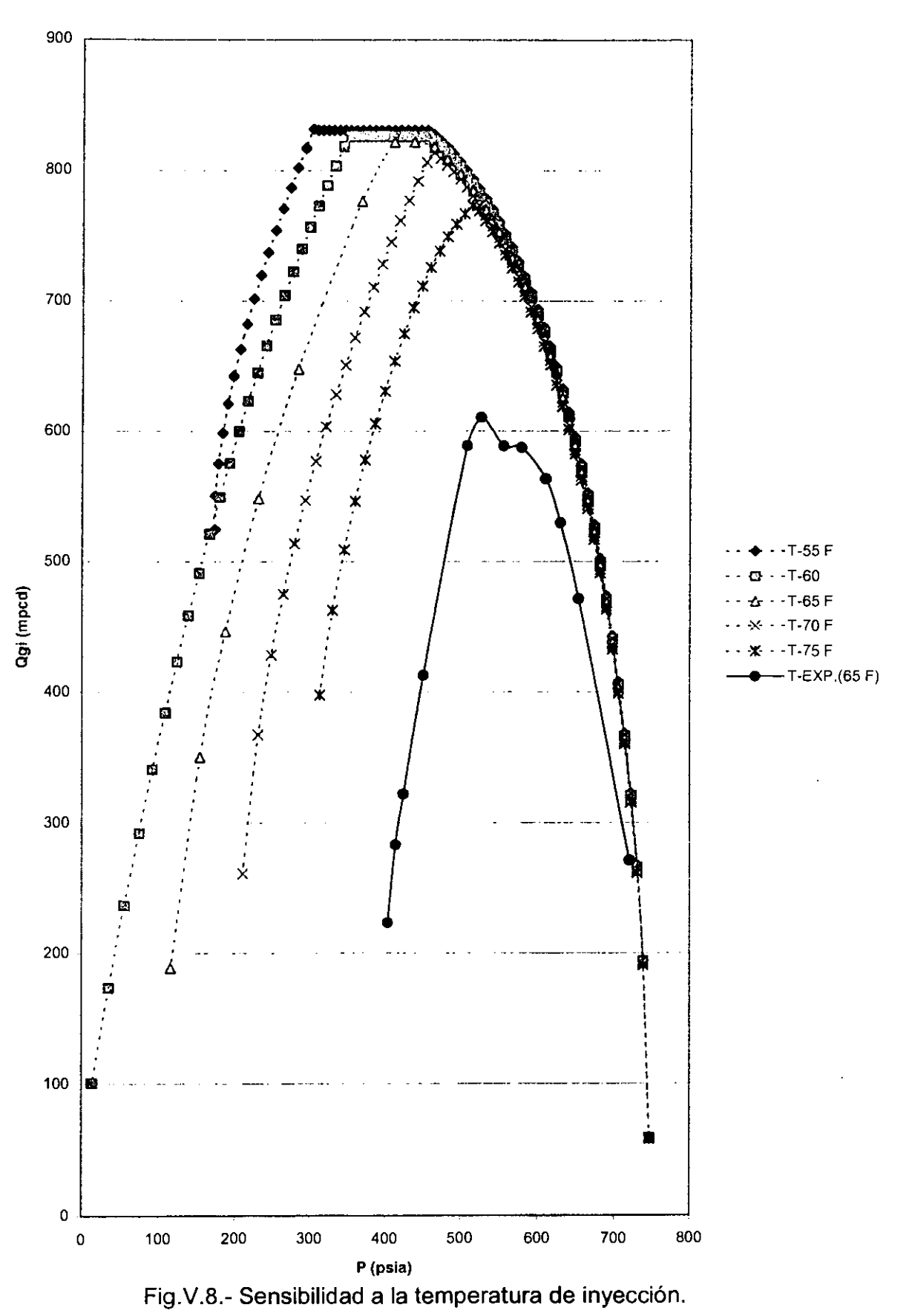

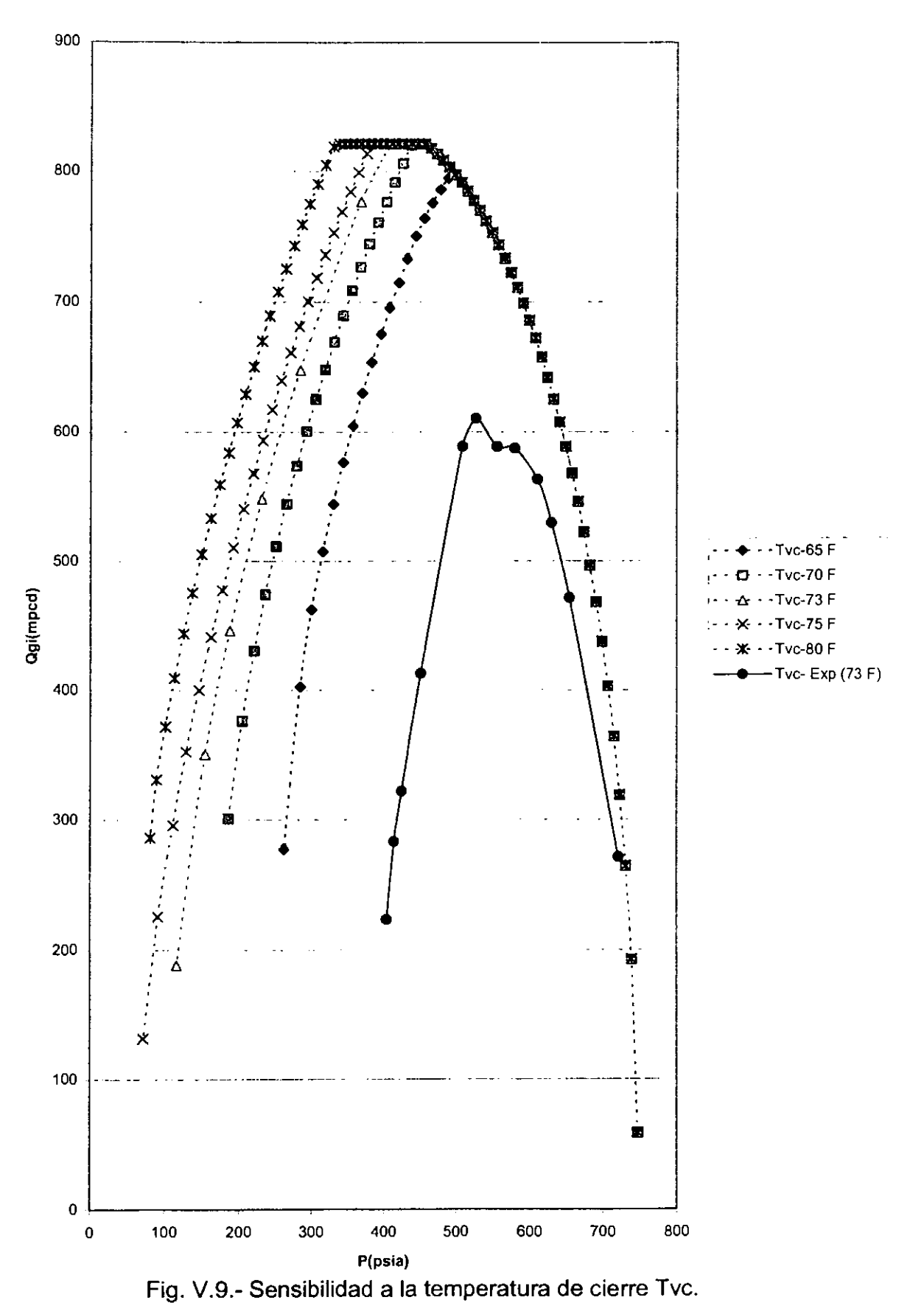

## CONCLUSIONES Y RECOMENDACIONES

#### CONCLUSIONES:

1.- La utilización de la teoría de flujo compresible permite desarrollar un modelo que representa el comportamiento del flujo de gas a través de la válvula de B.N. bajo condiciones dinámicas de operación. Cabe indicar que los resultados cualitativos obtenidos por el modelo muestran una tendencia similar a los resultados experimentales.

2.- El modelo de flujo permite reducir; el volumen de pruebas requeridas para caracterizar el comportamiento de la válvula, así como evita el tiempo y los costos generados durante la experimentación por la combinación de parámetros que afectan el comportamiento de la válvula dp, Pd, Ab, Piny, Pvc, Tvc, Tiny.

3.- La diferencia de las resultados obtenidos en forma experimental y los aportados por el modelo para las mismas condiciones; válvula Merla N-15 R, operada por presión y con diametro de orificio 0.25 ". pueden ser atribuibles a la complicada geometria de flujo generada por el desplazamiento dinamico del vastago.

4.- Se concluye que el area de flujo esta directamente relacionada con el desplazamiento del vástago y este a su vez depende de las siguientes variables: Presión del N<sub>2</sub> en el domo, presión de inyección, comportamiento mecánico de los fuelles y fuerza efectiva aplicada en la bola de la válvula.

5.- Los resultados obtenidos del modelo permiten observar que el comportamiento de la válvula tiene gran sensibilidad a la presión de inyección. Esto implica que los efectos de esta variable deben analizarse con mayor detalle.

6.- El modelo planteado, validado par resultados experimentales permite establecer una guía para realizar estudios en la misma dirección del modelado que permita, representar el comportamiento dinámico del flujo de gas a través de válvulas de B.N.

## RECOMENDACIONES:

Derivado de este trabajo se plantean las siguientes recomendaciones:

1.- Debido a que el modelo fue direccionado a valvulas de 1.5 ", con diametro de orificio de 0.25 " es necesario continuar el trabajo para diferentes diametros y validarlos con resultados experimentales.

2.- El análisis realizado para la obtención del modelo fue para flujo compresible undimensional, lo recomendable es continuar el modelado considerando flujo bidimensional o tridimensional, con la finalidad de representar en forma más adecuada la geometría dinámica de flujo y a su vez aproximar más los resultados del modelo te6rico a los resultados obtenidos experimentalmente.

3.- La diferencia existente entre los resultados experimentales y los obtenidos por el modelo referidos a la influencia de la presión de inyección, manifiestan una considerable desviación por lo cual es susceptible analizar el efecto de esta variable en el comportamiento del flujo de gas a través de la válvula.

4.- Referente al análisis de sensibilidad que tiene el modelo con respecto a la variación de algunos parámetros como Piny, Tiny, Pvc, Tvc, es recomendable continuar el estudio para que su determinación se realice en forma dinámica y conduzca a la realización de un modelo más representativo.

5.- Es recomendable continuar los trabajos en el analisis y ajuste del coeficiente de descarga y de esta forma aproximar más los resultados teóricos a los experimentales.

6.- Finalmente es recomendable ajustar el modelo para incorporarlo dentro del procedimiento de diseño del sistema de B.N. y así optimizar el flujo de gas a través de la valvula operante.

# NOMENCLATURA

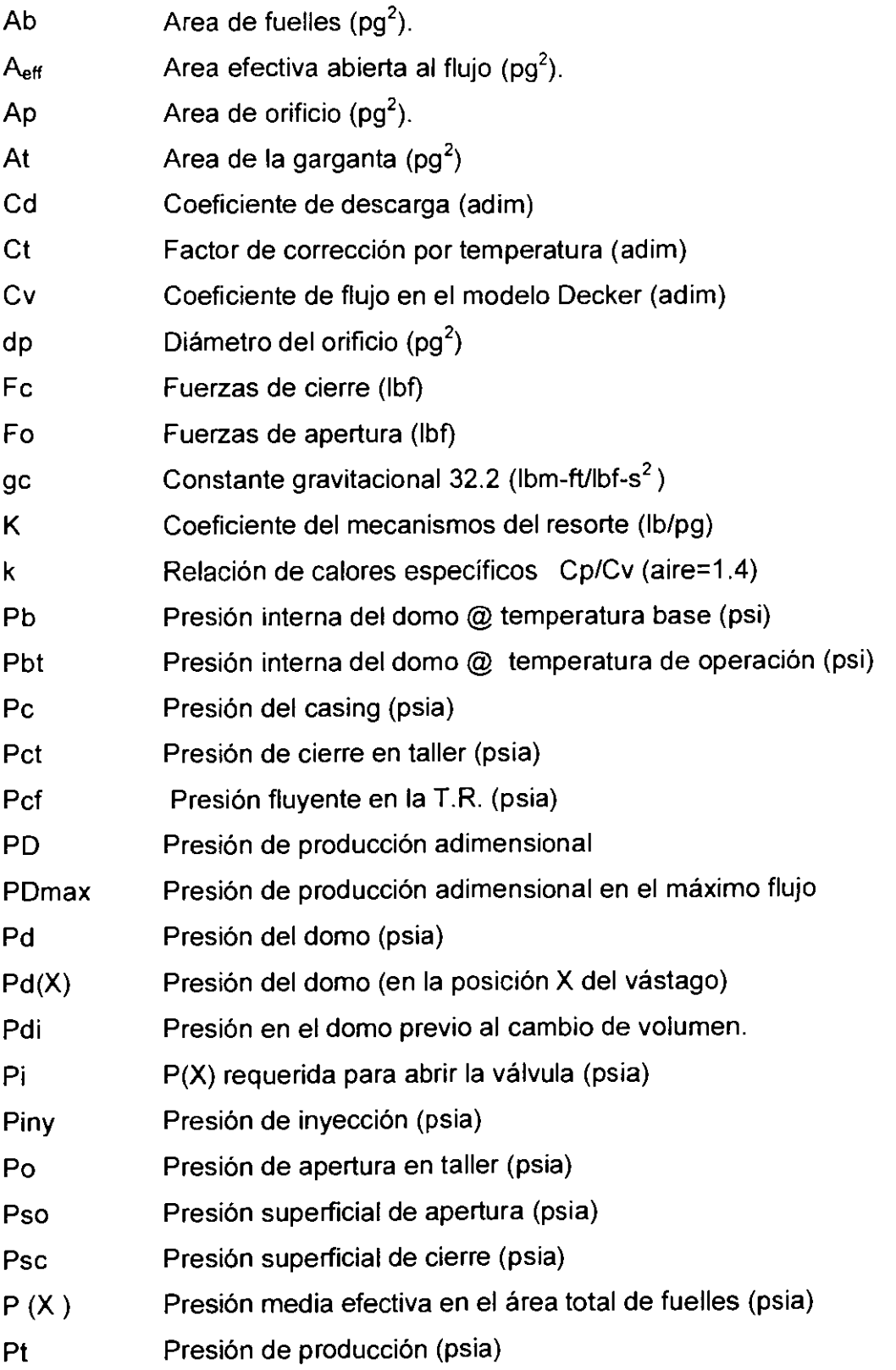

 $\sim$ 

 $\hat{\boldsymbol{\epsilon}}$ 

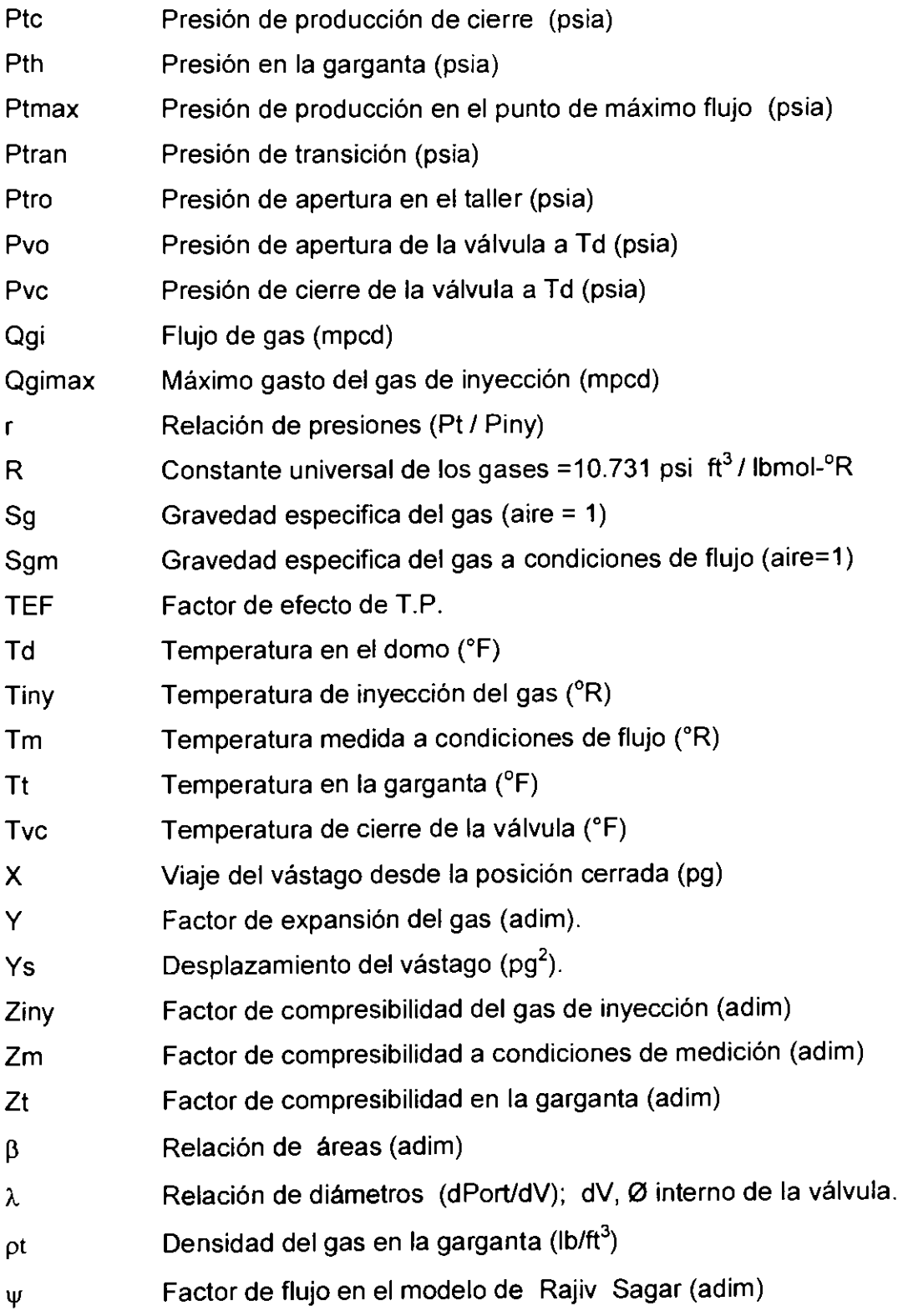

#### **REFERENCIAS**

1.- Joe Mach and Kermit E.Brown, " The Technology of Artificial Lift Methods " Chapter 3, Volumen 2a. Petroleum Publishing Co. Tulsa Ok 1980

2.- L. A. Decker. , " Analytical Methods for Determining Pressure Response of Bellows Operated Valves ", spe - 6215, 1976 Richardson Tex.

3.- Camp. G.F. , " A High - Rate Gas Lift Test in Saudi Arabia ", spe - 13470, Marzo 1985.

4.- H.W Winkler, "Dynamic Performance Testing of Single - Element Unbalanced Gas - Lift Valves" , spe - 14348, Septiembre 1985, Las Vegas NV.

5.- K.Biglarbigi, " Gas Passage Performance of Gas Lift Valves " , Thesis the University of Tulsa, 1985

6.- K.L. Decker," Computer Modeling of Gas - Lift Valve Performance" , OTC - 5246, Mayo 1986, Houston Tex.

7.- Gokhan Hepguler, " Instrumentation For Dynamical Modeling of Gas - Lift Valves " , Tulsa University Artificial Lift Projects , 1988, Tulsa Oklahoma.

8.- H.W. Winkler, " Algorithm For More Accurately Predicting Nitrogen - Charged Gas Lift Valve Operation at High Pressures and Temperatures " , spe - 18871, March 1989, Oklahoma City.

9.- Z. Schmidt and D.R. Doty, " New Developments to Improve Continuos - Flow Gas Lift Utilizing Personal Computers" , spe - 20677, Septiembre 1990, New Orleans L.A.

10.- H.W. Winkler, " Appling the Basic Performance Concepts of Single Element Unbalanced Gas-Lift Valves for Installation Design " , spe - 21636, Abril 1991, Oklahoma City.

11.- G. Hepguler," Dynamic Model of Gas - Lift Performance" , spe - 21637, Abril 1991, Oklahoma City.

12.- A.A. Ferrer and R. Maggiolo, " Use of a Computerized Model in the Optimization of Continuos Gas-Lift Operations" , spe - 21641, Abril 1991, Oklahoma City.

13.- K. L. Decker, " A New Gas - Lift Desing Procedure Uses Valve Performance ", spe - 24517, Dallas Tex.

14.- K. L. Decker, " System for Evaluating The Flow Performance Characteristics of a device" , Otis Engineering Corporation, April 1992, Dallas Tex.

15.- R.K. Sagar and Z. Schimidt "A Mechanistic Model of a Nitrogen- Charged, Pressure Operated Gas Lift Valve". spe. -24838, Octubre 1992, Washington D.C.

16.- H.G. Acuna and Z. Schmidt , " Modeling of Gas Rates Through 1-in , Nitrogen - Charged Gas-Lift Valves" , spe - 24839, October 1992, Washington D.C.

17.- Harun Kurnianto , " Gas Lift Simulation Using Dynamic and Static Models" , Proceedings Indonesian Petroleum Association, October 1992.

18.- K.L. Decker , " Gas-Lift Valve Performance Testing and Data Correlation , spe 22789 Mayo 1993.

19.-M.A. Nieberding and Z. Schmidt , " Normalization of Nitrogen- Loaded Gas-Lift Valve Performance Data." , spe 20673 August 1993.New Orleans, LA.

20.- K.L. Decker, " Gas-Lift Valve Performace Testing " , spe - 25444, March 1993, Oklahoma City.

21.- F.J.S. Alhanati and Z. Schmidt, "Continuos Gas-Lift Instability: Diagnosis, Criteria, and Solutions" , spe - 26554, October 1993, Houston Texas.

22.- Octavio L. Cordero Diaz , " Flow Performance of One-Inch Fluid Operated Gas Lift Valves " , Thesis The University of Tulsa, 1993.

23.- H.W. Winkler, " Continuos-Flow Gas-Lift Installation Desing Utilizing Production-Pressure-Operated Valve Performance " , spe - 29451, Abril 1995, Oklahoma City.

24.- T. Tokar and Z. Schmidt " New Gas Lift Valve Desing Stabilizes Injection Rates: Case Studies" , spe - 36597, Octubre 1996, Denver Colorado.

25.- Victor L. Streeter "Mecanica de los Fluidos" , sexta edicion 1979, Ed. McGraw - Hill.

26- Frank M. White " Fluid Mechanics" , Third Edition.

27- Ascher H.Shapiro " The Dynamics and Thermodynamics of Compressible Fluid Flow" , Vol. I , Ed. Ronald Press Company.

28- Michel A. Saad "Compressible Fluid Flow" , second edition 1993, Ed. Prentice - Hall, Inc.

29.- Beyer, W. H.:CRC "Standard Mathematical Tables", Twenty-sixth Edition, CRC Press, Inc, Boca Ratón, Florida 1981

30.- Douglas C. Montgomery, George G. Ruger "Probabilidad y Estadistica Aplicadas a la lngenieria ", Primera ed. 1994, Mc Graw Hill.

#### ANEXOA

## VARIABLES TERMODINAMICAS

Similarmente a la geometría de flujo y al número de Mach, la relación de calores específicos k, es un parámetro importante en el análisis de flujo compresible.

$$
k = \frac{C_p}{C_v}
$$

El calor especffico a volumen constante Cv se define como:

 $\mathcal{L}_{\rm{max}}$ 

$$
C_{v} = \left(\frac{\partial u}{\partial T}\right)_{v}
$$

Donde; Cv, es el incremento de energía interna necesario para que la unidad de masa de un gas aumente su temperatura en un grado cuando su volumen permanece constante. Sí las condiciones de presión y temperatura son moderadas se considera para el aire Cv = 0.7165 kJ/kg  $\mathrm{R}$ K

El calor específico a presión constante Cp se define como:

$$
C_p = \left(\frac{\partial h}{\partial T}\right)_p
$$

Donde h es la entalpia por unidad de masa.

$$
h = u + \left(\frac{P}{\rho}\right) \qquad \qquad \mathsf{y} \qquad \left(\frac{P}{\rho}\right) = RT
$$

Similarmente si se mantienen condiciones moderadas, para el aire, Cp= 1.0035 kJ/kg  $\mathrm{P}K$ .

Los gases prácticamente tienen calores específicos constantes, cambian poco con la variación de la temperatura (en el rango de 500 a 1000 °R) por lo cual la relación de calores especificos toma un valor constante, por ejemplo para el aire k es igual a 1.4 En el análisis de flujo compresible para un gas ideal es necesario considerar la constante universal de los gases, la cual se relaciona con los calores especificos de la siguiente forma:

$$
Cv = \left(\frac{\partial u}{\partial T}\right)_v \quad ; \quad Cp = \left(\frac{\partial h}{\partial T}\right)_p
$$

donde;

Como  $h = u + p / p = u + RT$ , Por lo tanto:  $du = Cv dT$  y dh = Cp dT

 $dh = du + R dT$ 

Sustituyendo:

$$
C_p = \frac{du + RdT}{dT}
$$

$$
C_p = \frac{du}{dT} + \frac{RdT}{dT}
$$

Como:  $Cv = \frac{du}{dT}$ , sustituyendo:

$$
Cp = Cv + R
$$

Finalmente  $R = Cp - Cv$ 

Ahora bien si retomamos la relación de calores específicos  $k = \frac{QP}{C}$  resulta: Cv

$$
Cp = \frac{k}{k-1} R
$$
  

$$
Cv = \frac{R}{k-1}
$$

De igual forma en el análisis de la ecuación de un gas ideal se obtiene la relación que existe entre la presión y la densidad.

$$
PV = ZnRT
$$

Donde, n = m/M, siendo M el peso molecular. Si esta variable se sustituye en la ecuación anterior se tiene:

$$
PV = Z \left(\frac{m}{M}\right) RT
$$
  

$$
PM = Z \left(\frac{m}{V}\right) RT
$$
  

$$
PM = Z \rho RT
$$
  

$$
\rho = \frac{PM}{ZRT}
$$

Las leyes de la termodinámica tienen una participación importante en el análisis del flujo compresible, la primera ley de la termodinámica en un proceso isoentrópico establece que el calor agregado a un sistema es igual al trabajo desarrollado por él, más el aumento de energía interna, esto expresado en función de la entropía (s).

$$
T ds = du + p d \left(\frac{1}{\rho}\right)
$$

Valida para sustancias puras, ahora el cambio de energia interna para un gas ideal se puede expresar como:

$$
u_2 - u_1 = Cv (T_2 - T_1)
$$

Mientras que el cambio de entalpia se puede expresar:

$$
h_2 - h_1 = Cp (T_2 - T_1)
$$

Sustituyendo  $p = \rho RT$  y du = Cv dT en T ds = du + p d  $(\frac{1}{\rho})$  e integrando

$$
ds = \frac{du}{T} + \frac{p}{T}d\frac{1}{\rho} = Cv\frac{dT}{T} + R\rho d\frac{1}{\rho}
$$

$$
s_2 - s_1 = Cv \ln \frac{T_2}{T_1} + R \ln \frac{\rho_1}{\rho_2}
$$
  
Utilizando: 
$$
Cp = \frac{k}{k-1}R \quad ; \quad Cv = \frac{R}{k-1} \quad ; \quad p = \rho RT
$$

La expresión se transforma:

$$
s_2 - s_1 = C\nu \ln[\frac{T_2}{T_1} (\frac{\rho_1}{\rho_2})^{k-1}]
$$
  

$$
s_2 - s_1 = C\nu \ln[\frac{P_2}{P_1} (\frac{\rho_1}{\rho_2})^k]
$$

Finalmente:

$$
s_2 - s_1 = C\nu \ln \left[ \left( \frac{T_2}{T_1} \right)^k \left( \frac{P_2}{P_1} \right)^{1-k} \right]
$$

Cuando  $s_2 = s_1$  se tiene un proceso isoentrópico, debido a que ds = 0 por lo tanto s = cte. Esto es equivalente a tener un proceso adiabatico reversible, por lo que un proceso isoentrópico para un gas ideal queda simplificado a la siguiente forma:

$$
\frac{P_2}{P_1} = \left(\frac{T_2}{T_1}\right)^{k/(k-1)} = \left(\frac{\rho_2}{\rho_1}\right)^k
$$

Otro de los parámetros en el análisis de flujo compresible es la velocidad del sonido<sup>(28)</sup>. La perturbación de presión y su propagación en forma de ondas a través de un fluido compresible de naturaleza elástica es similar a la propagación del sonido.

La velocidad del sonido depende de los siguientes factores;

- Compresibilidad del medio en el que se propaga
- Condiciones de presi6n del sistema
- Densidad del fluido.

Considerando un volumen de control y aplicando la ecuación de continuidad se tiene:

$$
\rho A v_s = (\rho + d\rho) A (v_s - dv)
$$

Donde:

A.- Area de la sección transversal de propagación

Vs.- Velocidad del sonido

dv.- diferencial de velocidad

Si la amplitud de la velocidad del sonido es supuesta infinitesimal el término d $\rho$  dv es despreciado por lo tanto la ecuación queda:

$$
\rho \, dv = v_s \, d\rho
$$

Ahora la ecuación de momento aplicada al volumen de control es:

$$
p A - (p + dp) A = p A v_s [(v_s - d v) - v_s]
$$

Se reduce a:

$$
dp = \rho v_s dv
$$

El término de velocidad es despreciado y queda:

$$
v_s^2 = \frac{dp}{d\rho}
$$

Aplicando en la ecuación de energía para el volumen de control dado:

$$
h+\frac{v_s^2}{2}=(h+dh)+\frac{(v_s-dv)^2}{2}
$$

Los términos de segundo orden son descartados y la ecuación queda:

$$
dh = v_s dv
$$

De la primera y segunda ley de la termodinámica queda:

$$
d h = \frac{d p}{d \rho}
$$

Combinando las ecuaciones dh;

$$
\frac{dp}{d\rho} = v_s dv
$$

Para un gas ideal,  $P = v_s \rho^*$ 

Diferenciando con respecto a p :

$$
(\frac{\partial p}{\partial \rho}) = v_s k\rho^{k-1} = k v_s (\frac{\rho^k}{\rho})
$$

$$
= k(\frac{p}{\rho}) = kRT
$$

Por lo tanto la velocidad del sonido para un gas ideal es:

$$
v_{s} = \sqrt{\left(\frac{\partial P}{\partial \rho}\right)^{2} = \sqrt{kRT}}
$$

$$
v_s^2 = k R T
$$

## ANEXO B

## MODELOS DE FLUJO DE GAS A TRAVES DE VALVULAS DE BOMBEO NEUMATICO.

En 1846 en pozos de Pennsylvania fue utilizado el bombeo neumatico mediante la inyección de aire comprimido a través de la tubería de producción hasta el fondo del pozo. Fue hasta la década de 1920-1930 cuando se utilizó el gas natural para el sistema de B.N. en los pozos del campo Seminole de Oklahoma, en este periodo inicia la inyección del gas a través de orificios o válvulas simples instaladas a lo largo de la tubería de producción, quedando de esta forma considerada como un componente fundamental en el sistema de B.N.

De 1920 a 1945 aparecieron inumerables patentes de válvulas, dentro de las cuales la más importante fue la válvula diferencial, posteriormente apareció la válvula desbalanceada, con fuelles y un solo elemento de carga operadas por presión de inyección, continuó la válvula desbalanceada con doble elemento de carga (domo y resorte) seguida por la válvula operada por fluidos, K.Brown<sup>(1)</sup>, describe cada una de estas valvulas.

El comportamiento de flujo de gas a través de la válvula de B.N. ha sido analizado en la siguiente forma:

a).- Comportamiento experimental, fundamentalmente resultados experimentales proporcionados por el fabricante.

b).- Comportamiento analítico,en función de un modelo mecanístico bajo condiciones dinamicas, validado con resultados experimentales.

A continuación se describe brevemente los diferentes trabajos y modelos desarrollados con la finalidad de describir el comportamiento de flujo de gas a través de la válvula de B.N.

## B.1.- MODELO TORNHILL- CRAVER

El analisis del flujo de gas a traves de valvulas de bombeo neumatico se remonta principalmente al trabajo realizado por Thornhill y Craver en 1946, quienes originalmente desarrollaron un modelo para representar el flujo de gas a través de un orificio de bordes rectos, completamente abierto.

El estudio establece que la presion de inyeccion excede a la presion de cierre ejercida por el elemento de carga, de tal forma que la bola localizada en la punta del vástago se mantenga fuera del asiento de la valvula, consideraron despreciable la variacion del desplazamiento del vástago en función de la disminución de la presión de producción. Thornhill y Craver proporcionaron el siguiente modelo:

$$
Qg_{i} = 155.5 * Cd * A_{p} * P_{\text{my}} \cdot \frac{2 g_{c} * \frac{k}{k-1} * \left(r^{2/k} - r^{\binom{k+1}{k}}\right)}{\sqrt{S_{g}} * T_{\text{my}}}
$$

Donde:

- Q<sub>gi</sub>.- Flujo volumétrico de gas (Mscf/día)
- Cd.- Coeficiente de descarga (determinado experimentalmente)
- $A_p$ .- Area del orificio (pg<sup>2</sup>).
- P<sub>iny</sub>- Presión de inyección (psia)
- $P_{t}$ .- Presión de producción (psia)
- r.- Relación de presión ( $P_t$  /  $P_{inv}$ )
- g<sub>c</sub>.- Aceleración de la gravedad (32.17 ft/s $^2)$
- k.- Relación de calores específicos ( $C_p/C_v$ , aire =1.4)
- $S<sub>a</sub>$ . Gravedad específica del gas (aire=1)
- $T_{\text{inv}}$  Temperatura del gas de inyección (  $^{\circ}$ R)

# B.2.- MODELO DE L.A. DECKER<sup>(2)</sup>

Posteriormente en 1976. L.A.Decker presentó un método analítico el cual permite modelar el comportamiento de la válvula operada por fuelles en función de la respuesta de presión. Determinó que esta respuesta depende de efectos mecánicos y termodinámicos, puntualizó que los efectos pueden ser analizados por separado y posteriormente combinados para obtener el efecto acumulativo.

Los efectos termodinámicos fueron relacionados con la compresión del nitrógeno contenido en el domo bajo condiciones adiabáticas e isotérmicas en un amplio rango de temperaturas y presiones.

Mientras que los efectos mecánicos fueron relacionados con el mecanismo operante de la válvula como son el resorte y los fuelles.

Para Decker la determinación del comportamiento de la válvula requiere básicamente del siguiente análisis:

a).- Distribución de presión a través de la válvula.

b).- Posición de la bola en función de la presión efectiva actuando en el área de fuelles.

c).- Área de flujo en la válvula en función de la posición de la bola.

La respuesta de presión planteada está dada por el siguiente balance de fuerzas:

$$
\overline{P}(X) = \overline{Pi} + \left(\frac{K}{Ab}\right)X + \int_{ab}^{bd(x)} dP_d
$$

Resolviendo:

$$
P(X) = Pi + \left(\frac{K}{Ab}\right)X + Pd(X) - Pdi
$$

Donde:

- X .- Desplazamiento del vástago desde la posición cerrada, (pg)
- K.- Constante del resorte (lbf/pg)
- $P(X)$ .- Presión efectiva actuando en el área de fuelles  $A_b$ . (psia)
- Pi.- P(X) requerida para abrir la válvula (psia)

Algunas suposiciones consideradas por L.A.Decker son:

- a).- La presión externa actuante en los fuelles y en el vástago se distribuye uniformemente.
- b).- La combinación de fuerzas de resorte y fuelle obedece a la Ley de Hooke's.
- c).- Los efectos friccionales y viscosos son despreciables.
- d).- Condiciones isotérmicas y adiabáticas.

Este método proporciona la presión en el domo de la válvula como una función de la posición del vástago.

El modelo propuesto por L.A. Decker no proporciona informaci6n directa en el comportamiento del flujo de gas a través de la válvula, pero tiene un papel importante en el análisis del balance de fuerzas actuantes en la válvula.

# B.3.- MODELO H.W. WINKLER <sup>(4)</sup> TRABAJO EXPERIMENTAL

En 1985 H.W. Winkler analizó el comportamiento del flujo de gas a través de válvulas de bombeo neumático en forma experimental consideró, condiciones estáticas y dinámicas. A continuación se describe brevemente su procedimiento.

El comportamiento dinámico del flujo de gas en la válvula es muy complejo debido a que se encuentra influenciado por diversos factores. Por lo cual H.W. Winkler propane un procedimiento práctico de análisis.

Para el desarrollo de las pruebas mencionadas, se construyó una válvula de referencia la cual se instaló sobre un patín especial, con equipo adecuado para medir los flujos de gas a través de la válvula así como las presiones corriente arriba y corriente abajo del orificio. Cabe mencionar que las pruebas realizadas por H.W. Winkler fueron desarrolladas para el tipo de válvula desbalanceada, operada por presión con un solo elemento de carga, donde el fluido en la tubería de producción proporciona la fuerza de apertura aplicada sobre la bola de la válvula, alojada en el asiento. Y la fuerza principal de apertura es la ejercida por el gas de inyección actuando sobre el área del fuelle. Estas válvulas tienen el principio de funcionamiento de un regulador de presión (Fig.B.1, B.2).

El procedimiento de pruebas fue desarrollado para valvulas con orificios de bordes rectos y bordes biselados bajo las siguientes geometrias de flujo:

a).- Orificio completamente abierto, manteniendo el flujo de gas constante (tipo de flujo orificio).

b).- Orificio parcialmente abierto regulado por el desplazamiento del vástago, el cual proporciona estrangulamiento al flujo de gas a través del orificio. (tipo de flujo estrangulado).

Finalmente Winkler observó que el comportamiento del flujo de gas a través de la válvula tiene una similitud en ambos procedimientos (Fig. B. 3), A pequeñas diferencias de presión corriente abajo se comportan de igual forma hasta alcanzar el flujo máximo, después de este punto al incrementar la diferencia de presión el comportamiento

cambia, para el orificio totalmente abierto después del máximo flujo a mayores diferencias de presión, el flujo de gas permanece constante, mientras que para la válvula con estrangulamiento después de alcanzar el máximo flujo, a mayores diferencias de presión la válvula tiende a estrangular disminuyendo el flujo de gas.

Los resultados prácticos obtenidos por Winkler marcaron la diferencia para analizar dinamicamente el comportamiento de las valvulas de bombeo neumatico.

Posterior del trabajo experimental desarrollado por Winkler, diferentes investigadores se han dedicado a estudiar el comportamiento de flujo de la válvula de B.N. mediante modelos mecanisticos apoyados por resultados experimentales.

La Universidad de Tulsa, mediante su departamento de sistemas artificiales desarrolló un programa de trabajo dividido en dos partes, con el objetivo de incrementar el entendimiento en el comportamiento de la válvula así como mejorar la eficiencia del sistema de bombeo neumático:

a).-Analisis del comportamiento de cada componente en el sistema de B.N.

b).- El uso óptimo de las curvas de comportamiento de flujo en la válvula.

Estas curvas de comportamiento fueron obtenidas mediante un programa experimental desarrollado por la misma Universidad creando un banco de datos que ha sido utilizado por los diferentes investigadores para la validación de los modelos mecanísticos y con ello reducir considerablemente los costos y el tiempo de pruebas de laboratorio requeridas para caracterizar la valvula.

El procedimiento en el diserio de B.N. analizado en forma integral incluyendo el modelo mecanistico de! comportamiento de flujo de gas en la valvula ha sido examinado a detalle por Z. Schmidt<sup>(9)</sup>.

Donde se establece que un adecuado conocimiento del mecanismo y operación de la válvula de B.N. resulta de gran utilidad en el diseño y optimización del sistema.

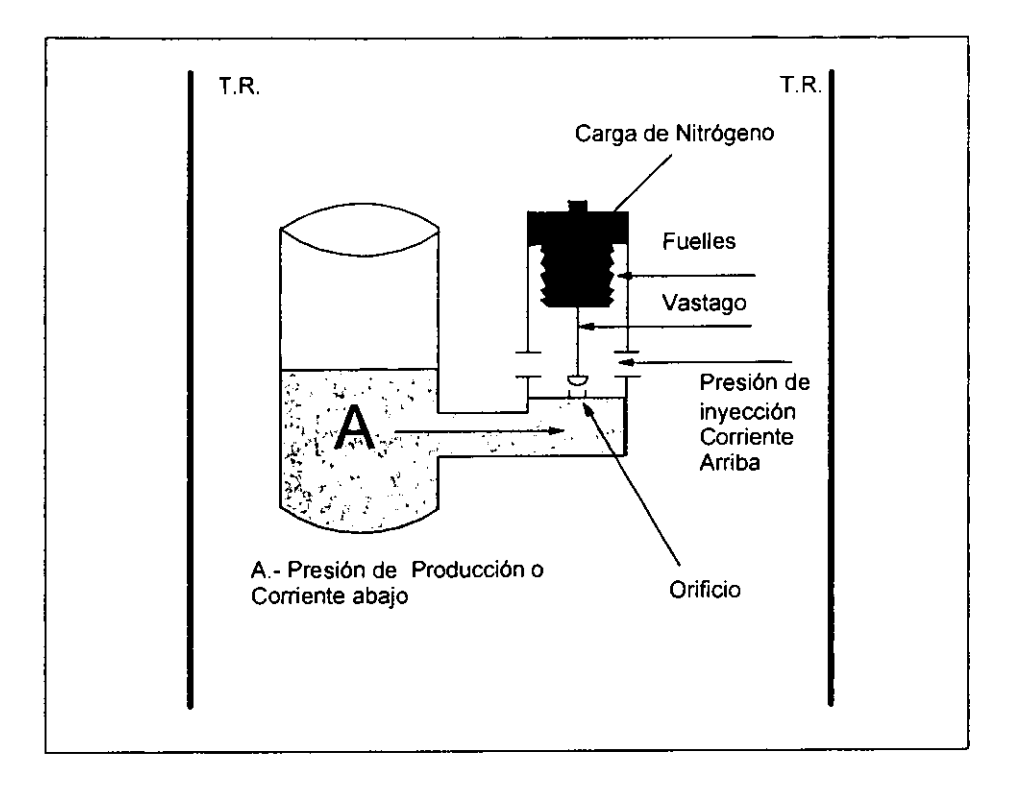

Fig. B.1.- Valvula de bombeo neumatico

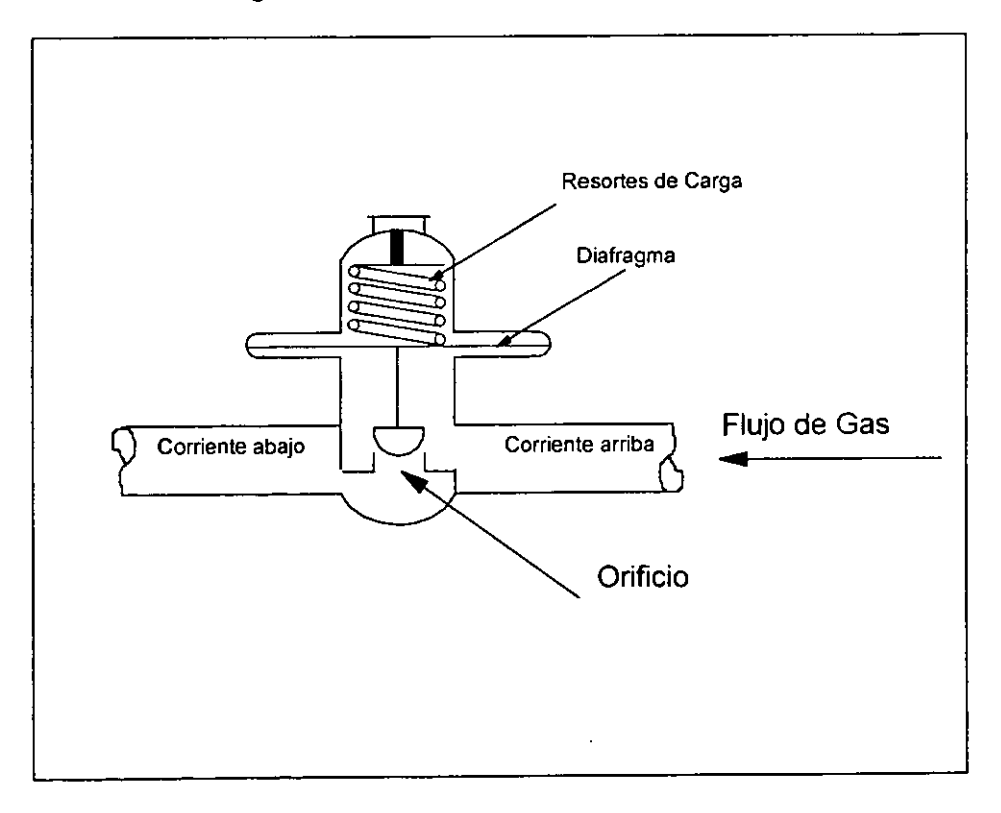

Fig. B.2.- Válvula reguladora de presión

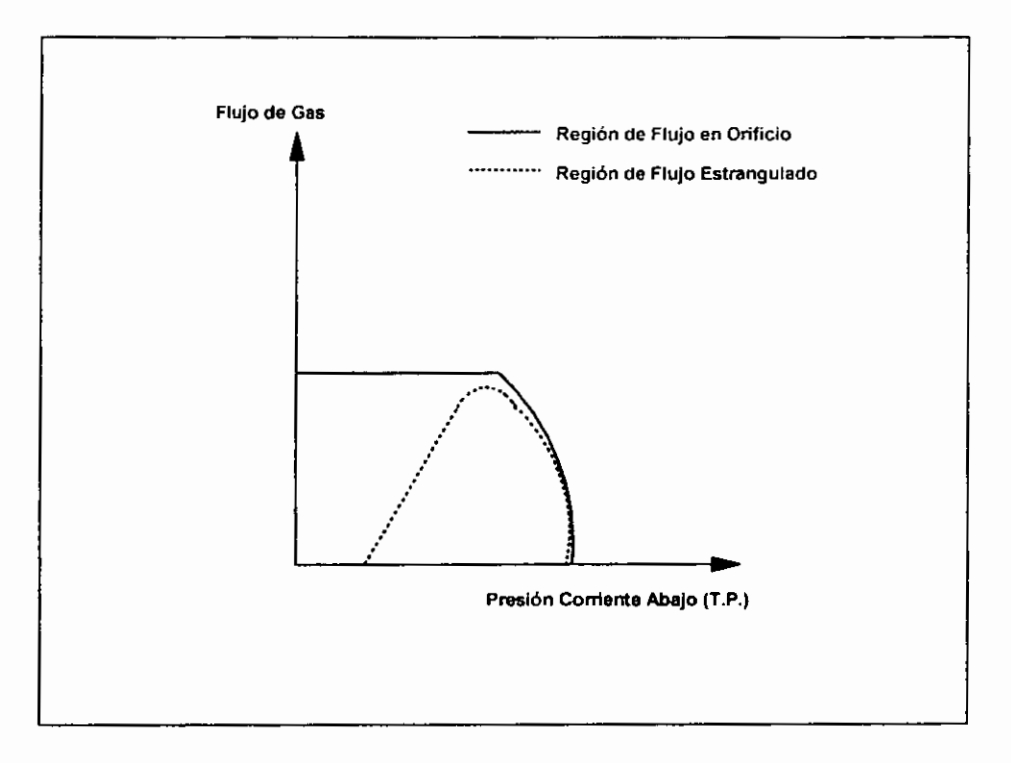

Fig. B.3.- Curva caracteristica de comportamiento de la valvula

# B.4.- MODELO DE K.BIGLARBIGI <sup>(5)</sup>

Ahora bien K. Biglarbigi en 1985, realizó pruebas experimentales en válvulas operadas por presión de inyección con ambos elementos de carga, domo y resorte Fig.B.4, Las pruebas fueron efectuadas para rangos de presi6n de inyecci6n de 1000 a 1300 psi con un flujo maxima de gas de 1.8 mmpcd. Biglarbigi trabaj6 con valvulas Cameo R-20 de 1.5 ", Teledyne-Merla LM-16R de 1" y Mc Murry Hughes M-STD . Su investigaci6n la dividi6 en la siguiente forma:

a).- Medición del flujo de gas en función de la diferencia de presión corriente arriba y corriente abajo del orificio, simulando condiciones de fondo del pozo.

b).- Comportamiento de flujo en la válvula caracterizado como flujo a través de un orificio de bordes rectos.
c).- Normalización del comportamiento de la válvula mediante parámetros adimensionales.

d).- Determinación del coeficiente de descarga variable, el cual está en función del área de flujo y de la posición del vástago.

En sus datos experimentales muestra que en la región de flujo estrangulado existe una proporcionalidad entre el flujo de gas y la presión de producción, esta proporcionalidad es constante y esta en función del diámetro del orificio y de la presión de cierre Pvc.

Con los datos experimentales y la utilización de la regresión lineal determinó el coeficiente de descarga.

$$
y = C_0 + C_1X_1 + C_2X_2 + C_3X_3 + C_4X_4
$$

### Donde:

- y.- Variable dependiente
- X.- Variable independiente.

Biglarbigi relacionó estas variables mediante la siguiente expresión:

$$
y = C_0 X_1^{C_1} \cdot X_2^{C_2} \cdot X_3^{C_3} \cdot X_4^{C_4}
$$

Ahora la transformación del modelo original a la relación lineal es:

In 
$$
y = C_0 + C_1 \ln X_1 + C_2 \ln X_2 + C_3 \ln X_3 + C_4 \ln X_4
$$

Cuatro variables son relacionadas; relacion del diametro del orificio, relacion de presion en el domo, factor de expansión y relación de presión diferencial.

Finalmente el modelo propuesto por Biglarbigi para determinar el coeficiente de descarga es:

\n
$$
Cd = C_0 (Y)^{C_1} \cdot (\beta)^{C_2 \cdot C_3} \cdot \left( \frac{P_{\text{inv}}}{P_{\text{tro}}} \right)^{C_4} \cdot \left( \frac{\Delta P}{P_{\text{inv}}}\right)^{C_5}
$$
\n

Donde:

Cd.- Coeficiente de descarga (adim)

Y.- Factor de expansión (adim)

p.- Relacion de diametros (adim)

P<sub>iny</sub>- Presión de inyección (psia)

P<sub>tro</sub>.- Presión de apertura en el taller (psia)

 $\Delta P - P_{iny} - Pt$ 

 $C_0$ ,  $C_1$ ,  $C_2$ ,  $C_3$ ,  $C_4$  y  $C_5$  son obtenidos de la regresión aplicada a los datos experimentales.

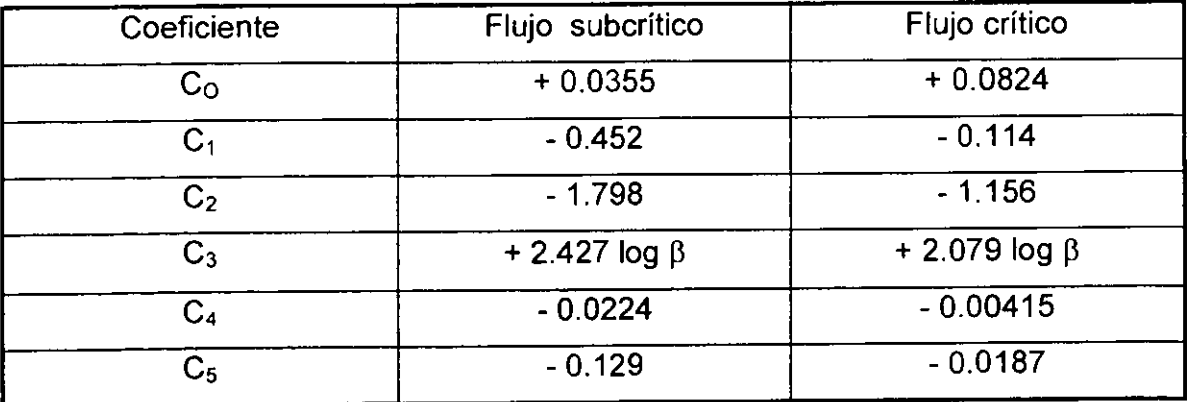

Tabla B.1.- Constantes para determinar el coeficiente de descarga propuesto por Biglarbigi<sup>(5)</sup>

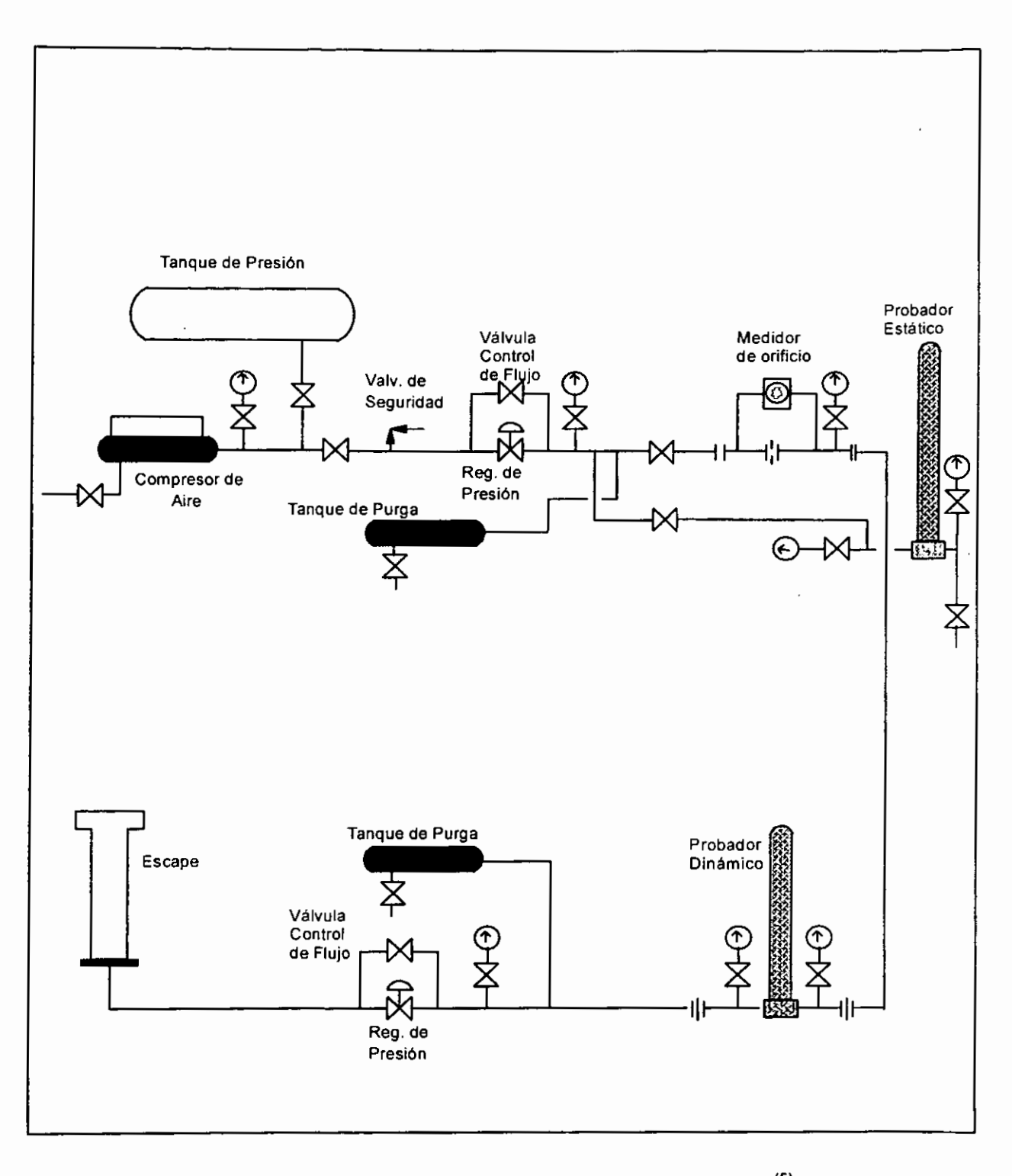

Fig.B.4.- Instalación para prueba de válvulas de B.N. $^{(5)}$ 

## $B.5.$ - MODELO DE K.L. DECKER<sup>(6)</sup>

Posteriormente K.L. Decker en 1986, presentó un modelo para determinar el comportamiento de flujo de gas en la valvula de B.N. operada por presion de fluidos o presion de produccion, utilizando resorte como elemento de carga. Analizo la respuesta de presión en función de la posición del vastago.

Finalmente aportó el siguiente modelo:

$$
Qg_i = 32.64 * Cv * Y * Pcf * \sqrt{\frac{X'}{T_{inv} * S_g * Z_{inv}}}
$$

Donde:

Qg;.- Flujo volumetrico de gas (Mscf/dia)

Cv- Factor de capacidad de flujo (procedimiento de pruebas ISA. adim.).

Y.- Factor de expansion del gas.(adim)

 $P_{cf}$ - Presión absoluta fluyendo en la T.R. (psia).

Pt.- Presion absoluta fluyendo en la T.P. (psia).

 $X' = \frac{P_{cf} - P_t}{P_s}$ ; Relación de presión. (adim)

 $T_{inv}$ - Temperatura del gas de inyección ( $^{\circ}$ R).

 $S<sub>a</sub>$ - Gravedad específica del gas.(aire= 1)

Z<sub>inv</sub>-- Factor de compresibilidad a las condiciones de inyección. (adim)

## B.6.- MODELO DE GOKHAN HEPGULER <sup>(11)</sup>

Basado en el trabajo de L.A. Decker y apoyado por un estudio teórico experimental, Hepguler desarrolló en 1991 un modelo que permite determinar el comportamiento dinámico del flujo de gas a través de válvulas de B.N.

Hepguler trabajó con válvulas de bombeo neumático desbalanceadas operadas por presión de inyección, utilizando domo cargado con nitrógeno como elemento de carga, la válvula analizada fue de 1 $\frac{1}{2}$ pg. de diámetro exterior y con diferentes diámetros de orificio, desde 0.25 hasta 0.50 pg,

Durante el trabajo experimental la presión y la temperatura fueron medidas dentro de la válvula, Hepguler predice adecuadamente el comportamiento de ambas regiones: flujo tipo de orificio y flujo tipo estrangulado.

Su modelo está orientado principalmente a representar los parámetros que afectan la posición del vástago como son; las fuerzas actuantes en el mecanismo de la válvula, el area abierta al flujo y el coeficiente de descarga.

Para el trabajo experimental se construyeron válvulas especiales que permitieron registrar con todo detalle variables tales como la presion y la temperatura, como se ilustra en la Fig.B.5.

Con los datos obtenidos se determinó el coeficiente de descarga en función de la posición del vástago. En el experimento se sustituyó el domo cargado con nitrógeno por un mecanismo de tornillo como se muestra en la Fig.8.6. De esta manera fue posible controlar la posición del vástago a fin de determinar el coeficiente de descarga en función del desplazamiento.

El modelo propuesto por Hepguler se presenta en la siguiente expresion:

$$
Qg_i = 1240.315 * Ap * \frac{Cd * Y}{\sqrt{1 - \beta^4}} \sqrt{\frac{\Delta P^* P_{\text{inv}}}{T_{\text{inv}} * Z_{\text{inv}} * S_g}}
$$

Donde.-

- Q<sub>9i</sub> .- Flujo volumétrico de gas (mpcd)
- Ap.- Area del orificio (pg $^{2}$ )
- Cd.- Coeficiente de descarga (adim)
- Y.- Factor de expansion (adim)
- $\Delta P$ .- Diferencial de presión (psia)
- P<sub>iny</sub>-- Presión de inyección (psia)
- $T_{inv}$  Temperatura de inyección (<sup>o</sup>R)
- Ziny-- factor de compresibilidad (adim)
- $S<sub>g</sub>$  Gravedad especifica (aire=1)
- $\beta$ .- Relación de áreas de flujo (adim)

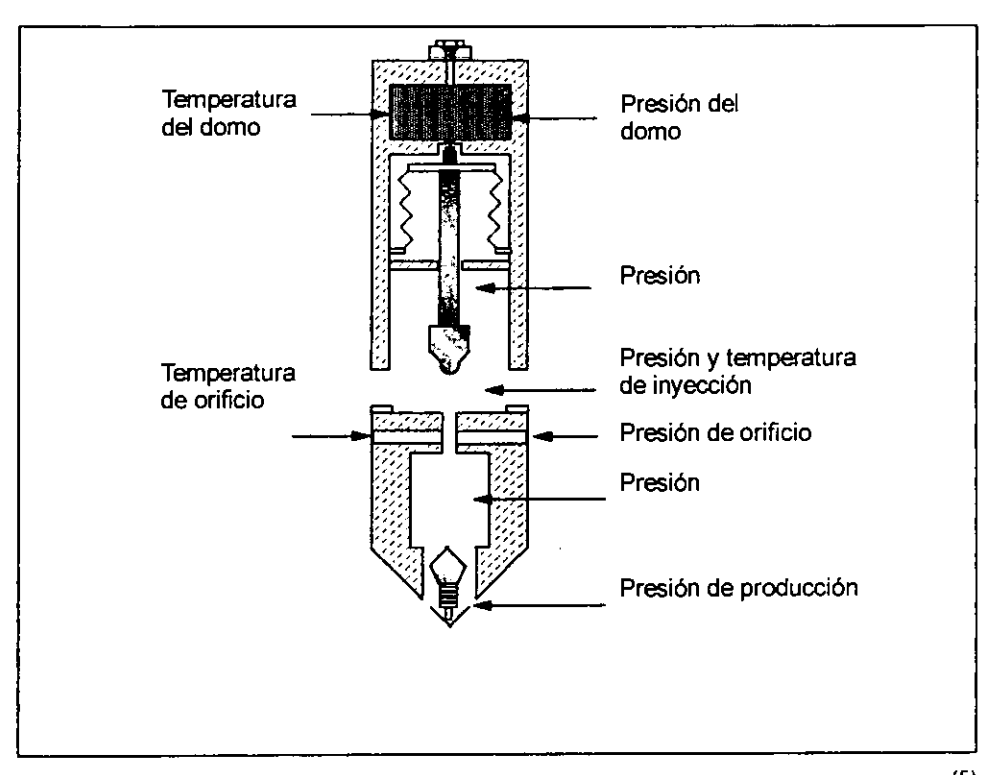

Fig. B.5.- Válvula de B.N. con medidores de presión y temperatura<sup>(5)</sup>

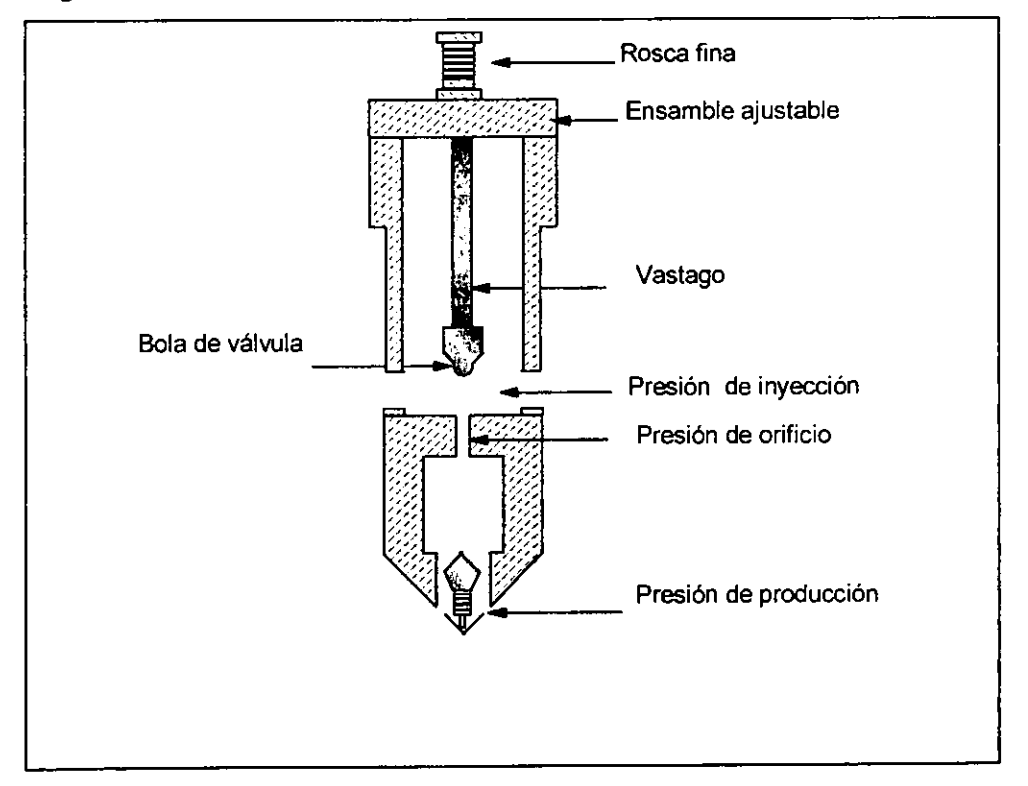

Fig. B.6.- Válvula especial para la determinación del coeficiente de descarga<sup>(5)</sup>

## B.7.- MODELO DE MARK ALAN NIEBERDING <sup>(19)</sup>

Después del trabajo realizado por Gokhan Hepguler, Mark Alan Nieberding en 1993 continuó la investigación sobre el modelado de flujo de gas a través de válvulas de bombeo neumático, analizó las válvulas Camco R-20, Teledyne Merla LN20R y la MacMurry Hughes VR-STD, Todas con diametro de 1 %", utilizando domo con nitrógeno como elemento de carga.

Las condiciones de simulación fueron, presión de inyección 1650 psig y flujo de aire 3.6 mmpcd. La contribución más importante de Nieberding fue mejorar el modelo de flujo en orificio propuesto por Tornhill-Craver y además proponer un modelo para representar el flujo tipo estrangulado.

En el caso de flujo en orificio consideró un proceso adiabático, sin efectos de fricción, su modelo propuesto fue:

$$
Qg_i = 1240.315 * Ap * (Cd Y) \sqrt{\frac{P_{iny} * (P_{my} - P_i)}{(1 - \beta^4)T_{iny} Z_{iny} S_g}}
$$

Donde:

Q<sub>oi</sub> .- Flujo volumétrico de gas (mpcd)

Ap.- Area del orificio (pg<sup>2</sup>)

Cd.- Coeficiente de descarga (adim)

Y.- Factor de expansion (adim)

P<sub>iny</sub>,- Presión de inyección (psia)

- P<sub>t</sub>.- Presión de producción (psia)
- p.- Relacion de areas (adim)

T<sub>iny</sub>, Temperatura de inyección (<sup>o</sup>R)

Z;ny,- factor de compresibilidad (adim)

 $S<sub>q</sub>$  - Gravedad especifica (aire=1)

Para la región de flujo estrangulado, propuso un modelo basado en una relación de normalización adimensional de flujo.

$$
Qg_i = Q_{\text{gamma}} \left[ \frac{P_D (1 - P_D)}{(P_{Dmax})^2 - (2 \ P_{Dmax} - 1) P_D} \right]
$$

$$
P_D = \frac{(P_t - P_{tc})}{(P_{iny} - P_{tc})}
$$

$$
P_{Dmax} = \frac{(P_{tmax} - P_{tc})}{(P_{inv} - P_{tc})}
$$

Donde:

 $Q_{qi}$  .- Flujo volumétrico de gas (mpcd)

Q<sub>aimax</sub> .- Flujo volumétrico máximo de gas (mpcd)

P<sub>iny</sub>- Presión de inyección (psia)

 $P_{t}$  Presión de producción (psia)

P<sub>te</sub>-Presión de producción de cierre (psia)

P<sub>D</sub>.- Presión de producción adimensional.

P<sub>Dmax</sub>,- Presión de producción adimensional en el máximo flujo.

Nieberding determinó que el flujo de gas es cero cuando  $P_t = P_{\text{iny}}$  o  $P_t = P_{\text{tc}}$ , así como la pendiente de la curva de flujo estrangulado es cero en el máximo flujo.

Finalmente estableció que las regiones de flujo se dividen en:

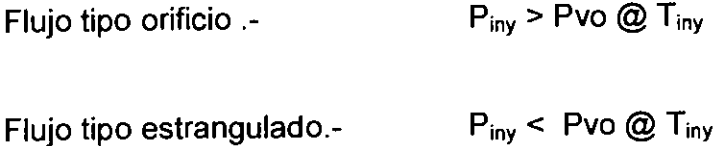

## B.8.- MODELO DE HERNAN GUIDO ACUÑA<sup>(16)</sup>

H. G. Acuña, en 1993 contribuyó notablemente en la investigación del modelado del flujo de gas en válvulas de B.N. Analizó bajo condiciones estáticas y dinámicas tres valvulas de diferente fabricante, Cameo R-20, Teledyne Merla NM16R y McMurry-Hughes JR-STD, las tres con diámetro de 1" y operadas con domo como elemento de carga. Utilizo flujo de aire con rangos de presion de inyeccion de 400 a 1800 psia.

G. Acuña modificó el modelo de Nieberding en la región de flujo estrangulado para obtener mayor exactitud así como también determinó la presencia de una tercer región de flujo llamada transición la cual no fue modelada.

Su modelo en la región de flujo estrangulado fue planteado con la suposición que la curva del comportamiento es una función lineal de Pvc.

$$
Qg_i = \text{pendiente}^* (Pt - Ptc)^* \sqrt{\frac{T_m * Z_m * S_{gm}}{T_{my} * Z_{iny}} * S_g}
$$

Donde:

Q<sub>oi</sub> .- Flujo volumétrico de gas (mpcd)

Pendiente.- m \* P<sub>vc</sub> + b, (m, b, coeficientes experimentales <sup>(16)</sup>

m\_- Pendiente de la curva (mpc/d/psi/psi)

b.- lnterseccion de la pendiente (mpc/d/psi)

P<sub>t</sub>.- Presión de producción (psia)

P<sub>tc</sub>- Presión de producción de cierre (psia)

 $T_m$ - Temperatura de medición (°R)

Z<sub>m</sub>.- factor de compresibilidad en la medición (adim)

Sgm-- Gravedad especifica de prueba (aire=1)

T<sub>iny</sub> - Temperatura de inyección (<sup>o</sup>R)

Z<sub>iny</sub>-factor de compresibilidad (adim)

 $S<sub>a</sub>$ - Gravedad específica (aire=1)

Por lo que respecta a la tercer region de flujo, llamada transicion, no fue modelada pero ésta es generada por el fenómeno de ondas de choque y discontinuidades de flujo dentro de la válvula debido a la disminución del área de flujo.

La determinación de la presión de transición es de gran utilidad porque indica cual modelo de flujo será utilizado, orificio o estrangulado.

$$
P_{tran}
$$
 = TEF x Pvc + Pvc

Donde TEF.- Factor de efecto de T.P.

Finalmente observó que para una  $P_{inv}$  >  $P_{tran}$  el comportamiento de flujo es tipo orificio, mientras que para una  $P_{inv}$  <  $P_{tran}$  el flujo es tipo estrangulado.

## B.9.- MODELO DE RAJIV K. SAGAR<sup>(15)</sup>

Rajiv K. Sagar en 1993, aportó un modelo dinámico en el comportamiento de flujo de válvulas de B.N. Analizó válvulas tipo Teledyne Merla N-15R de 1.5 " de diámetro, operadas por presión de inyección, con domo de nitrógeno como elemento de carga. Direccionó su investigación a la región de flujo estrangulado. Rajiv enfatizó sobre la función de la presión en el domo para la determinación del balance de cargas así como el comportamiento de las fuelles y su efecto en el desplazamiento del vastago.

Observó que el movimiento de los fuelles determina el área mínima de flujo localizada en la configuracion entre la bola y el asiento, lo cual afecta directamente el flujo de gas a través de la válvula. Utilizó el principio de la boquilla convergente - divergente para simular la geometría de flujo presente en la válvula (configuración bola - asiento).

Finalmente concluyó que la disminución del gasto en la región de flujo estrangulado se debe a la presencia de una onda de choque corriente abajo del orificio, la cual cambia las condiciones de flujo critico a condiciones de flujo subcritico.

Aport6 el siguiente modelo:

*Qgi* = 3048.28 \* 
$$
\frac{g_c P_{th} P_{my} A_t}{Z_t (T_t + 460) \rho_{t} k R (T_{my} + 460)}
$$
\*  $\psi$ 

Donde:

- Q<sub>qi</sub> .- Flujo volumétrico de gas (mpcd)
- $g_c$  Constante 32.2 (lbm-ft/lbf-s<sup>2</sup>)
- P<sub>th</sub> Presión en la garganta de flujo (psia)
- P<sub>iny</sub>- Presión de inyección (psia)
- A<sub>t</sub>.- Area de la garganta (pg<sup>2</sup>)
- Z<sub>t</sub>.- factor de compresibilidad en la garganta (adim)
- $T_{t-1}$  Temperatura en la garganta ( $^{\circ}$ F)
- $\rho_{\rm t}$  Densidad del gas en la garganta (lbm/ft $^3)$
- k.- Relacion de calores especificos Cp/Cv (aire =1.4)
- R.- Constante universal
- T<sub>iny</sub>-Temperatura de inyeción ( $^{\circ}$ F)
- Y.- Factor de flujo (adim).

$$
\psi = \left[\frac{2k^{2}}{k-1}\left(\frac{P_{th}}{P_{iny}}\right)^{2} \left(1-\left(\frac{P_{th}}{P_{iny}}\right)^{\frac{k-1}{k}}\right)\right]^{1/2}
$$

La densidad del gas en el estrangulamiento, pt es determinada por:

$$
\rho_{t} = 2.6991 \left( \frac{P_{th}}{(T_{t} + 460)^{*} Z_{t}} \right)
$$

# B.10.- MODELO DE OCTAVIO L. CORDERO DIAZ<sup>(22)</sup>

Octavio L. Cordero Díaz en 1993, Analizó el comportamiento dinámico del flujo de gas a través de válvulas operadas por fluidos o presión de producción, con resorte como elemento de carga. Durante su estudio experimental observó válvulas Mc Murry JR-FOP de 1 pg., con tres tamanos diferentes de orificio ( 0.125, 0.187 y 0.25 pg). Con rangos en la presión de producción de 400 a 1400 (psig) y en la Pvc de 100 a 700 (psig).

Estas válvulas reflejan el mismo comportamiento de flujo en función de la variación de presion, excepto que su pendiente en la region de flujo estrangulado manifiesta mayor tendencia vertical debido a que este tipo de válvula tiene una respuesta más rápida a la presión de cierre, donde una pequeña reducción en la presión de producción implica una disminución considerable en el flujo de gas a través de la válvula.

Para la región de flujo estrangulado el área efectiva abierta al flujo es variable con un rango de apertura desde O hasta el area del orificio Ap.

El modelo que aporto es el siguiente:

*Qg<sub>i</sub>* =1240.315 \* 
$$
A_{\text{eff}}
$$
 \*  $(Cd Y) \sqrt{\frac{P_{\text{inv}} + (P_{\text{inv}} - P_{\text{f}})}{T_{\text{inv}} + Z_{\text{inv}} + S_g}}$ 

Donde:

Q<sub>qi</sub> .- Flujo volumétrico de gas (mpcd) A<sub>ff.</sub>- Area efectiva abierta al flujo (pg<sup>2</sup>) Cd.- Coeficiente de descarga (adim) Y.- Factor de expansion (adim) P<sub>iny</sub> - Presión de inyección (psia) P1.- Presion de produccion (psia) T<sub>iny</sub> - Temperatura de inyección (<sup>o</sup>R) Z;ny-- factor de compresibilidad (adim)  $S<sub>g</sub>$ - Gravedad específica (aire=1).

Observó que debido a la mayor influencia de la presión de producción en el comportamiento de este tipo válvula, el flujo en régimen tipo orificio se presenta solamente con altas presiones de inyección, por lo cual para propósitos prácticos las valvulas operadas por fluidos operan solamente en regimen estrangulado.

Finalmente, Cordero Diaz en su trabajo desarrollado para valvulas operadas por fluidos, con resorte como elemento de carga, observó que se presentan dos regiones de flujo con tendencia similar al comportamiento mostrado por las valvulas operadas por presión de inyección.

 $\bullet$ 

#### ANEXO C

### DETERMINACION DEL COEFICIENTE DE DESCARGA CdY.

Muchas aplicaciones del análisis de regresión involucran situaciones donde se tiene más de una variable de regresión, cuando se tiene más de un regresor recibe el nombre de modelo de regresión lineal mútiple.

$$
Y = \beta_0 + \beta_1 x_1 + \beta_2 x_2 + \dots + \beta_k x_k + \varepsilon
$$

#### Donde:

 $\beta_{i}, j = 0,1,2,...k$ ; coeficientes de regresión.

*x*, variables de regresión.

 $\varepsilon$ = término de error.

El parámetro  $\beta_j$ , representa el cambio esperado en la respuesta Y por unidad de cambio en *x,,* cuando todos los demas regresores se mantienen constantes. Frecuentemente los modelos de regresión lineal múltiple se emplean como funciones de aproximación adecuada. De la fig. C.1. Se observa un comportamiento lineal del CdY con respecto a ((Piny-Pp)/Piny k). Por lo tanto para cada desplazamiento Ys, se tiene:

$$
C dY = \beta_0 + \beta_1 \left( \frac{\Delta P}{Piny} \right)
$$

Para el j-esimo desplazamiento Ys:

$$
C dY_j = \beta_{oj} + \beta_{1j} \left( \frac{\frac{\Delta P}{Piny}}{k} \right)
$$

Donde:  $\beta_{\alpha} = \gamma_{\alpha} + \gamma_{\alpha} Y_s$  $\beta_{1i} = \delta_a + \delta_1 Ys$ 

Por lo tanto la ecuación que representa la regresión lineal multiple es:

$$
C dY = \gamma_o + \gamma_1 Y_s + (\delta_o + \delta_1 Y_s) \left( \frac{\Delta P}{\frac{Piny}{k}} \right)
$$

$$
C dY = \gamma_{o} + \gamma_{1} Y_{s} + \delta_{o} \left( \frac{\Delta P}{k} \right) + \delta_{1} Y_{s} \left( \frac{\Delta P}{k} \right)
$$

De los resultados experimentales <sup>(11)</sup>, para la determinación del coeficiente de descarga CdY, en función de ((Piny-Pp)/Piny)/k y del desplazamiento Ys, se realizó la digitalización de la gráfica con los resultados siguientes:

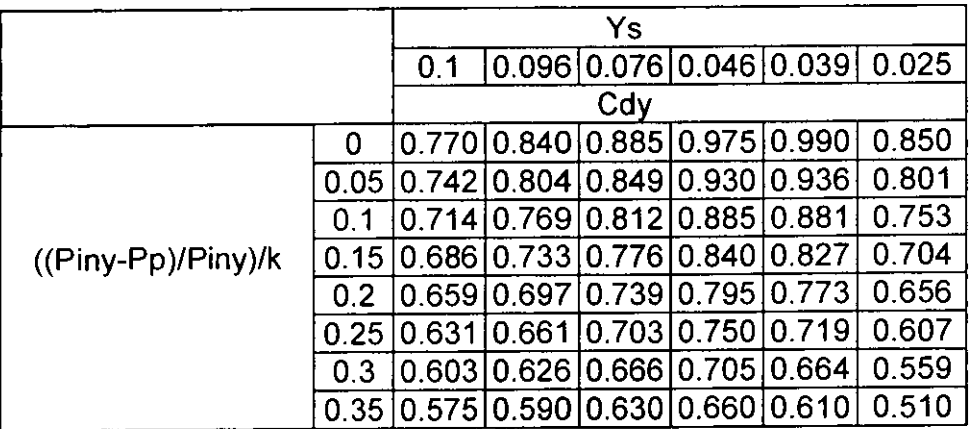

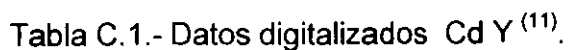

 $\sim 10^{-11}$ 

 $\epsilon$ 

Retomando la forma:

$$
CdY_j = \beta_{oj} + \beta_{1j} \begin{pmatrix} \frac{\Delta P}{Piny} \\ k \end{pmatrix}
$$

Si consideramos  $\hat{y}$ , como el pronostico de y, entonces la ecuación de predicción es:

$$
\hat{y} = \hat{\beta}_o + \hat{\beta}_{1x}
$$

Donde:  $\hat{\beta}_o$  y  $\hat{\beta}_1$ , representan estimaciones hechas de las verdaderas  $\beta_o$  y  $\beta_1$ La desviación del i-ésimo punto es;  $y_i - \hat{y}_i$  por lo tanto;

$$
\hat{y}_i = \hat{\beta}_o + \hat{\beta}_1 x_i
$$

La determinación de estimadores es;

$$
\beta_1 = \frac{SC_{xy}}{SC_x}
$$

$$
\hat{\beta}_0 = y - \hat{\beta}_1 x
$$

Donde:

$$
SC_x = \sum_{i=1}^{n} (x_i - x_i)^2 = \sum_{i=1}^{n} x_i^2 - \frac{\left(\sum_{i=1}^{n} x_i\right)}{n}
$$

$$
SC_{xy} = \sum_{i=1}^{n} (x_i - \bar{x}) (y_i - \bar{y}) = \sum_{i=1}^{n} x_i y_i - \frac{\left(\sum_{i=1}^{n} x_i\right) \left(\sum_{i=1}^{n} y_i\right)}{n}
$$

Determinada la suma de los cuadrados de las desviaciones SC, se sustituye en la ecuación  $\hat{y}_i = \hat{\beta}_n + \hat{\beta}_1 x_i$ , y se obtiene la ecuación de predicción.

Determinación de estimadores;

$$
\beta_{1j} = \frac{SC_{CAT}(\Delta P / P k)j}{SC_{(\Delta P / P k)j}}
$$
\n
$$
\beta_{0j} = C dY_j - \beta_{1j} \left( \frac{\Delta P}{P k} \right)
$$
\n
$$
Y_1 = \frac{SC_{(\beta \circ Y_s)}}{SC_{(\gamma_s)}}
$$
\n
$$
Y_0 = \beta_o - Y_1 (Y s)
$$
\n
$$
\delta_1 = \frac{SC_{(\beta_1 Y s)}}{SC_{(\gamma_s)}}
$$
\n
$$
\delta_0 = \beta_1 - \delta_1 (Y s)
$$

Donde:

 $\equiv$  $-$ 

Since

\n
$$
SC_{CAT(\Delta P/Pk)j} = \sum_{i=1}^{nj} \left( \frac{\Delta P}{Pk} \right)_{ij} C dY_{ij} - \frac{\left( \sum_{i=1}^{nj} \left( \frac{\Delta P}{Pk} \right)_{ij} \right) \left( \sum_{i=1}^{nj} \left( C dY_{ij} \right) \right)}{n_j}
$$
\n
$$
SC_{(\Delta P/Pk)j} = \sum_{i=1}^{nj} \left( \frac{\Delta P}{Pk} \right)^2_{ij} - \frac{\left( \sum_{i=1}^{nj} \left( \frac{\Delta P}{Pk} \right)_{ij} \right)}{n_j}
$$

$$
SC_{\beta_0, y_s} = \sum_{j=1}^{m} \beta_{0j} Y_{s,j} - \frac{\left(\sum_{j=1}^{m} (y_s)_{j}\right) \left(\sum_{j=1}^{m} (y_{0,j})\right)}{m}
$$

$$
SC_{ys} = \sum_{j=1}^{m} (y_s)^2{}_j - \frac{\left(\sum_{j=1}^{m} (y_s)_{j}\right)}{m}
$$

$$
SC_{\beta_1 y s} = \sum_{j=1}^{m} \beta_{1j} Y_{sj} - \frac{\left(\sum_{j=1}^{m} (y_s)_{j}\right) \left(\sum_{j=1}^{m} (y_{1j})\right)}{m}
$$

Con los datos de la tabla C.1., y aplicando el procedimiento descrito, se obtienen los coeficientes de regresión:

 $\gamma_1 = -1.7148$ ;  $\gamma_0 = 0.9941$ ;  $\delta_1 = 5.6591$ ;  $\delta_0 = -1.1864$ 

Por lo tanto:

$$
C dY = \gamma_o + \gamma_1 Y_s + \delta_o \left( \frac{\frac{\Delta P}{Piny}}{k} \right) + \delta_1 Y_s \left( \frac{\frac{\Delta P}{Piny}}{k} \right)
$$

Queda como:

$$
C dY = 0.9941 - 1.7148 Y_s - 1.1864 \left( \frac{\Delta P}{Piny} \right) + 5.6591 Ys \left( \frac{\Delta P}{Riny} \right)
$$

Aplicando la ecuación anterior se obtienen las siguientes estimaciones:

|                    |      | Ys    |        |                   |                                 |                               |                     |
|--------------------|------|-------|--------|-------------------|---------------------------------|-------------------------------|---------------------|
|                    |      | 0,1   |        |                   |                                 | 0.096 0.076 0.046 0.039 0.025 |                     |
|                    |      | Cdy   |        |                   |                                 |                               |                     |
| ((Piny-Pp)/Piny)/k | 0    | 0.822 |        |                   | 0.829 0.863 0.915               | 0.927                         | 0.951               |
|                    | 0.05 | 0.791 | 0.7971 |                   | $\vert 0.826 \vert 0.868 \vert$ | 0.879                         | 0.899               |
|                    | 0.1  | 0.760 |        |                   | 0.765 0.788 0.822               | 0.830                         | 0.846               |
|                    | 0.15 | 0.729 |        | 0.733 0.750       | 0.776                           | 0.782                         | 0.794               |
|                    | 0.2  | 0.698 | 0.700  | 0.712             | 0.730                           | 0.734                         | 10.742              |
|                    | 0.25 | 0.667 |        |                   | 0.668 0.674 0.683               | 0.685                         | 10.690              |
|                    | 0.3  | 0.636 | 0.636  | 0.636             | 0.637                           | 0.637                         | 0.637               |
|                    | 0.35 | 0.605 |        | 0.604 0.599 0.591 |                                 | 0.589                         | $\vert 0.585 \vert$ |

Tabla C.2.- Estimaciones de CdY.

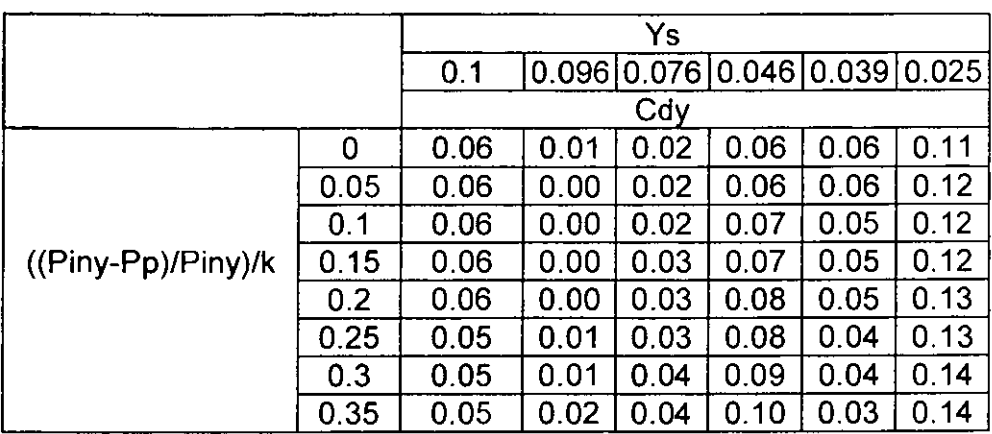

Finalmente se determina el error relativo de estimación;

Tabla C.3.- Error relativo de estimación de CdY.

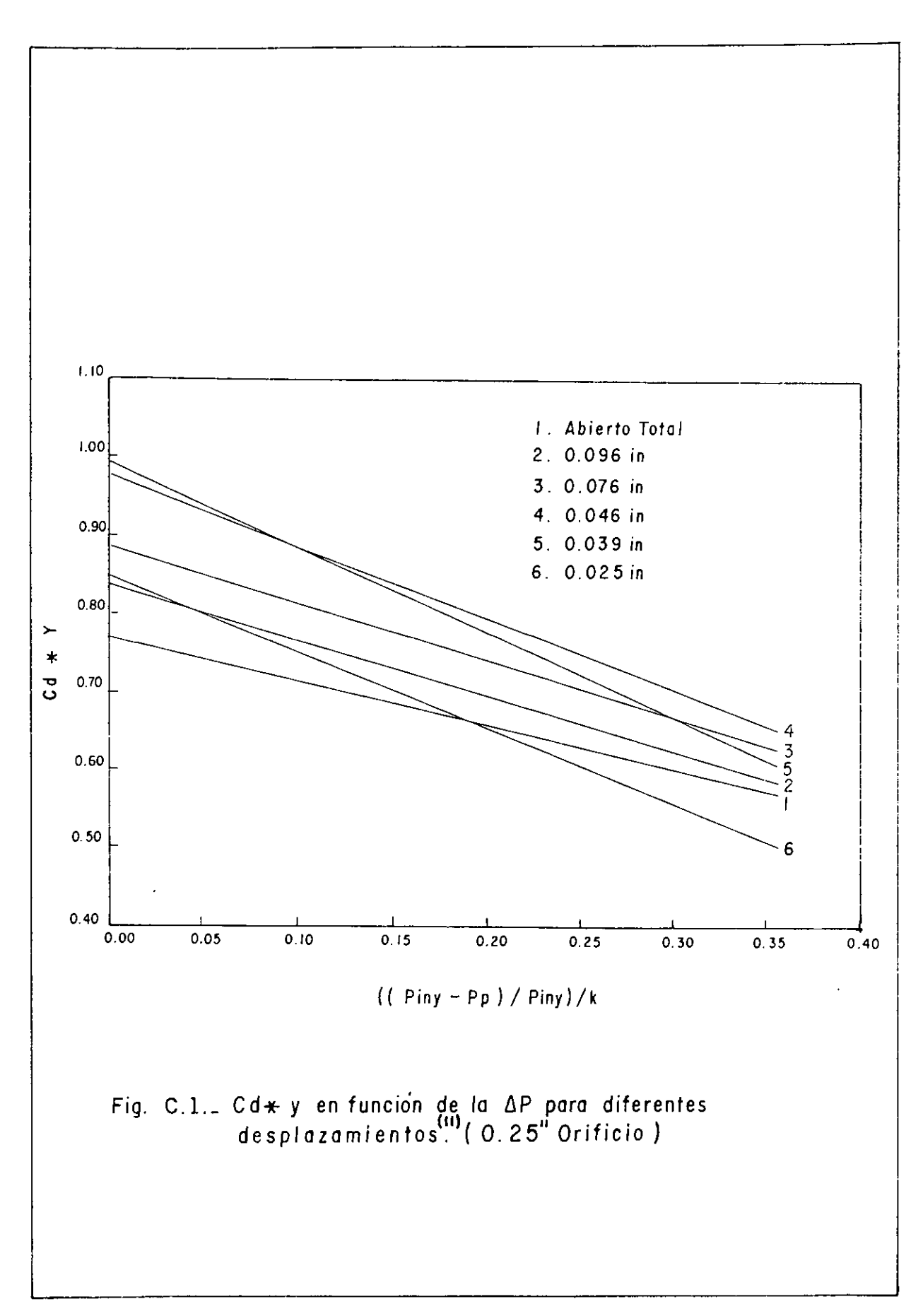